#### Advanced Algorithmic Techniques (COMP523)

Introduction to algorithms and basic complexity notions

## Algorithm

- *• A set of instructions for solving a problem or performing a computation.*
- **Origin of the name:** Latinisation of the name given by Persian scholar Muhammad ibn Musa al-Khwarizmi.

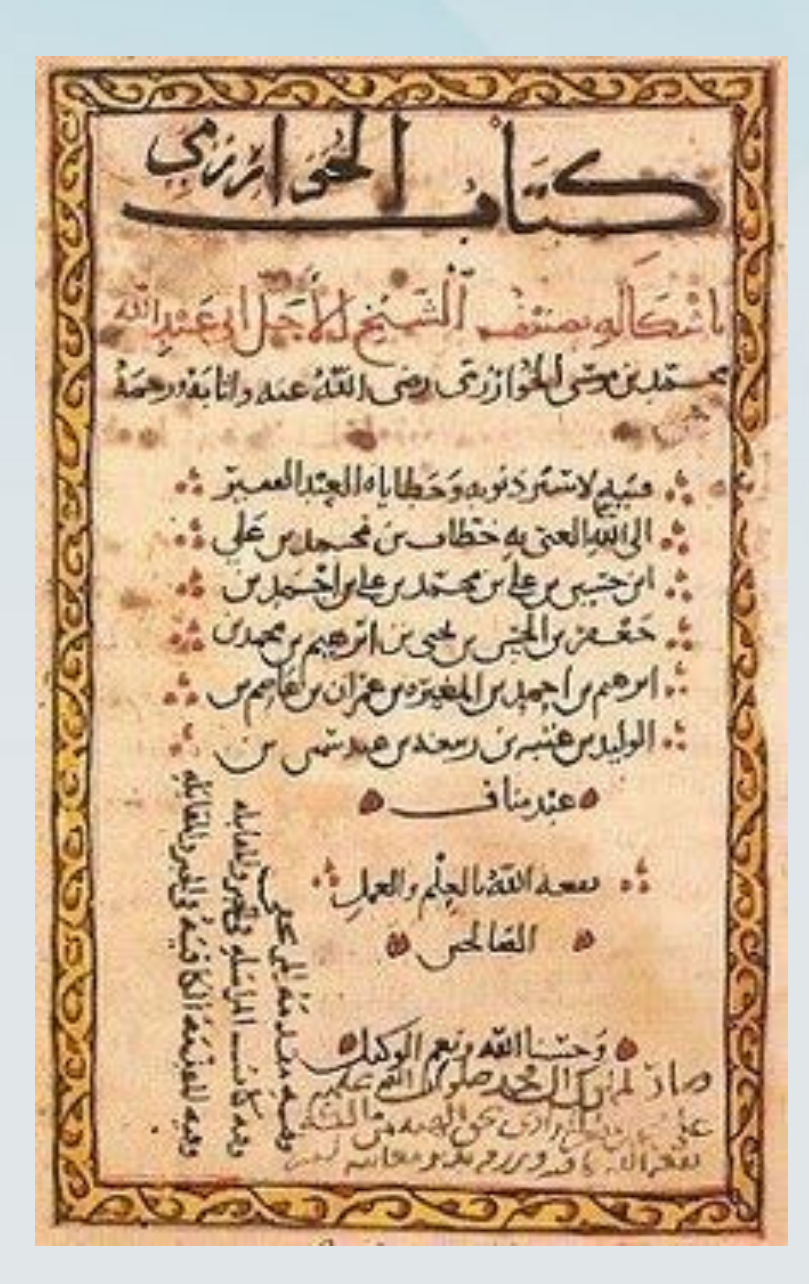

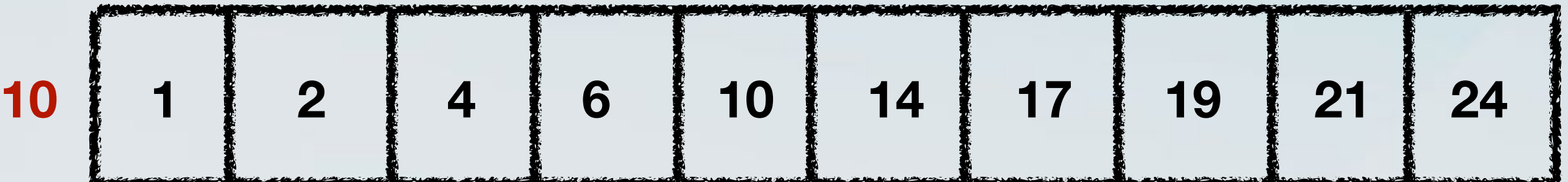

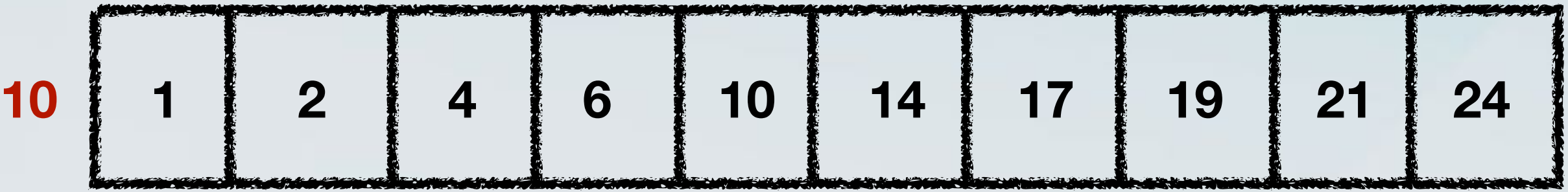

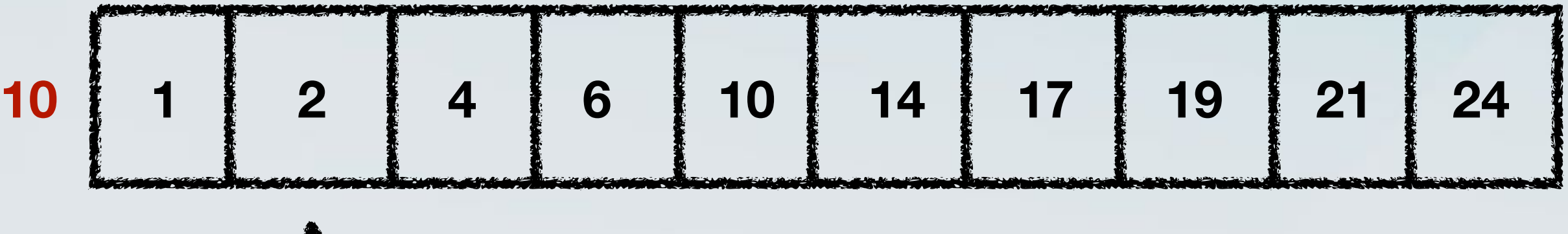

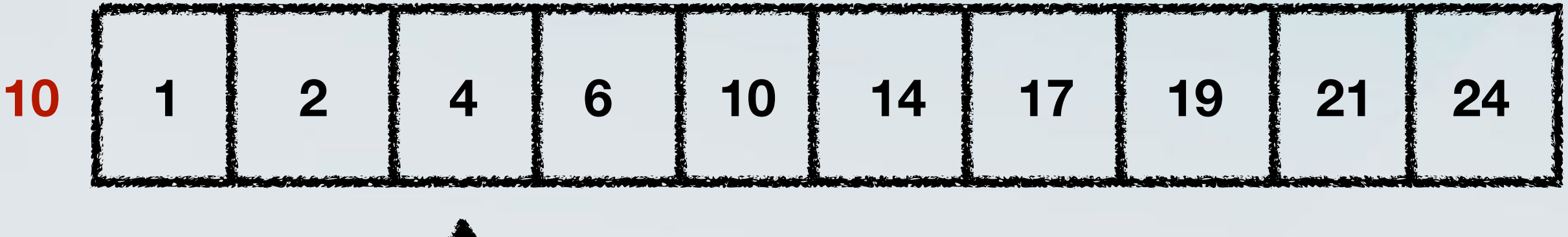

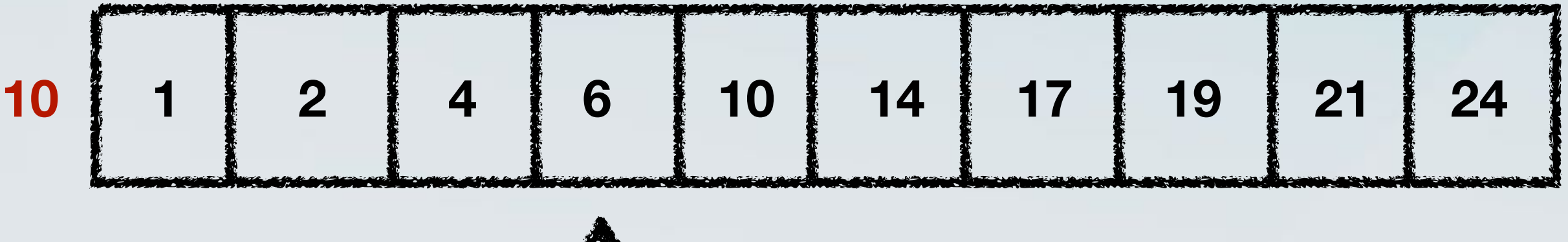

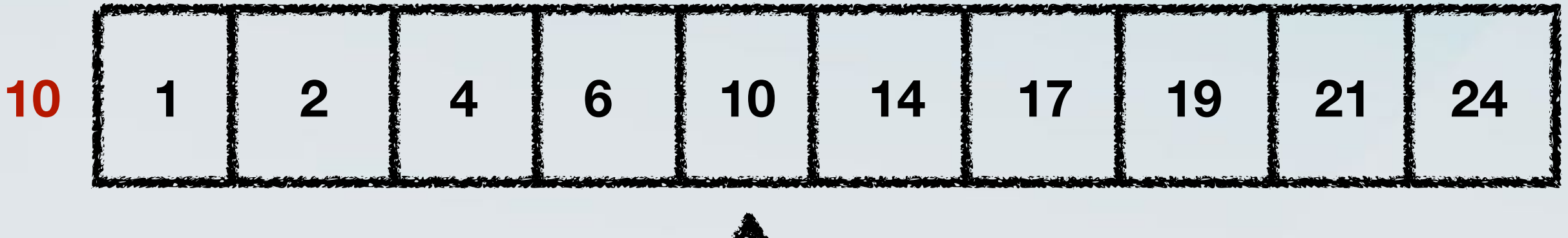

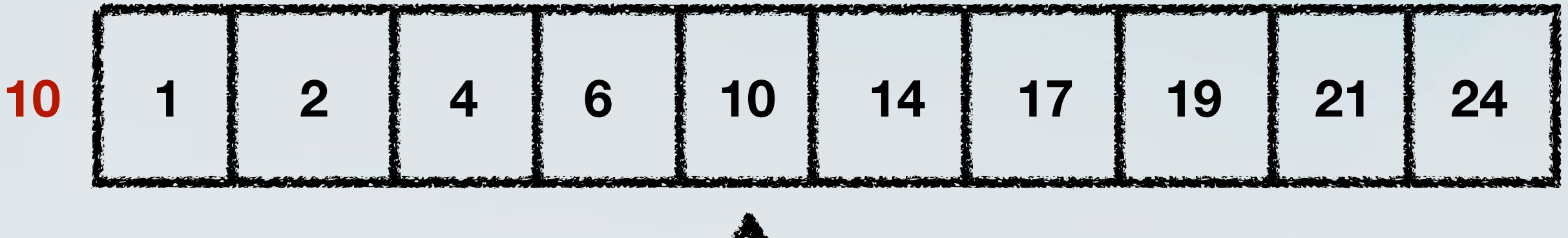

• Find if a number **x** exists in an **array** of **sorted numbers**.

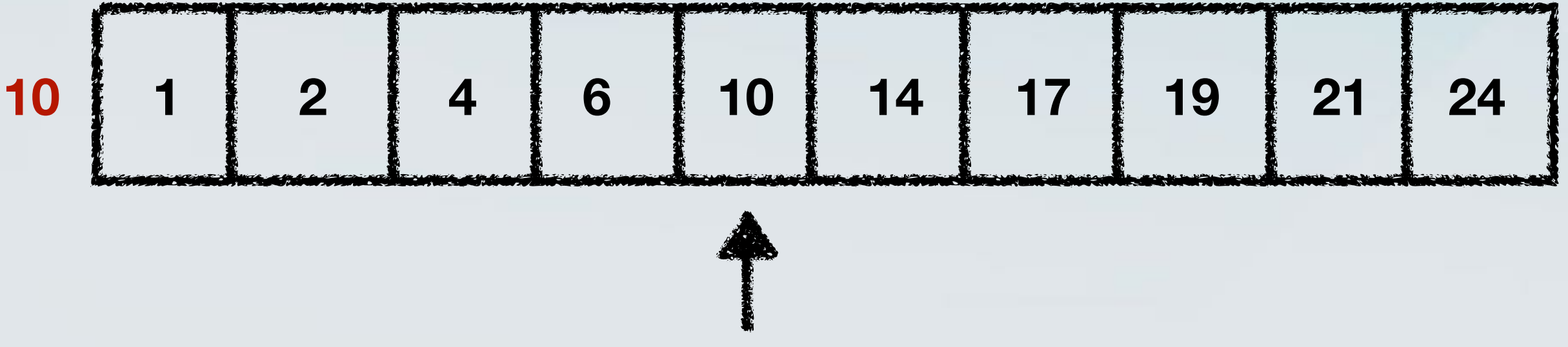

• Yes, the number was found in the array!

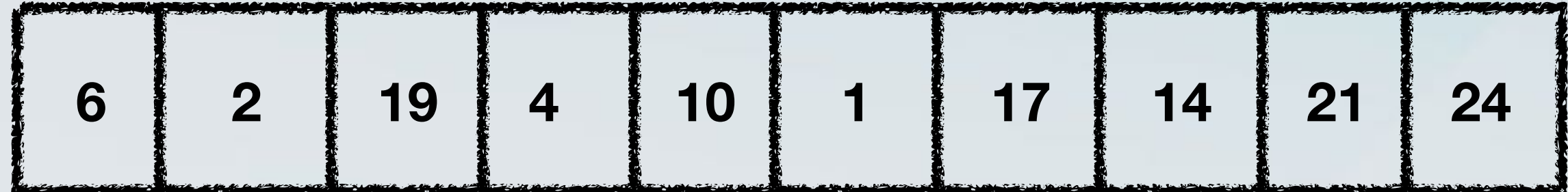

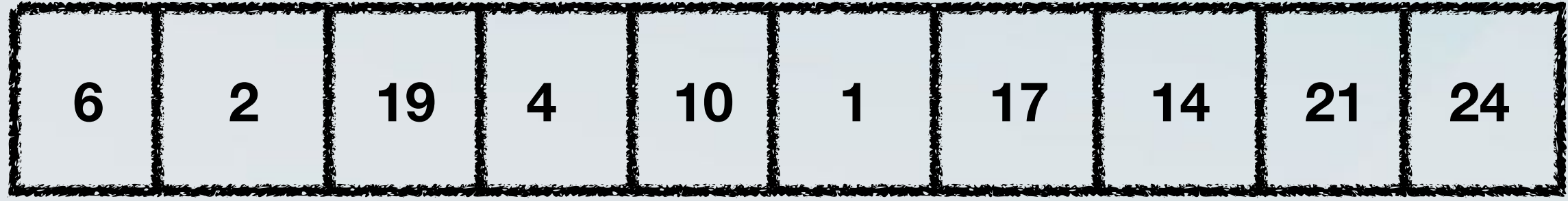

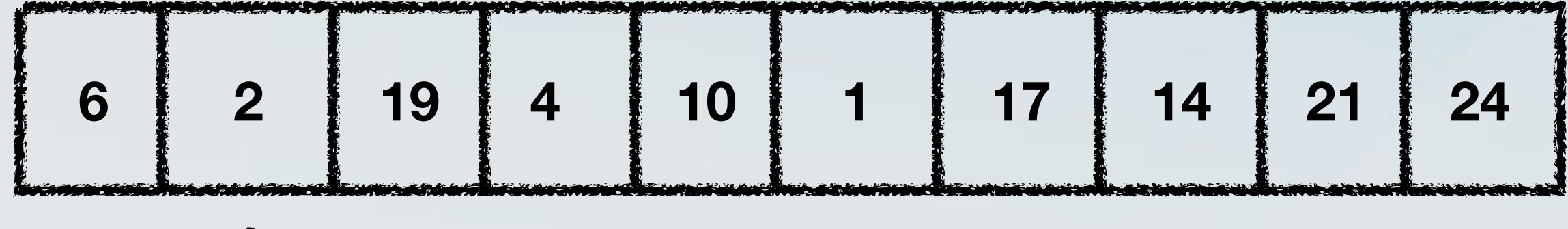

• Given a sequence of numbers, put them in increasing order.

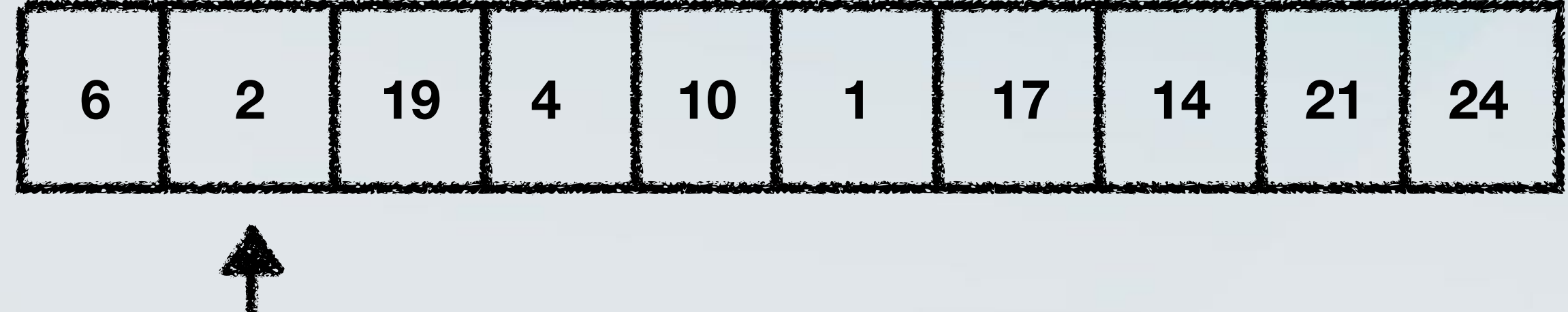

**Is 2 < 6?**

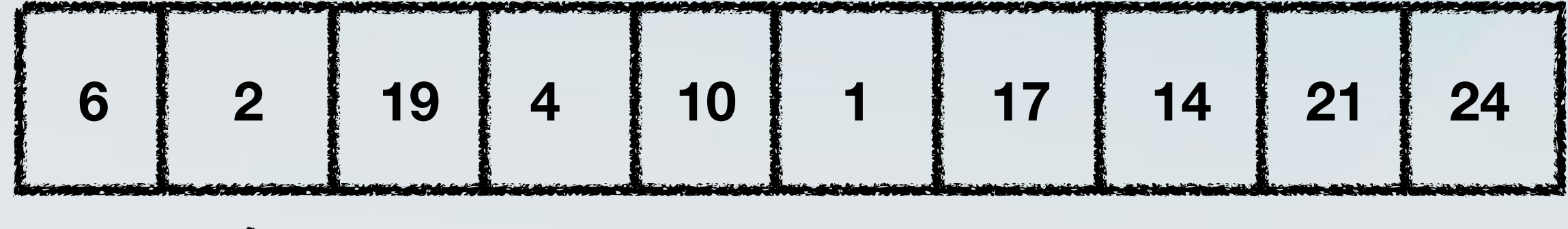

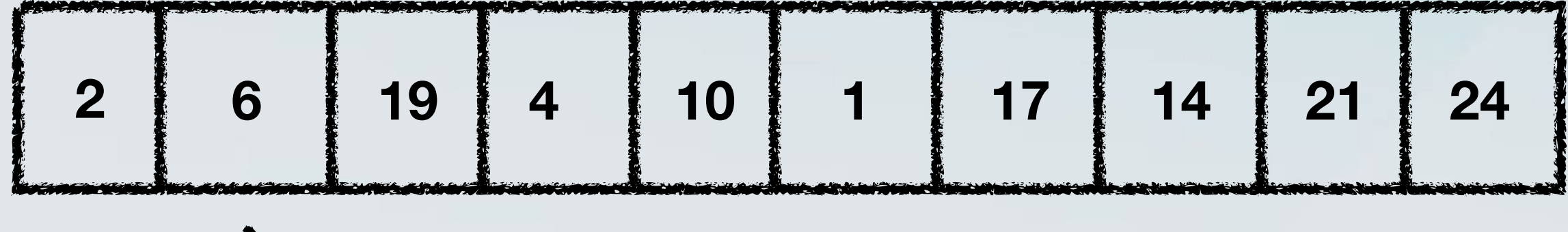

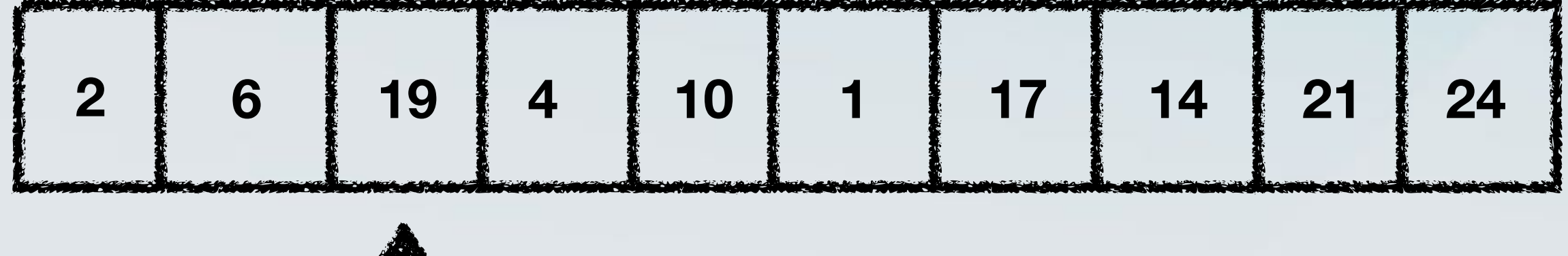

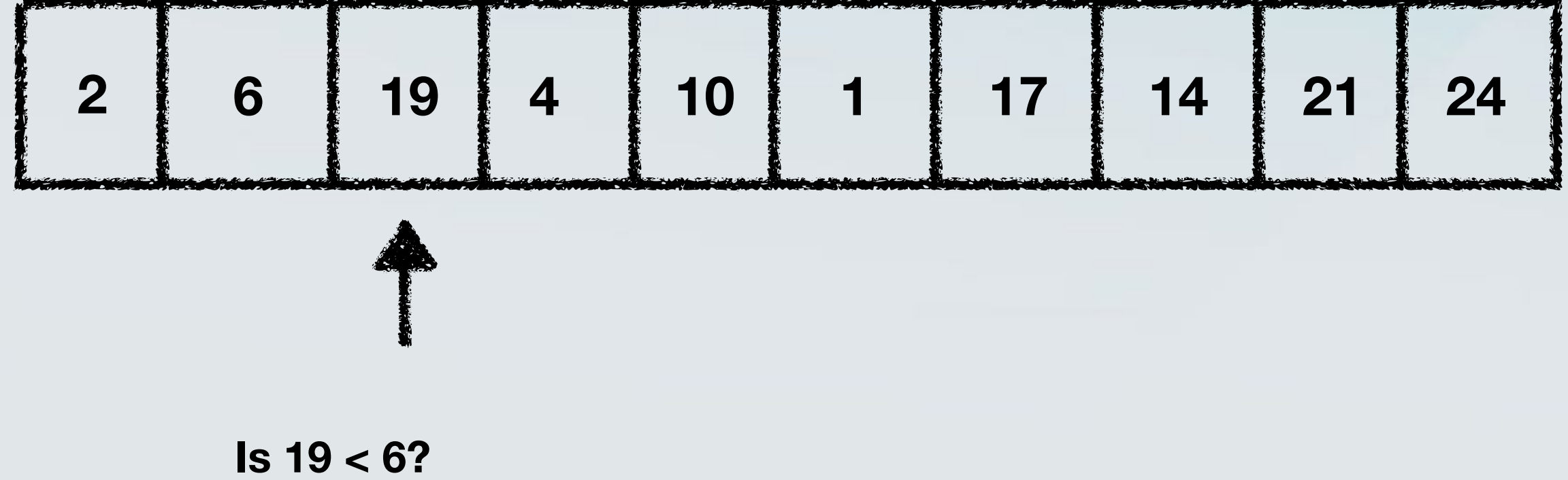

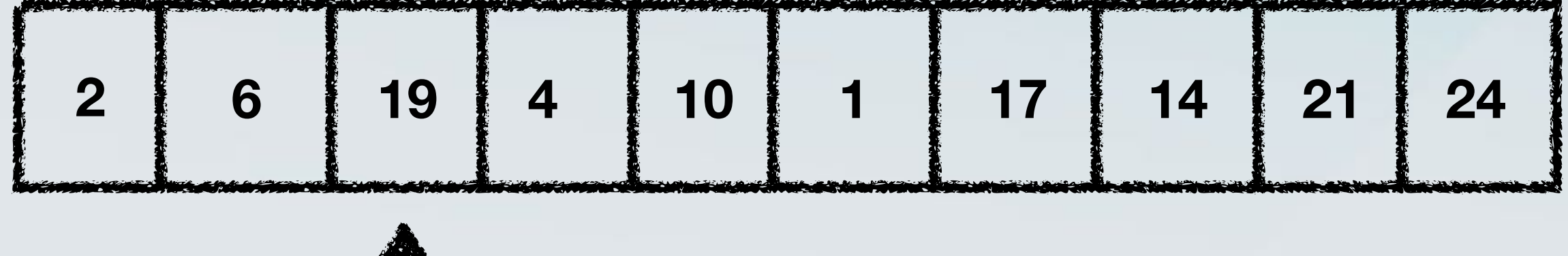

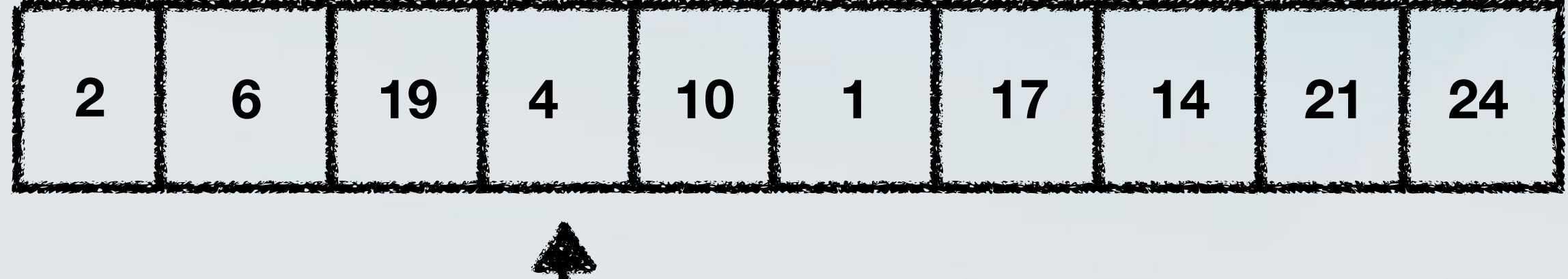

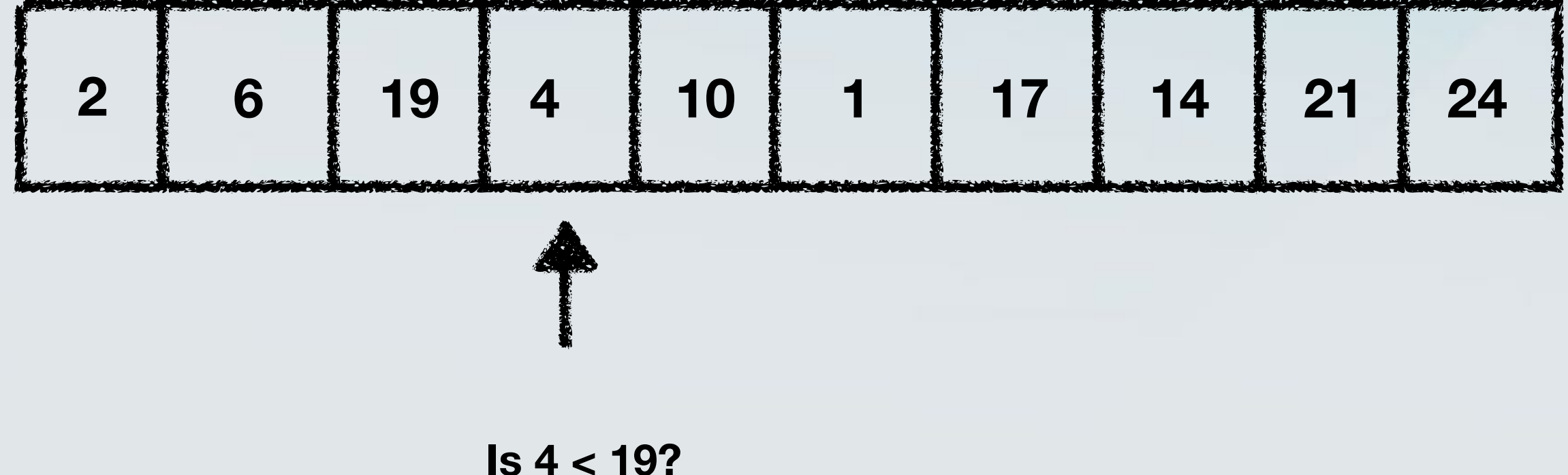

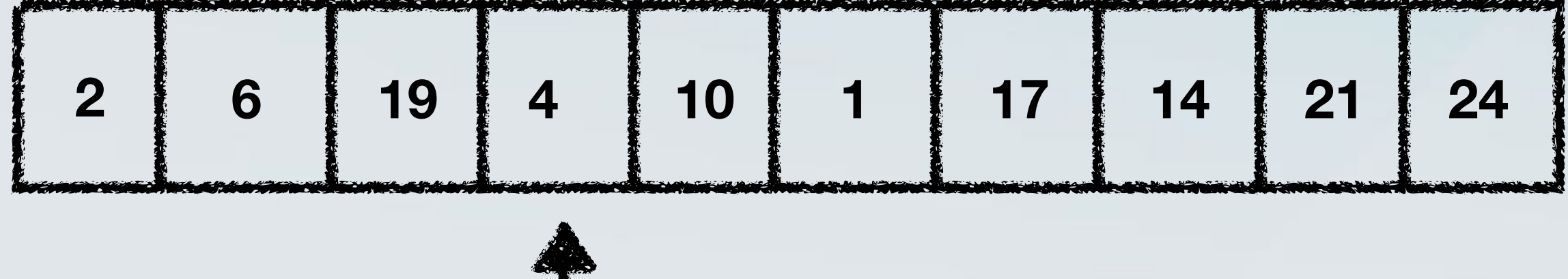

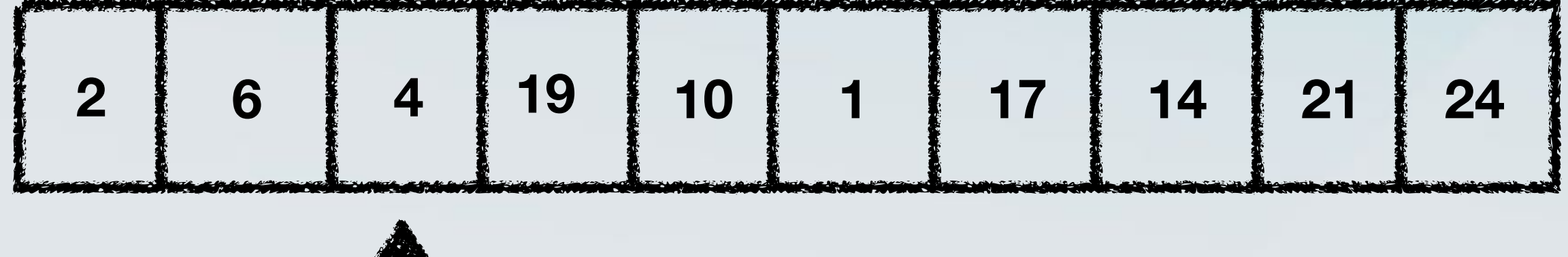

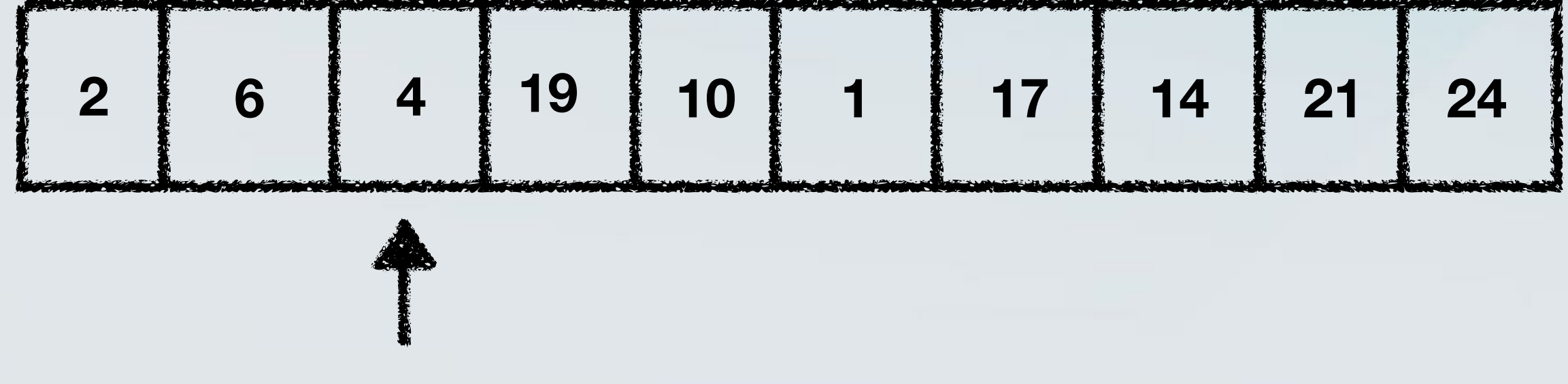

**Is 4 < 6?**

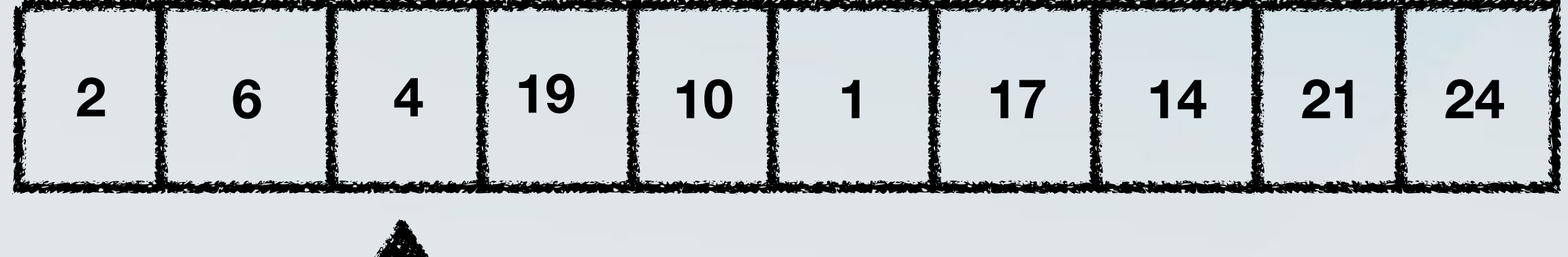

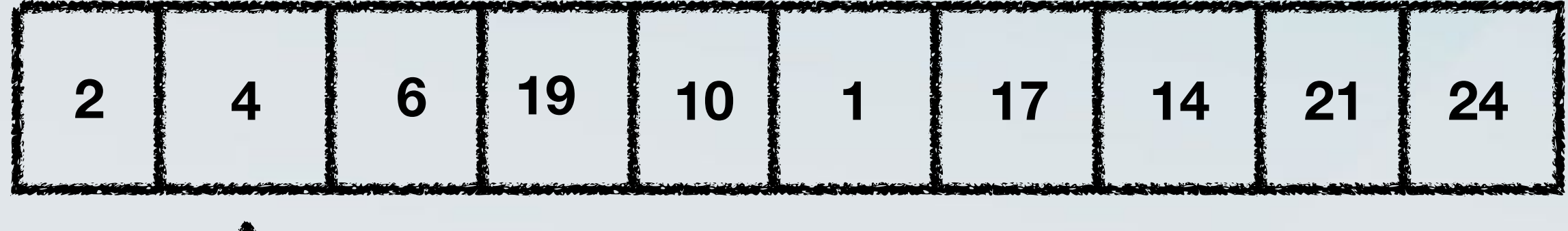

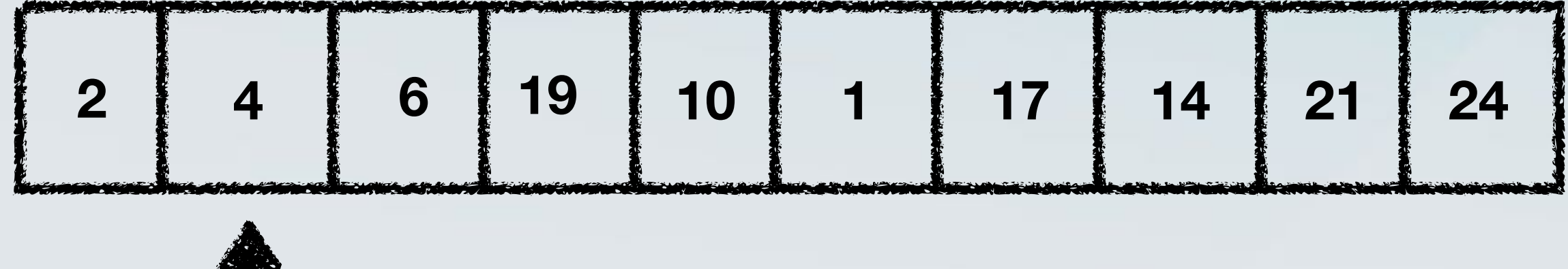

**Is 4 < 2?**

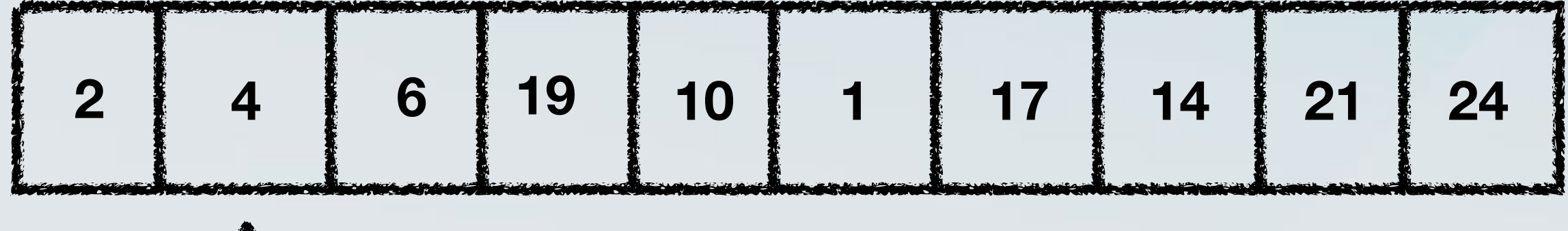

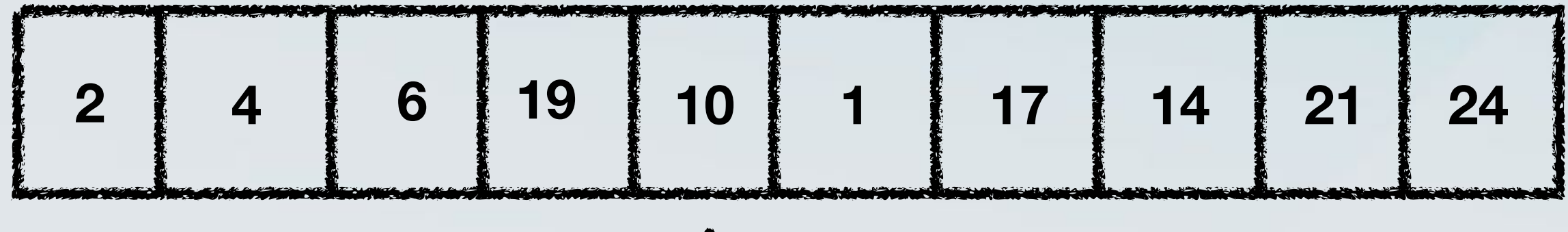

• Given a sequence of numbers, put them in increasing order.

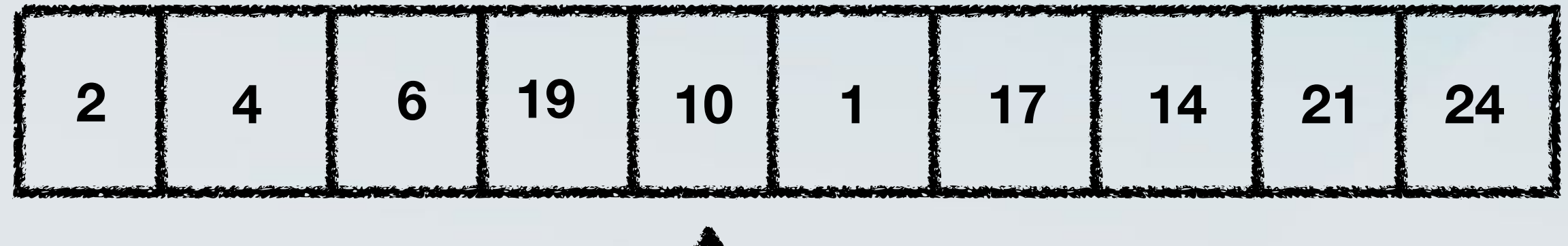

**continues the same way…**

• Given a sequence of numbers, put them in increasing order.

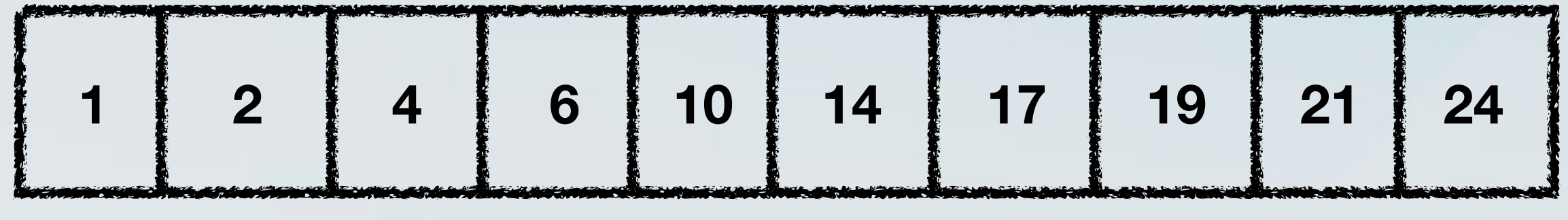

**continues the same way…**

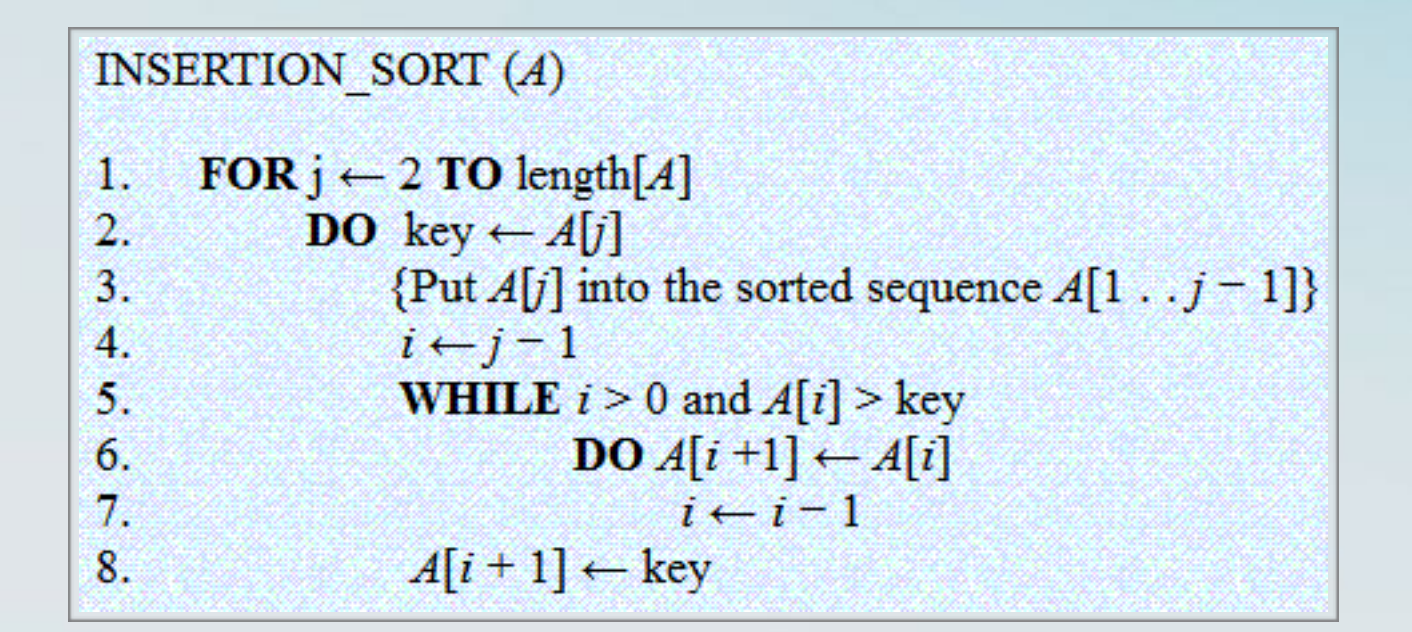

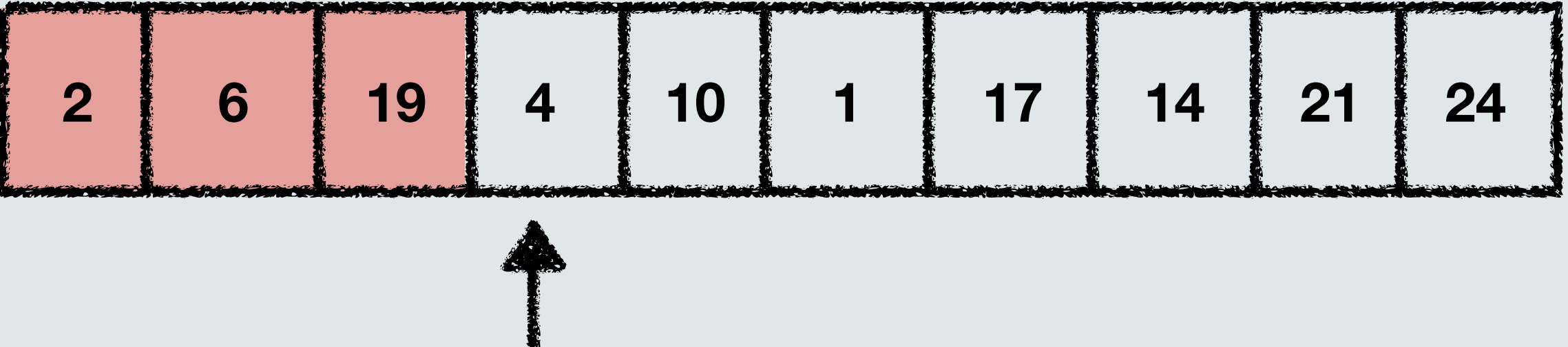

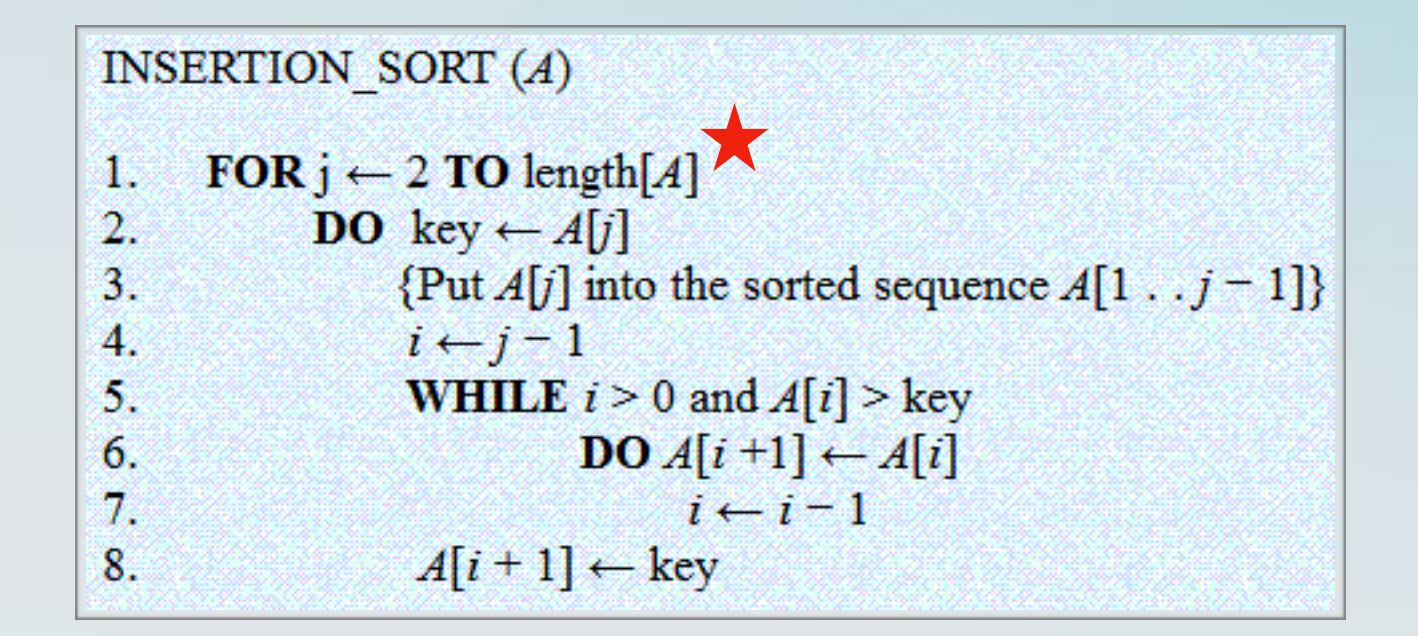

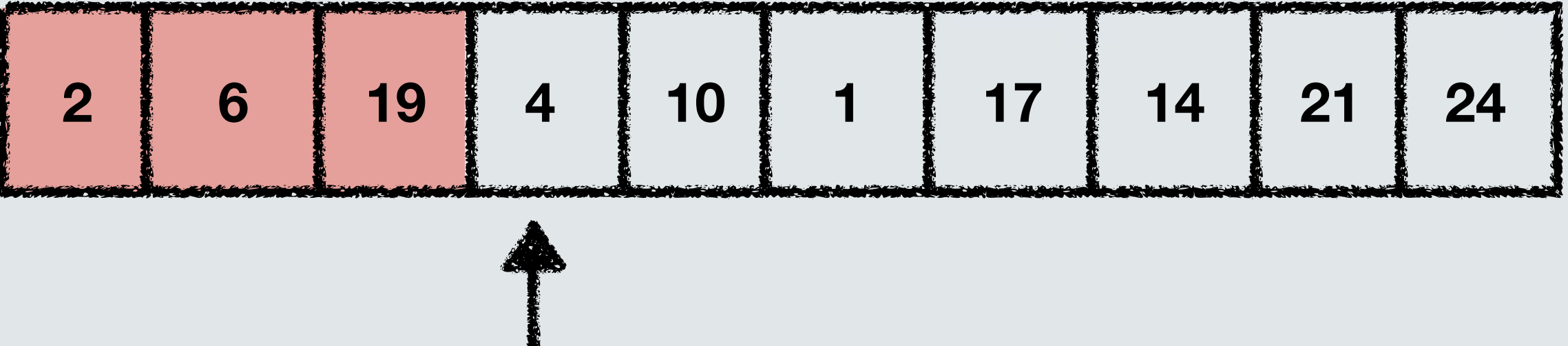

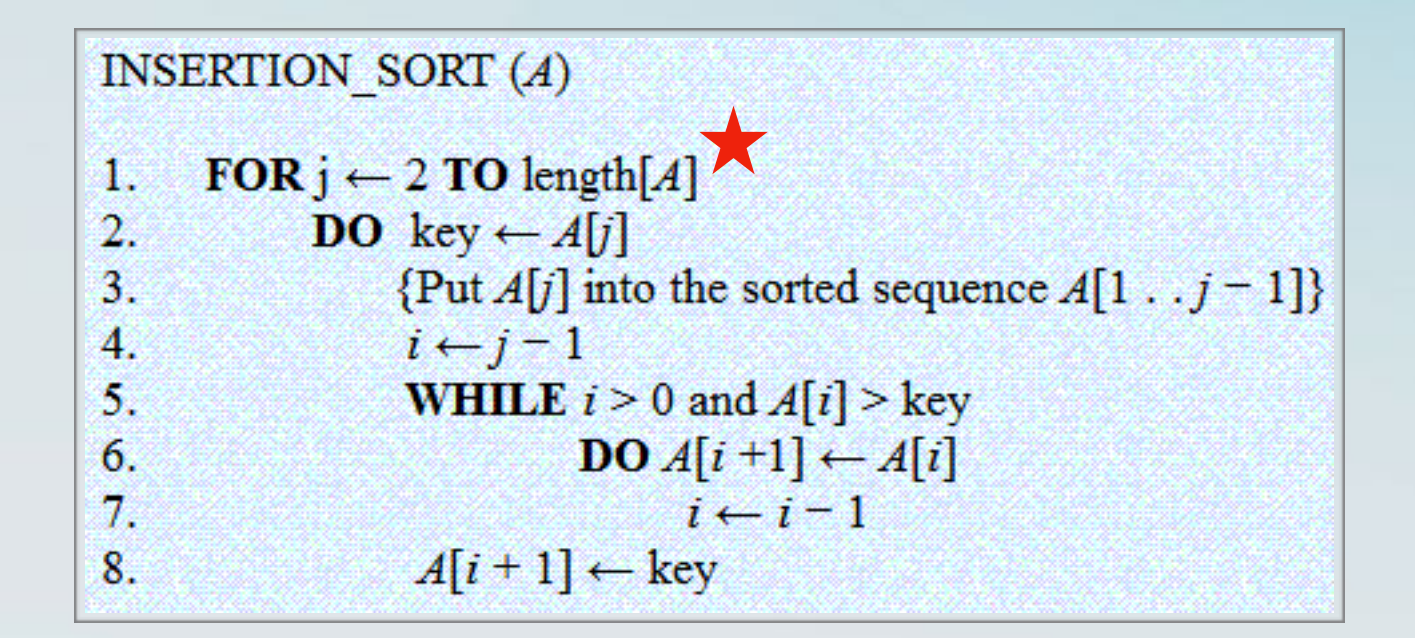

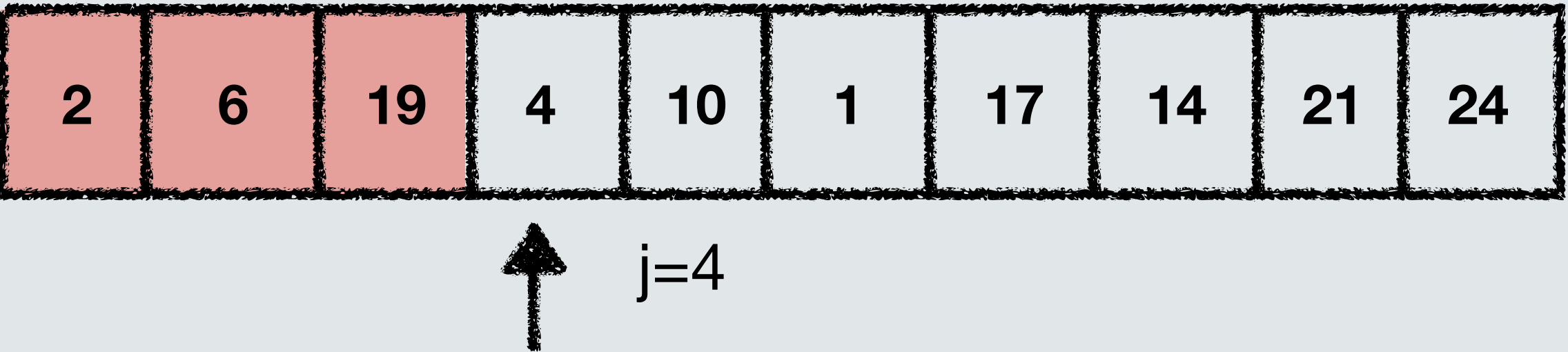

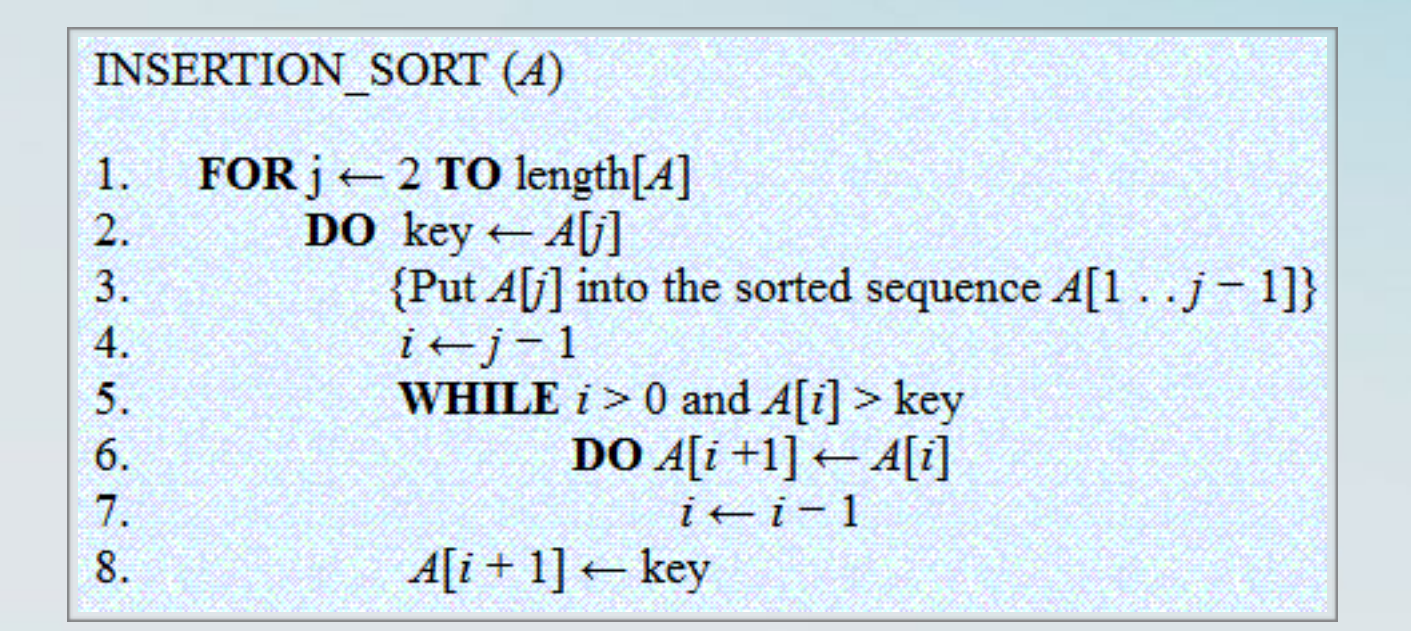

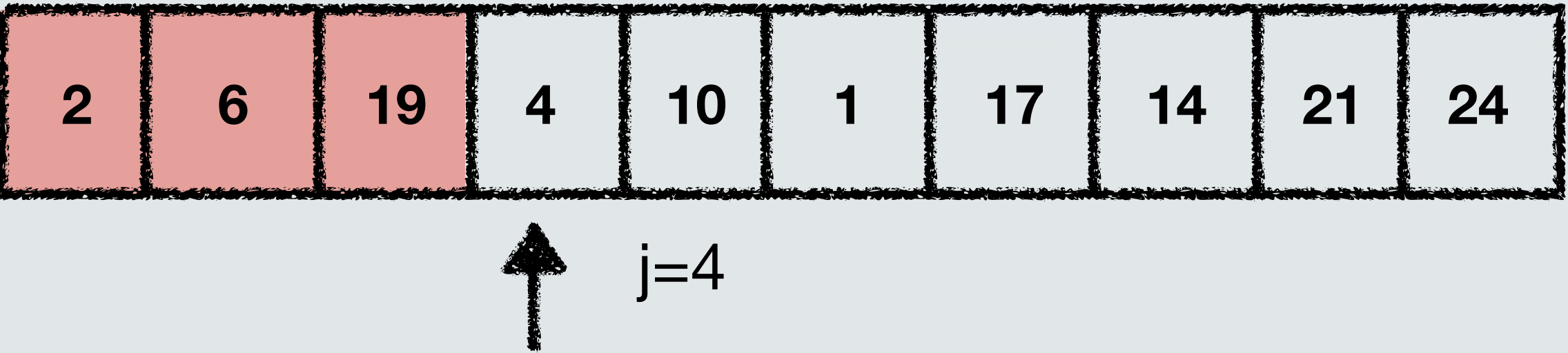

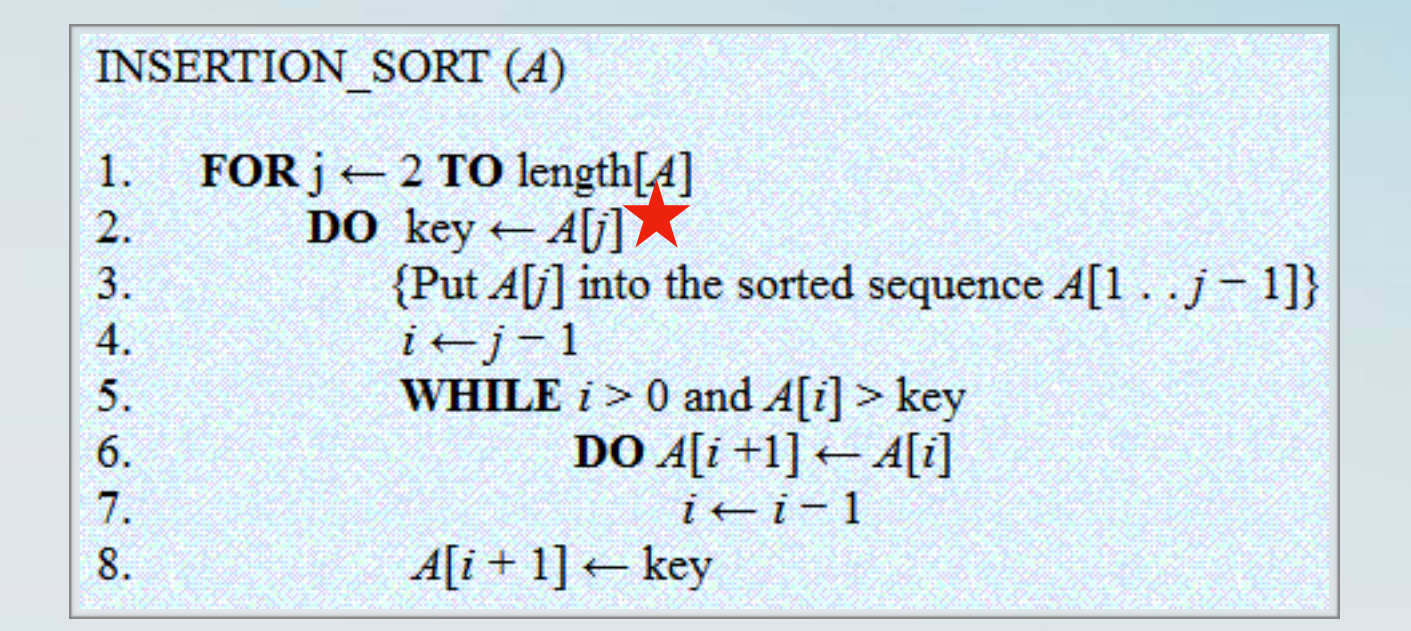

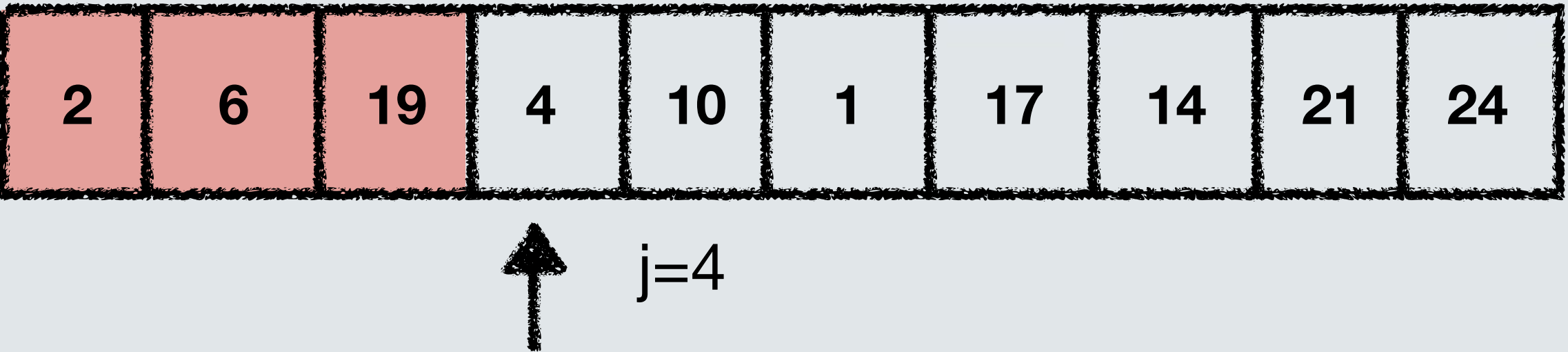
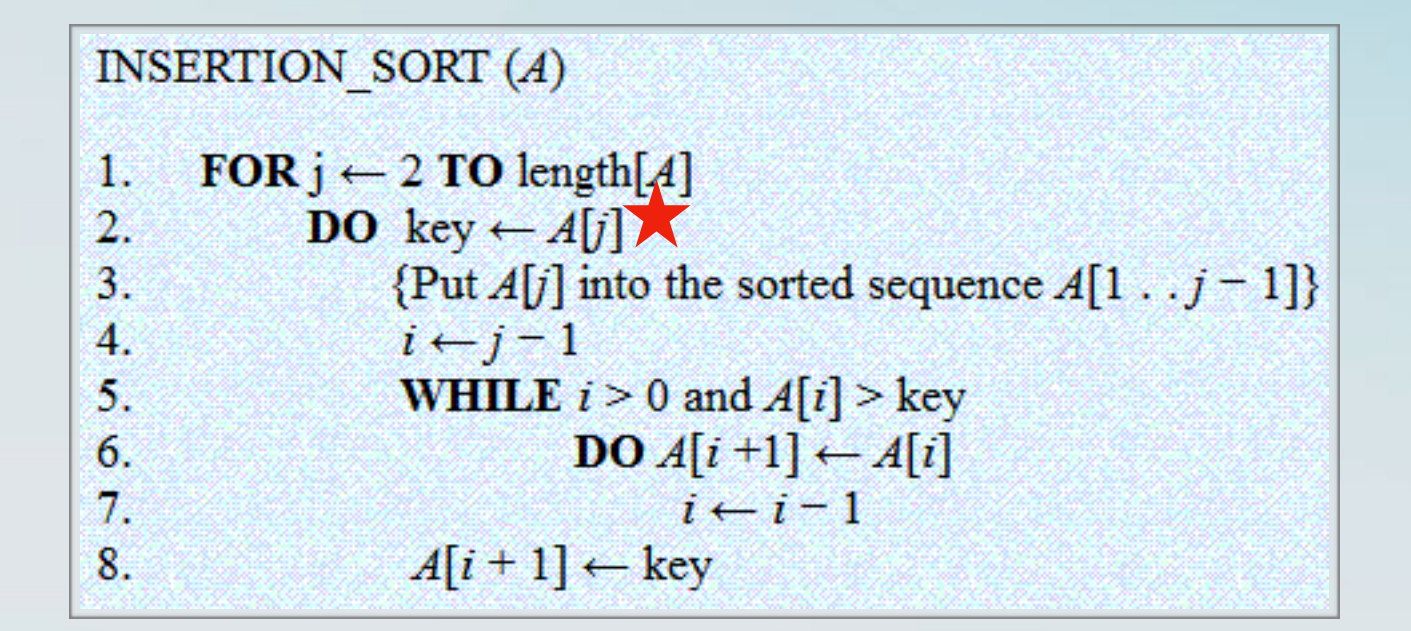

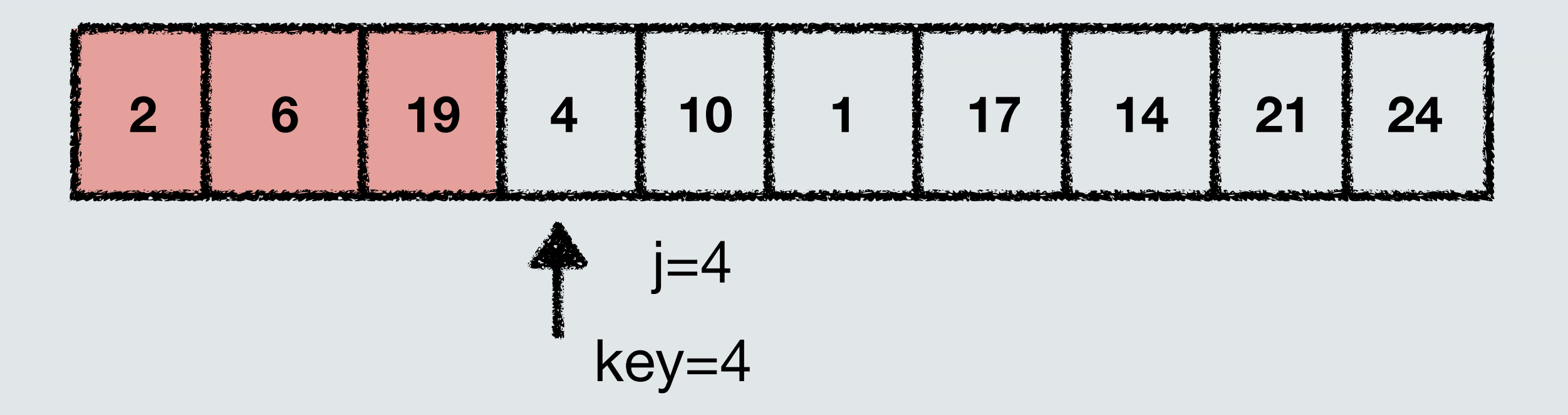

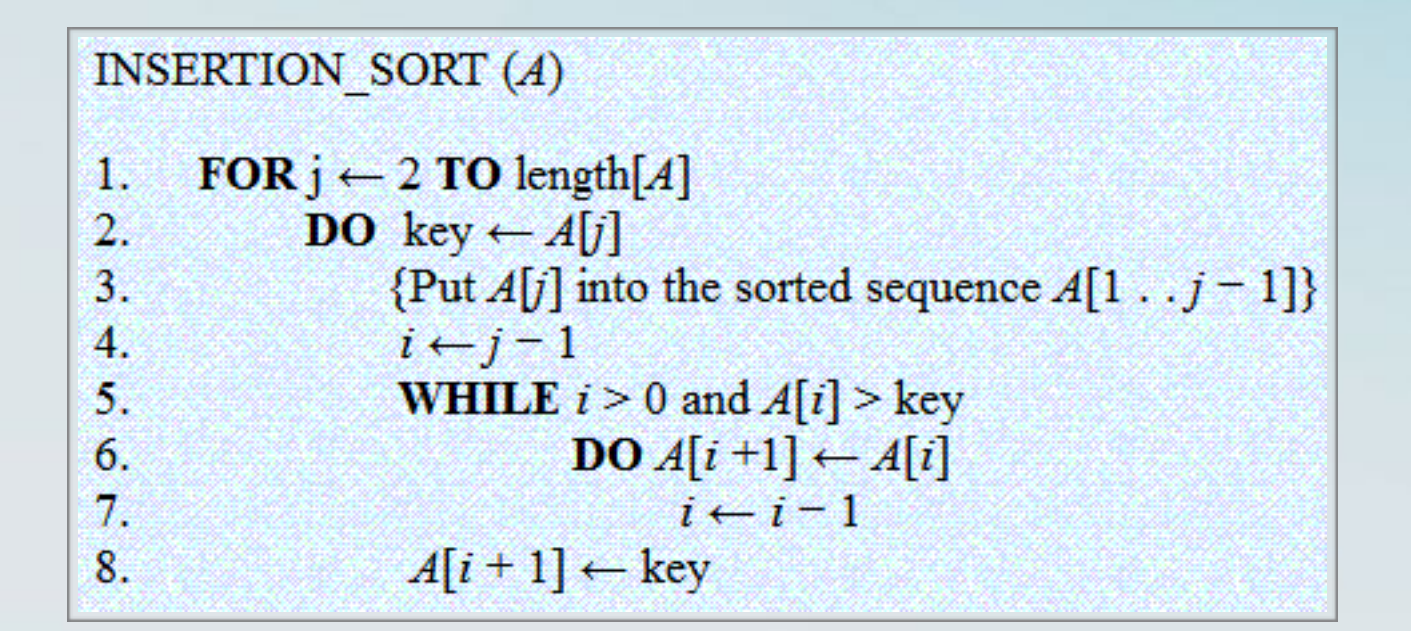

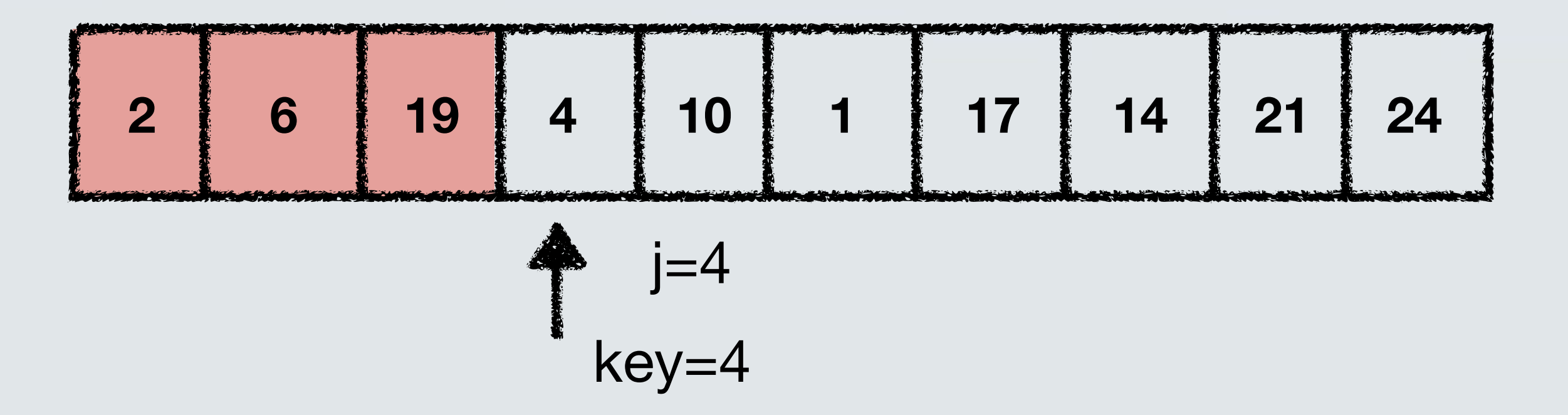

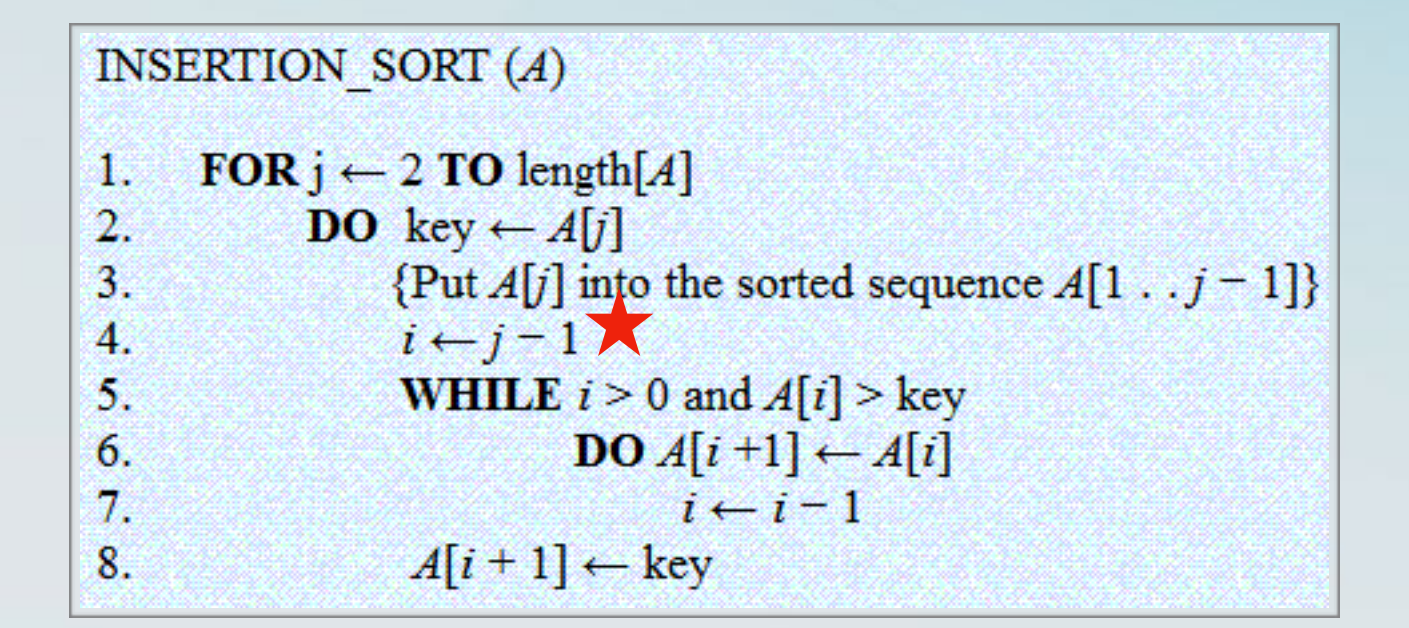

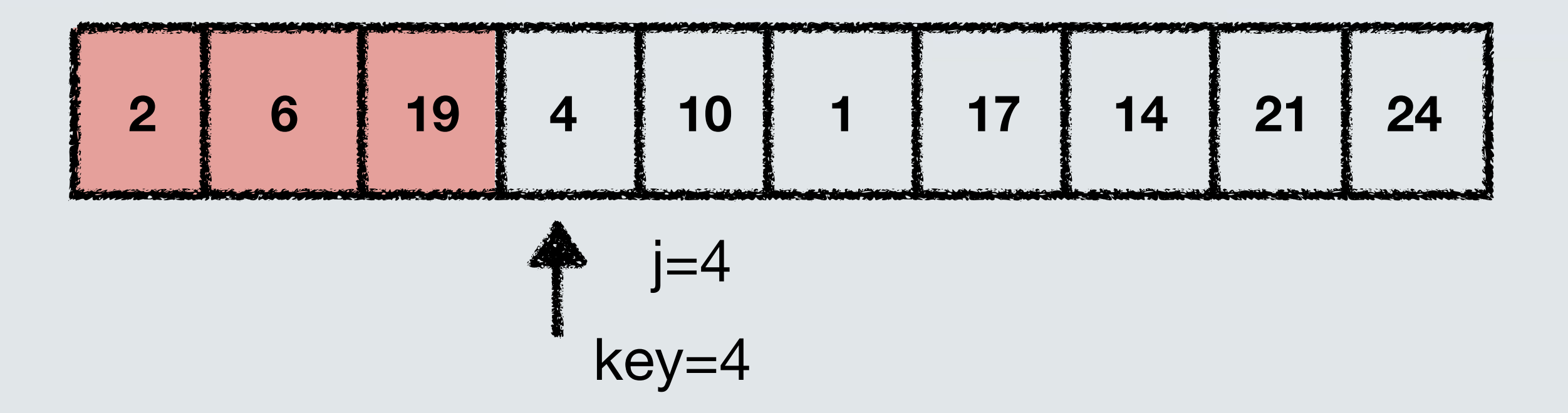

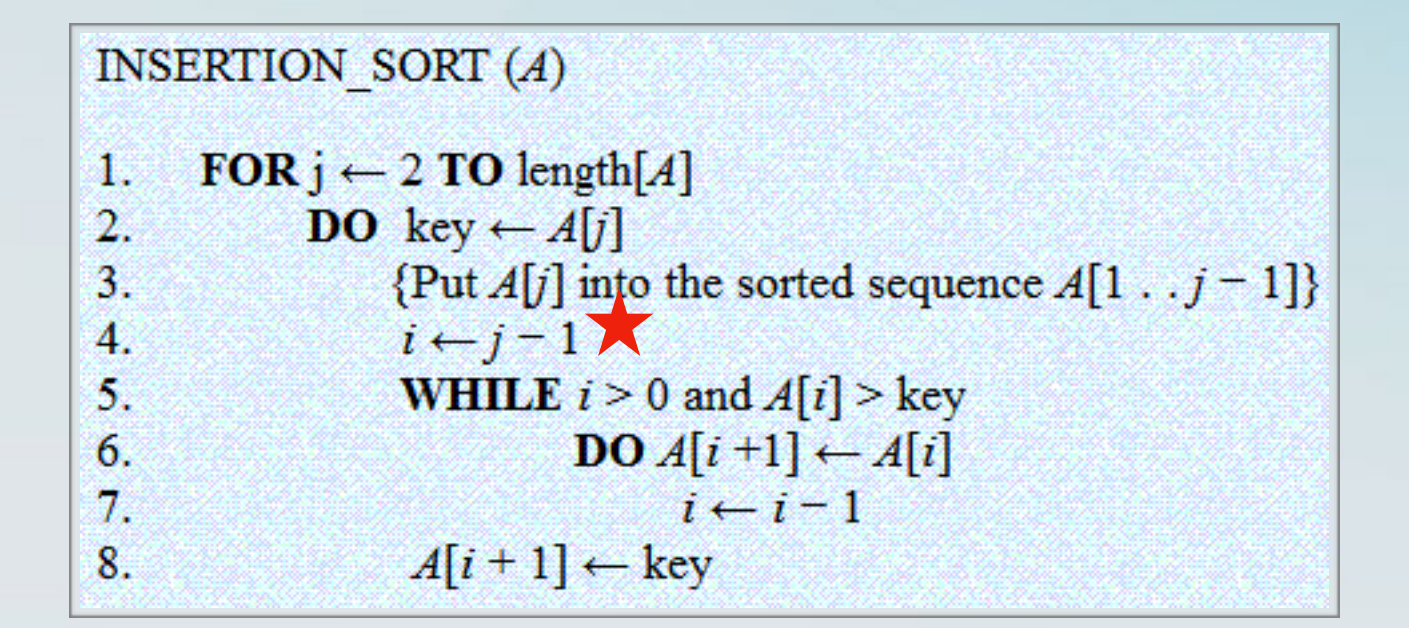

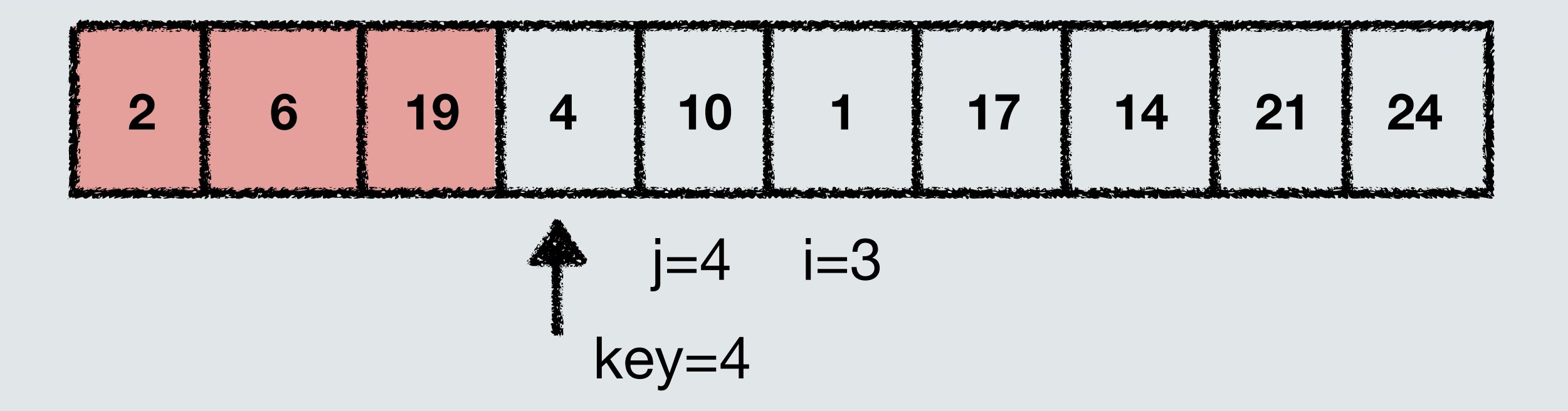

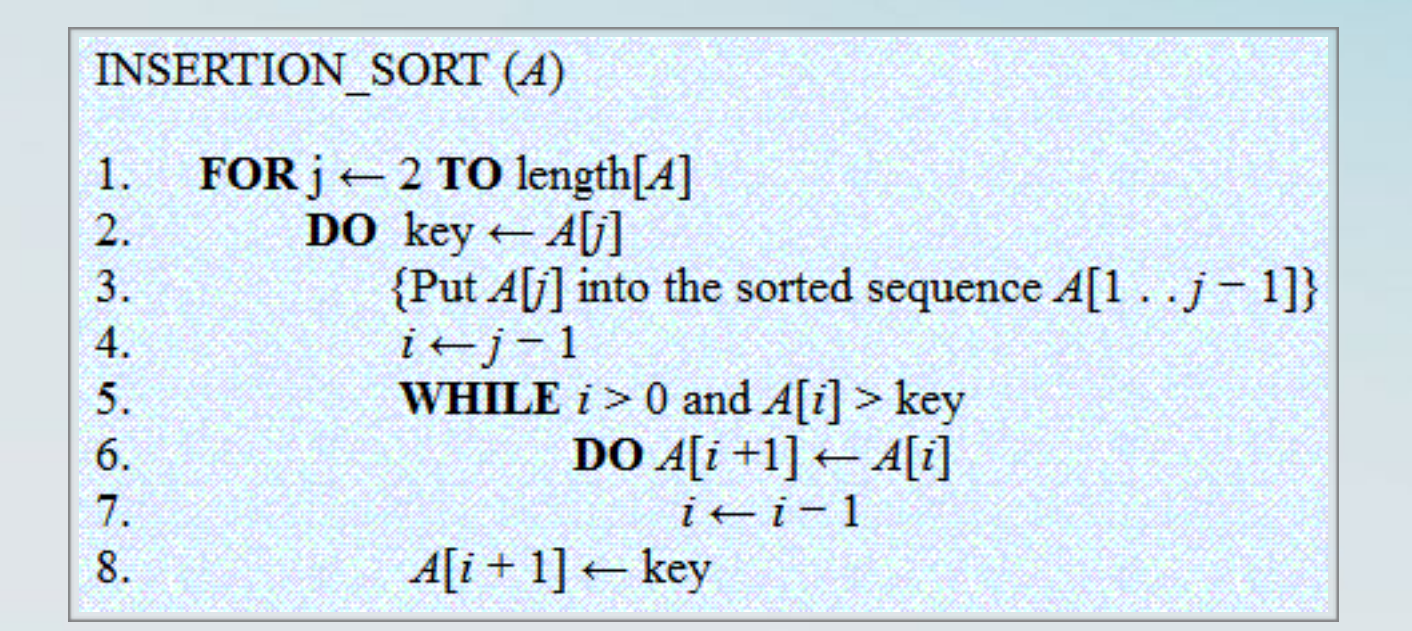

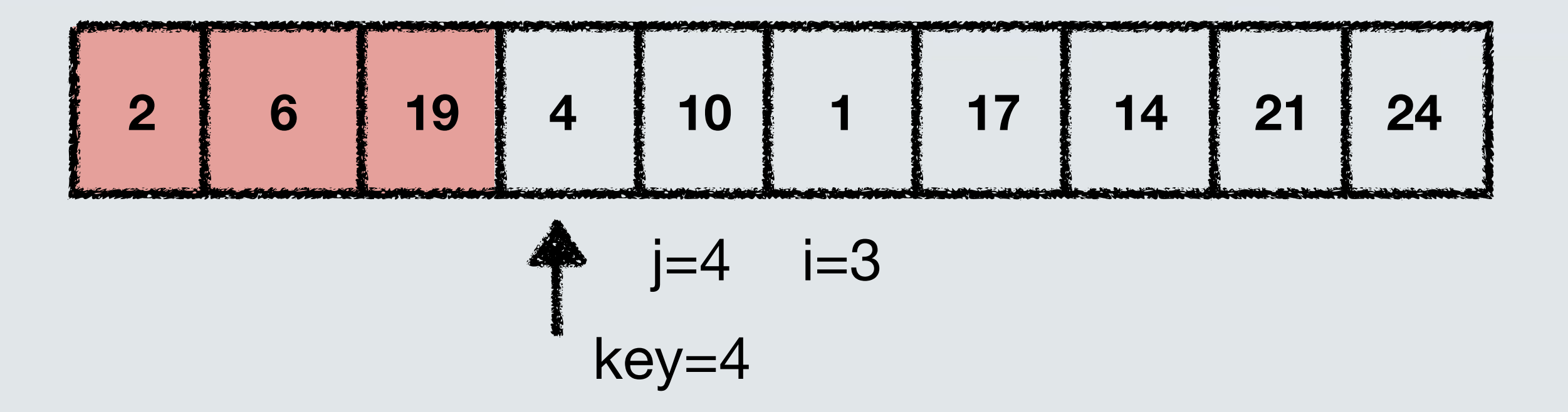

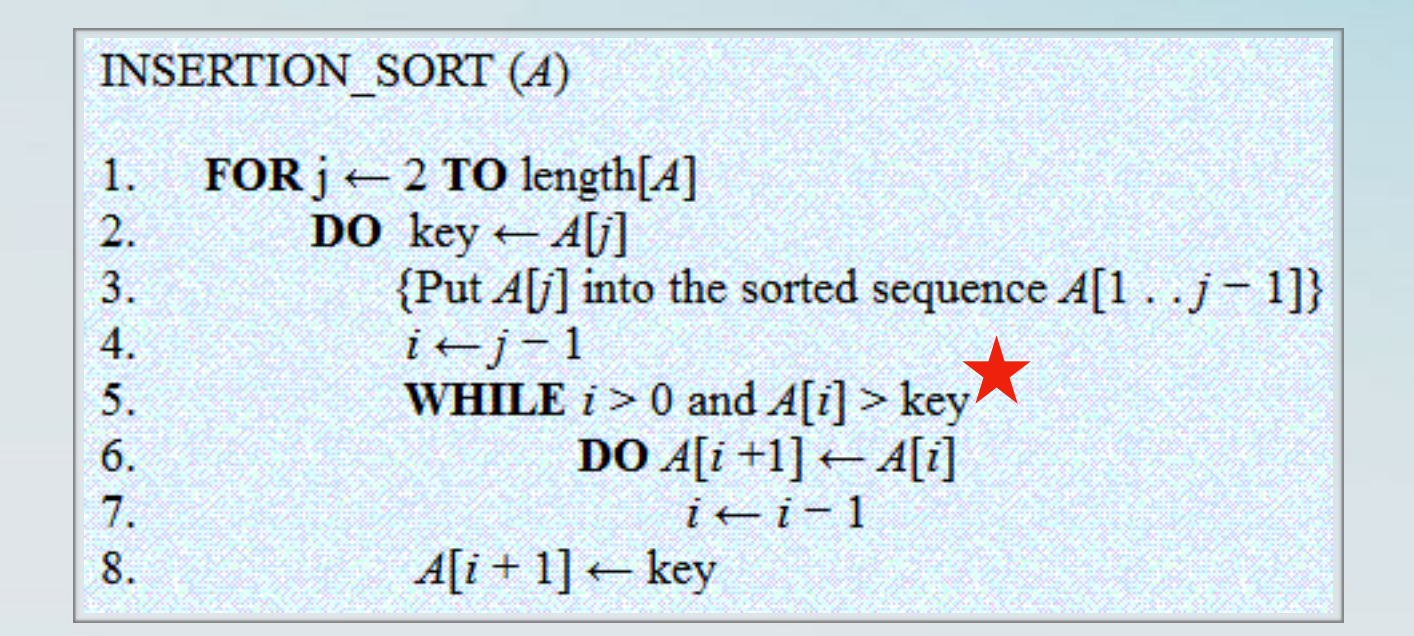

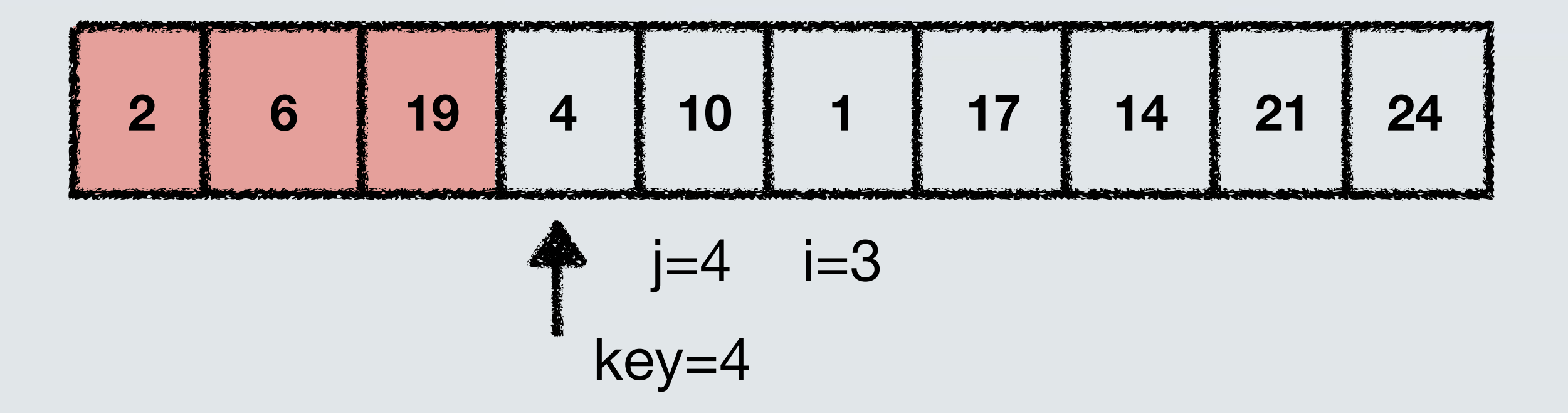

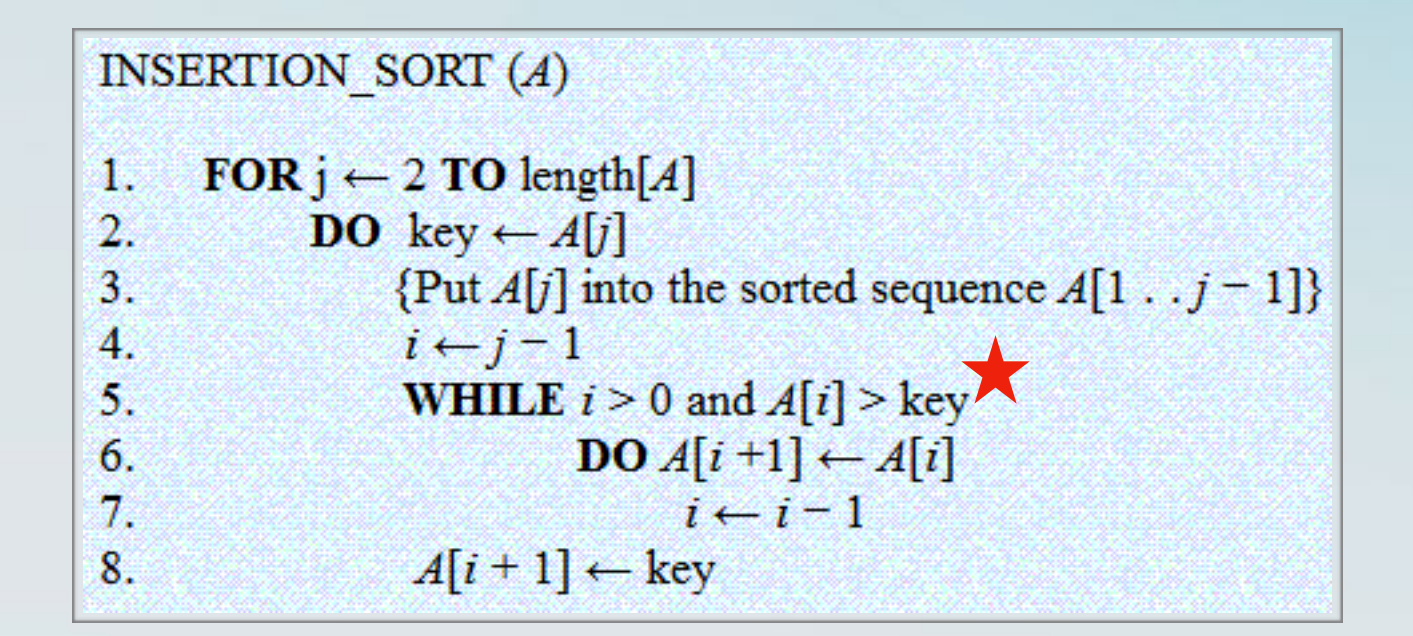

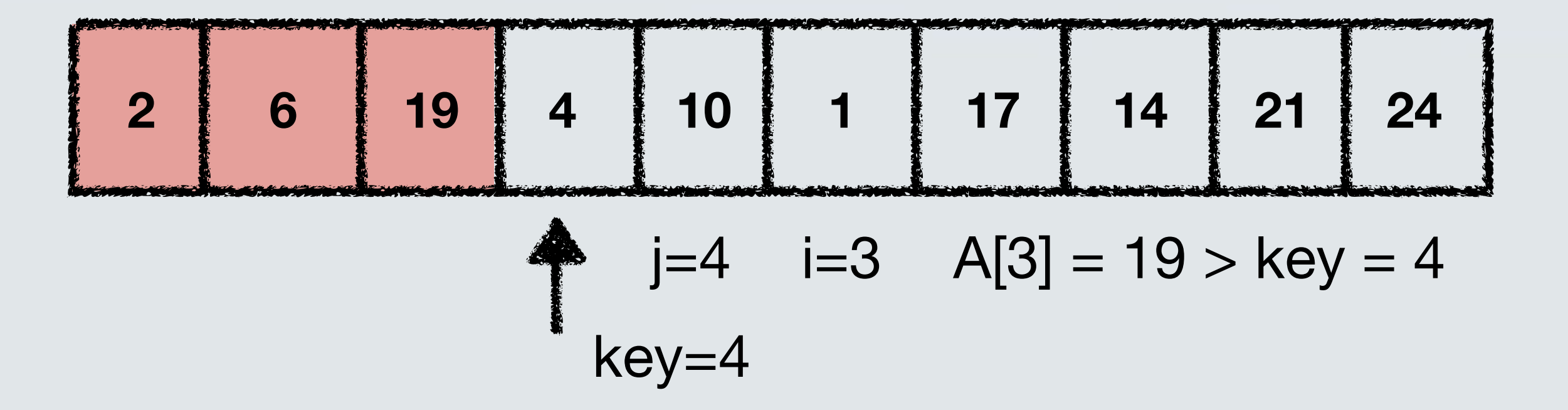

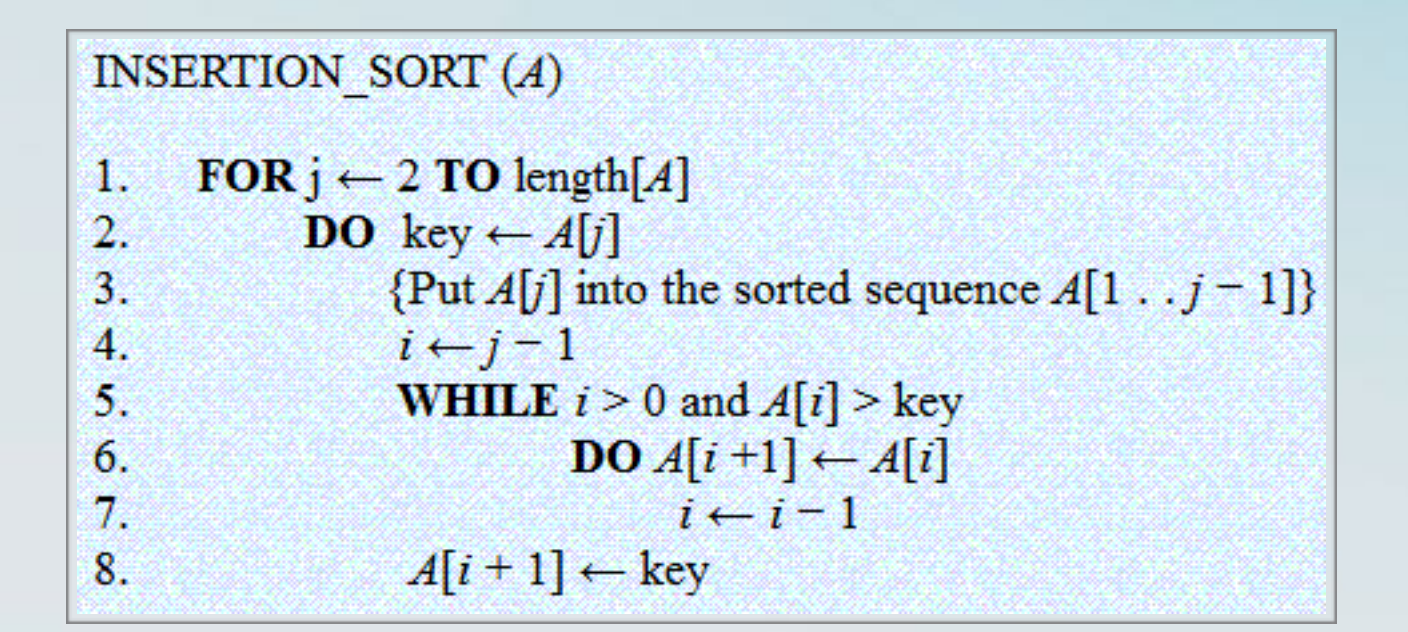

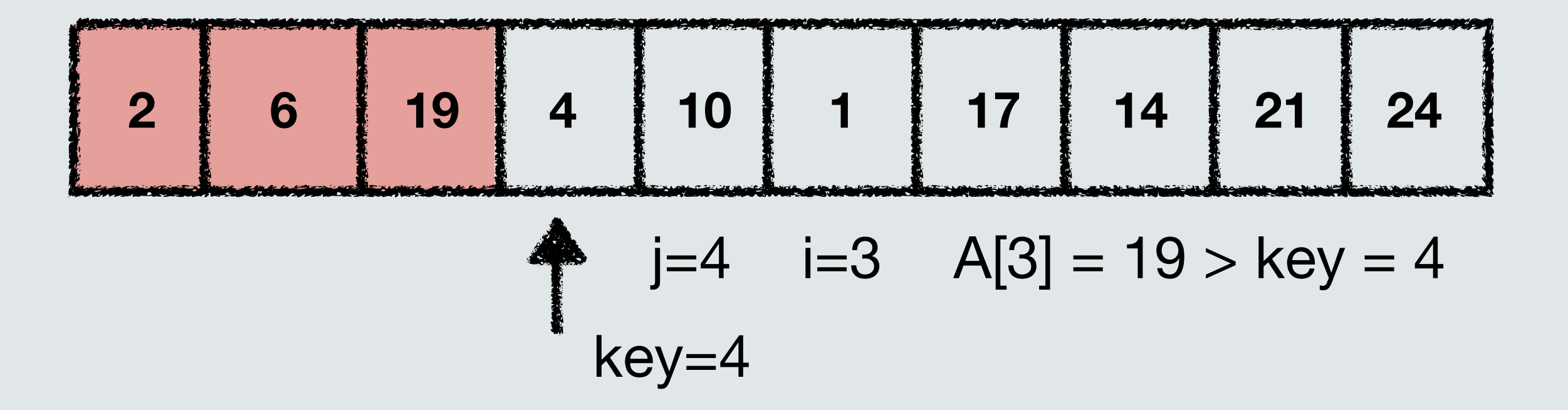

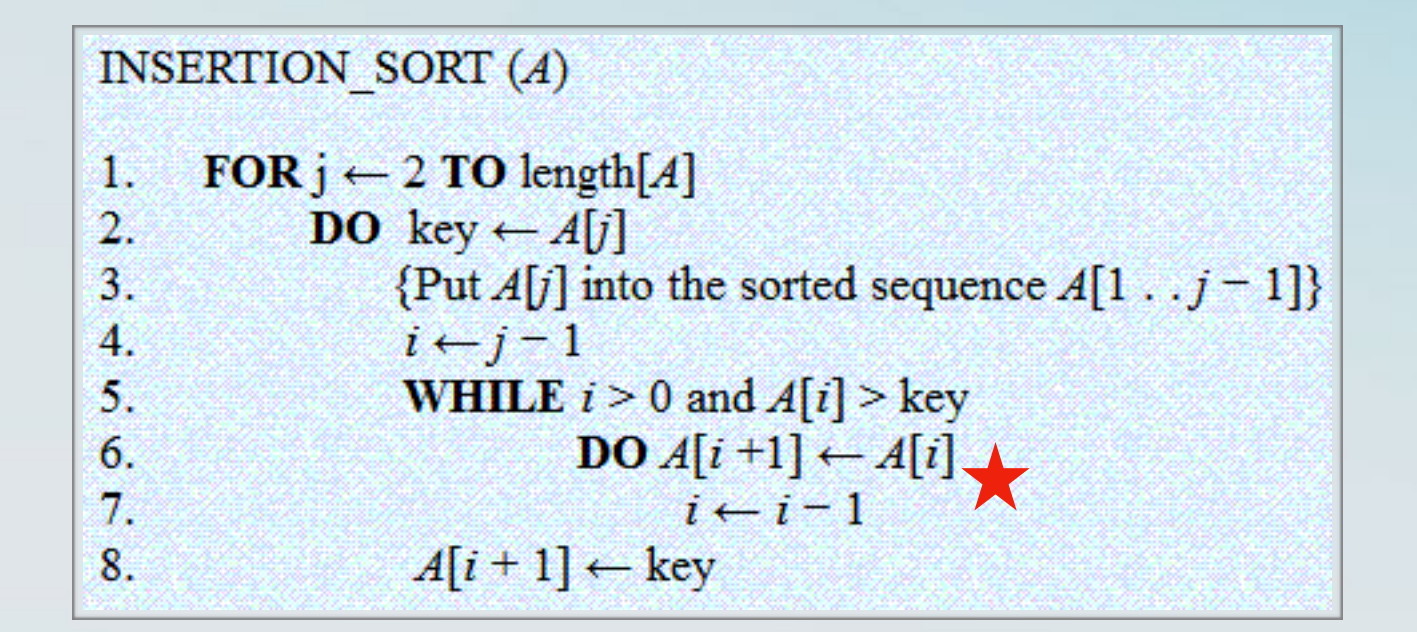

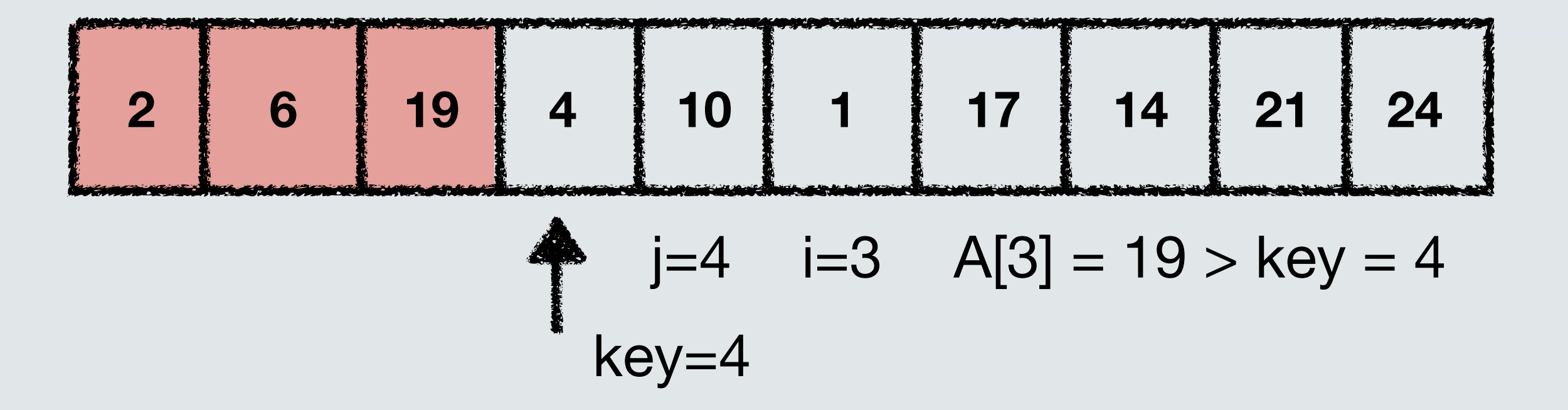

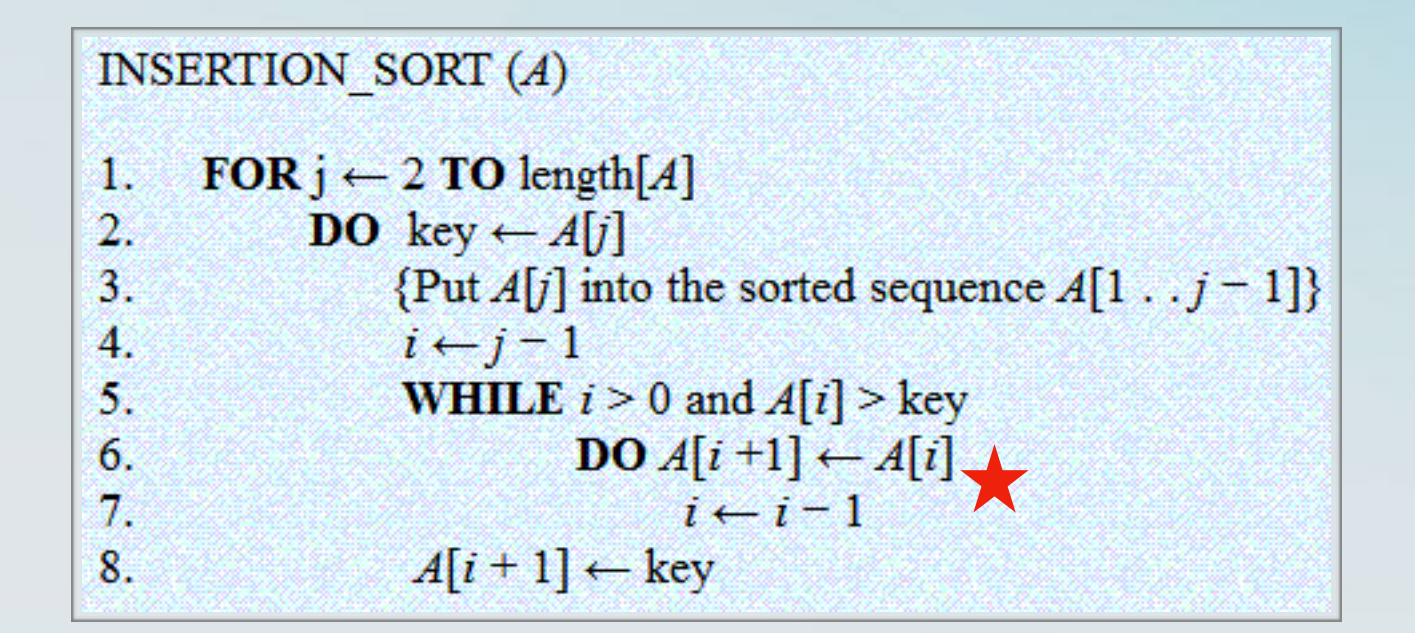

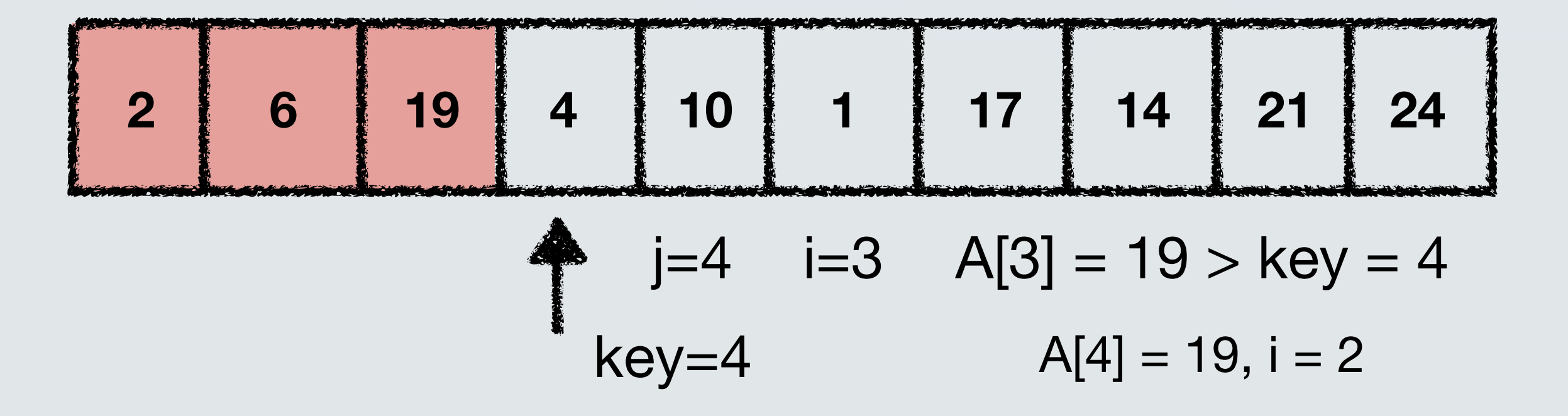

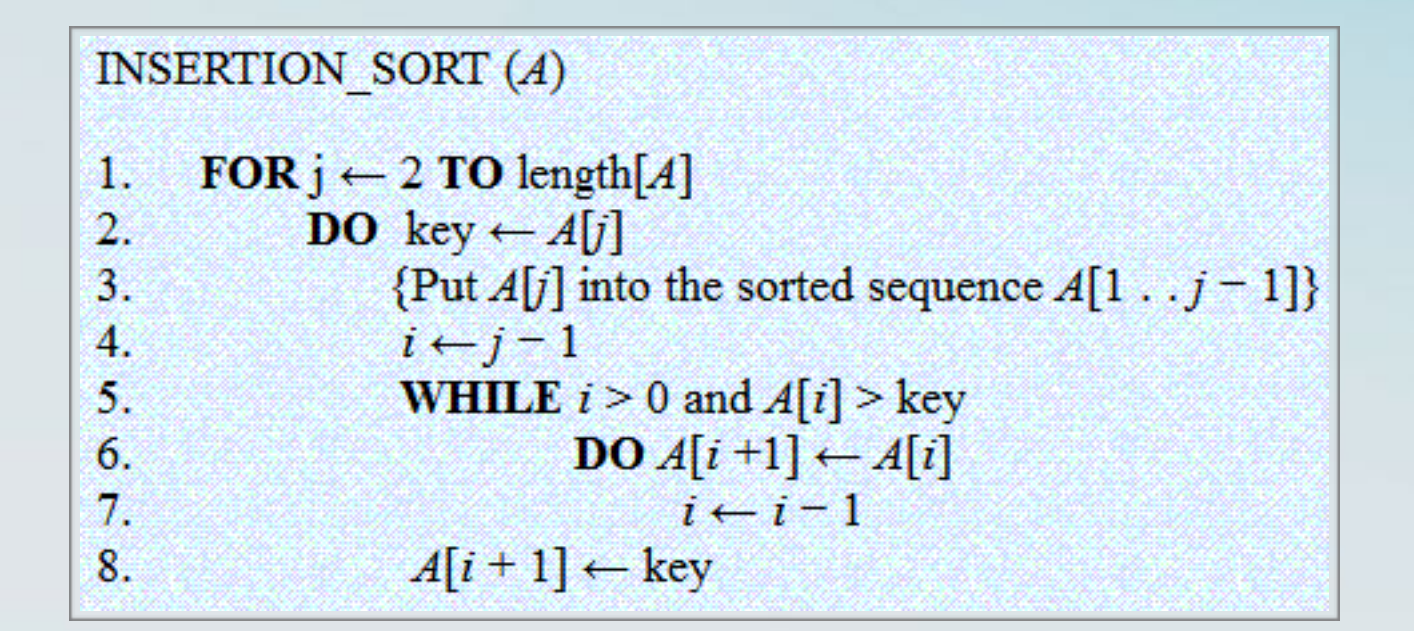

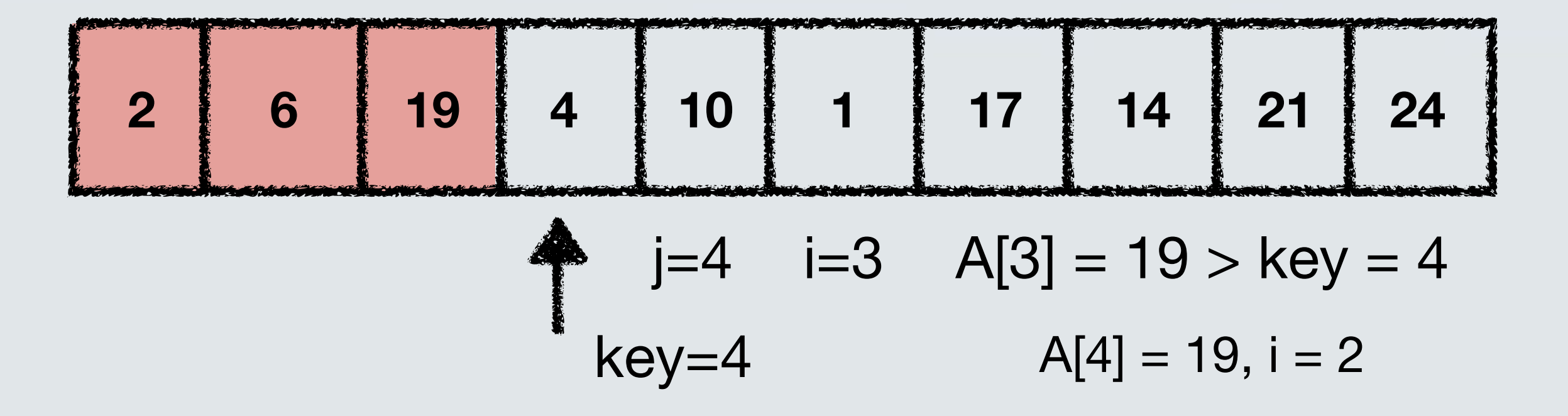

INSERTION SORT  $(A)$ FOR  $j \leftarrow 2$  TO length[A] 1.  $2.$ **DO** key  $\leftarrow$  A[j]  $\{Put A[j] into the sorted sequence A[1 \t, j-1] \}$  $3$  $i \leftarrow j-1$  $4.$ **WHILE**  $i > 0$  and  $A[i] > \text{key}$ 5. **DO**  $A[i+1] \leftarrow A[i]$ 6.  $i \leftarrow i-1$  $7<sub>1</sub>$  $A[i+1] \leftarrow \text{key}$ 8.

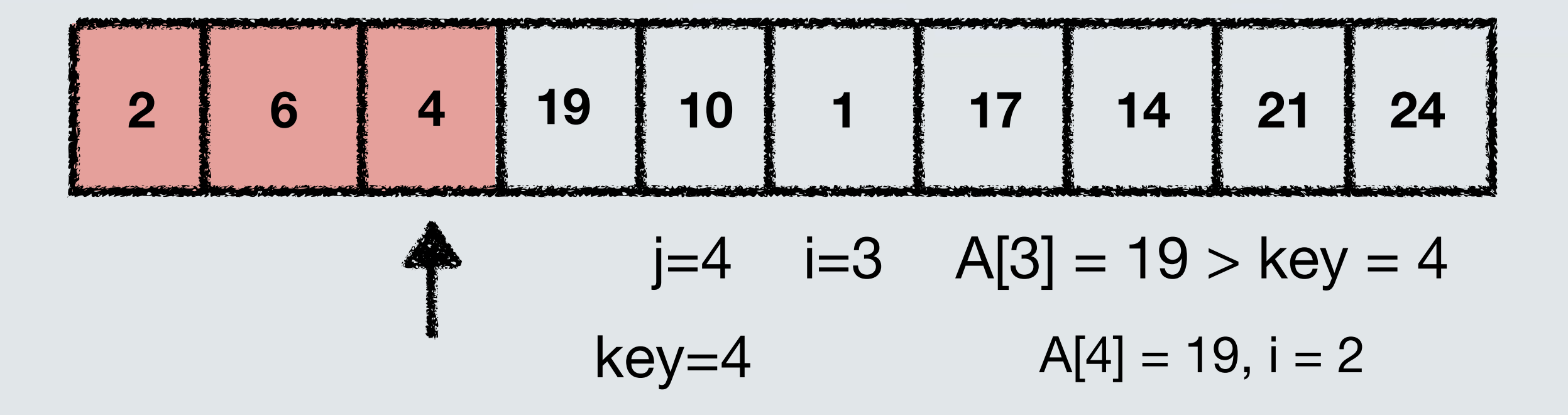

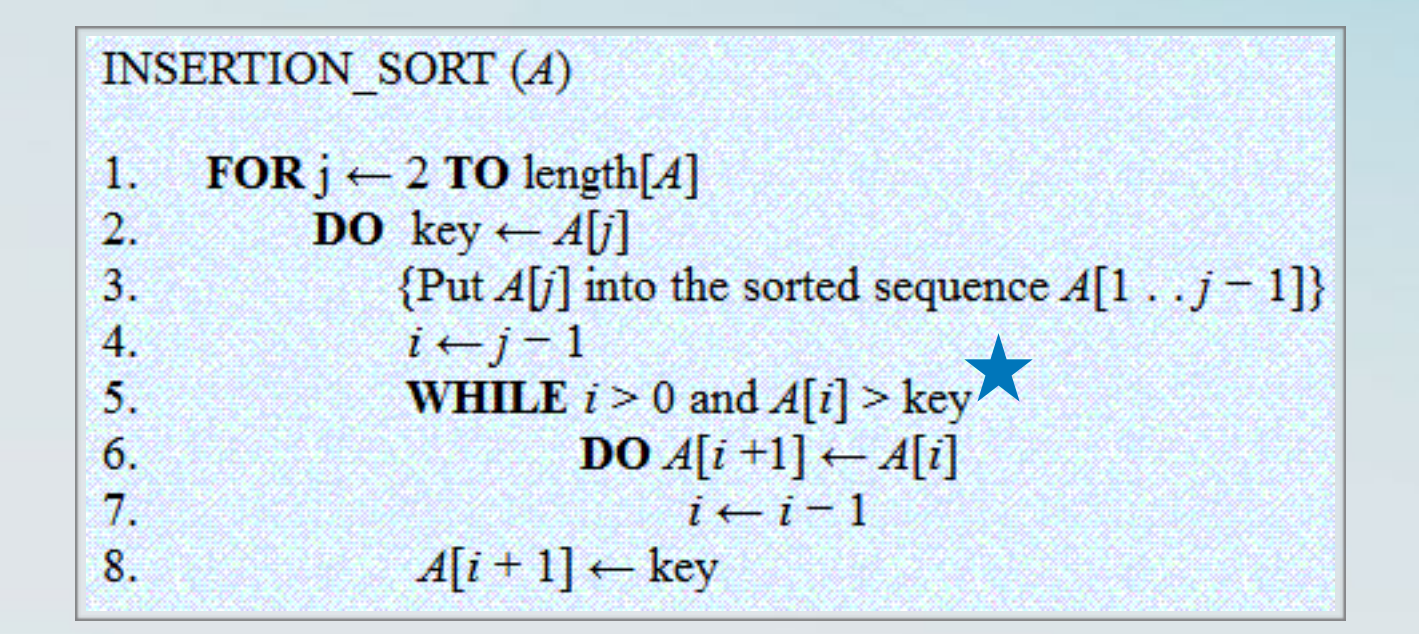

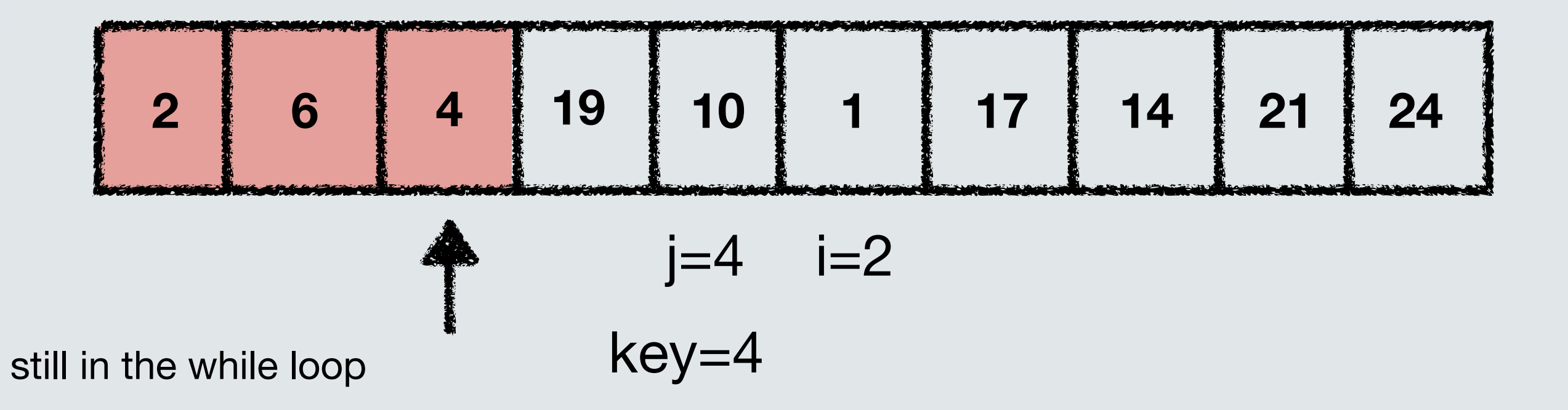

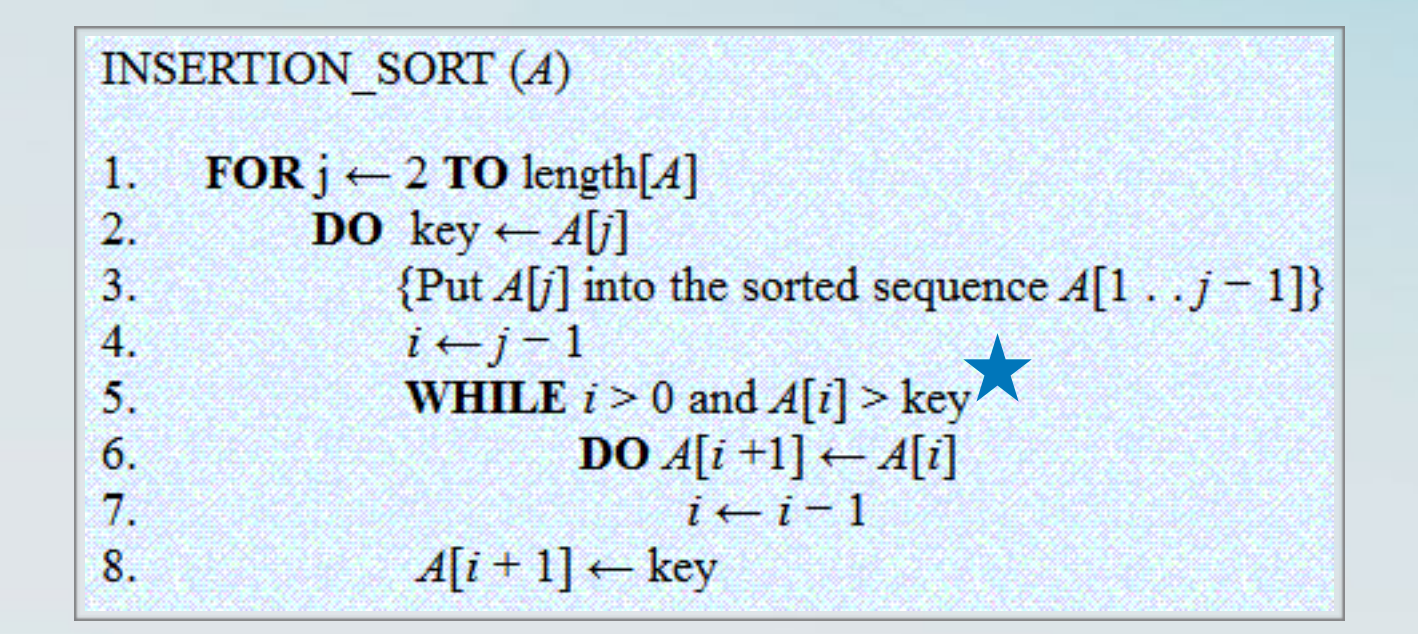

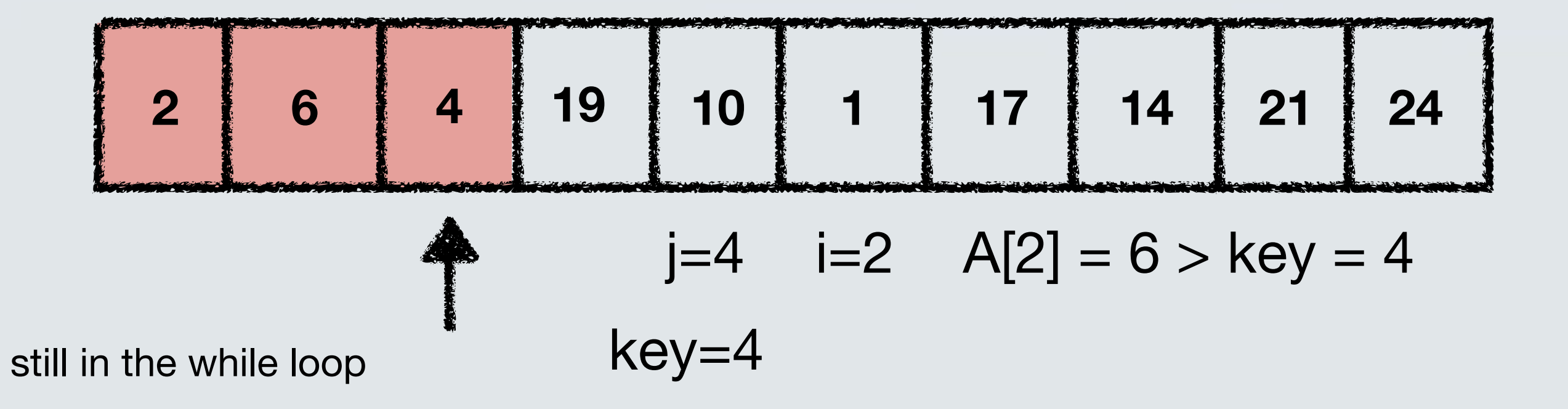

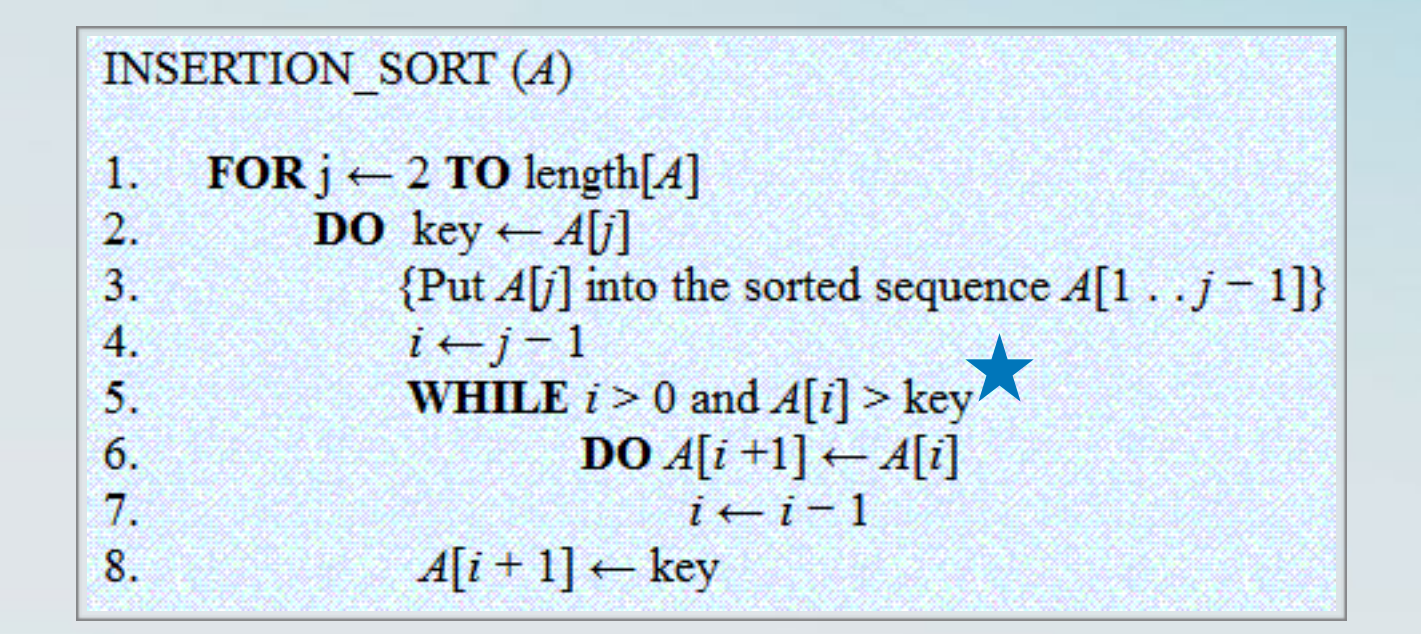

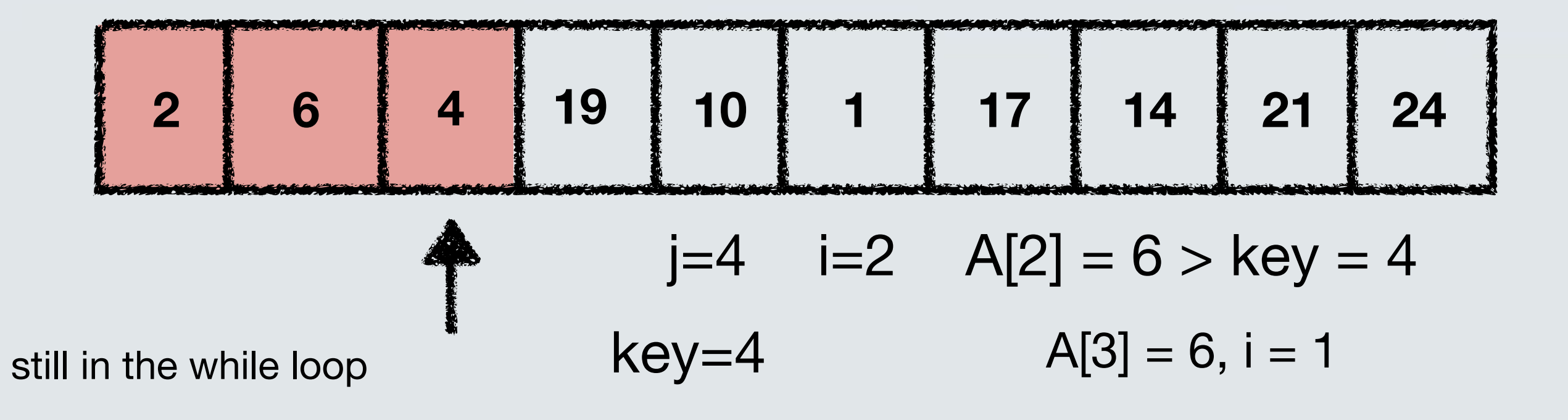

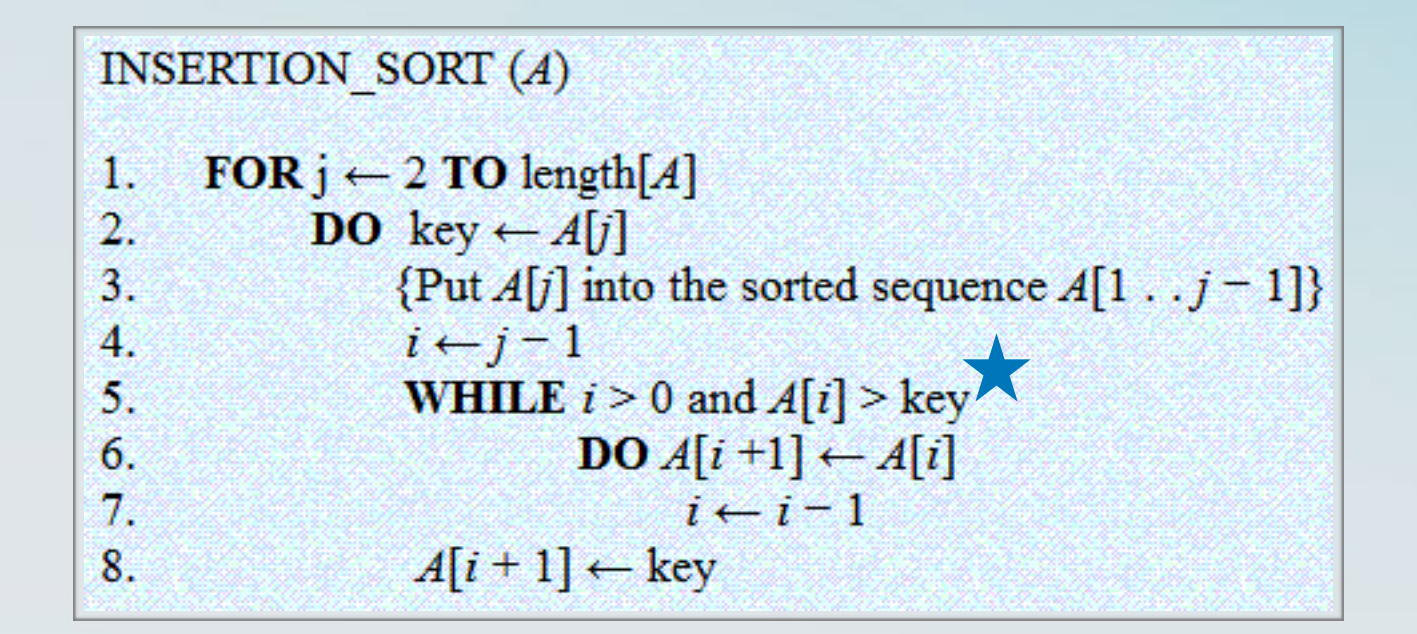

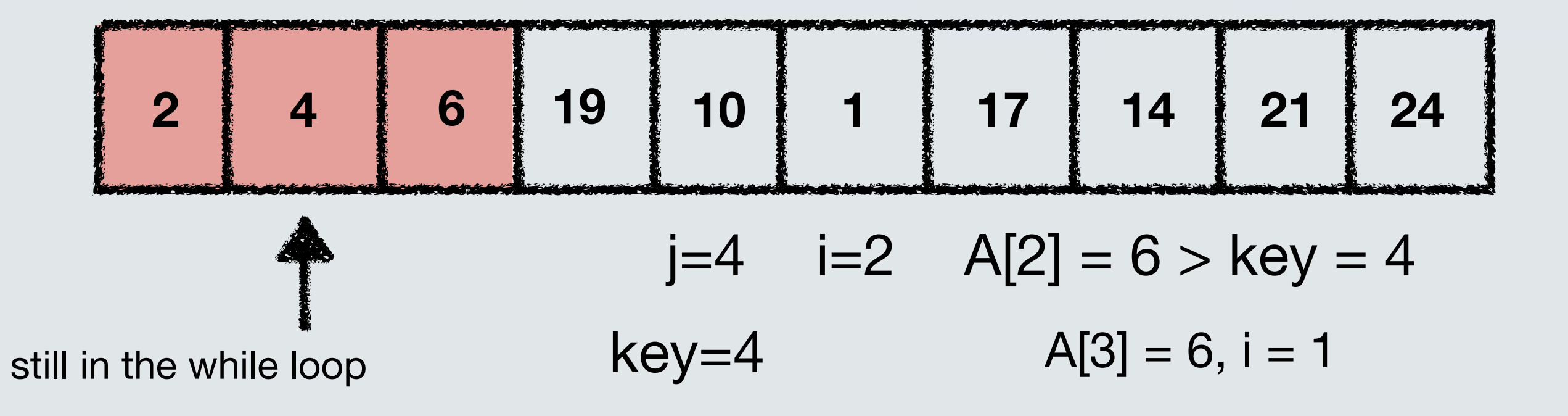

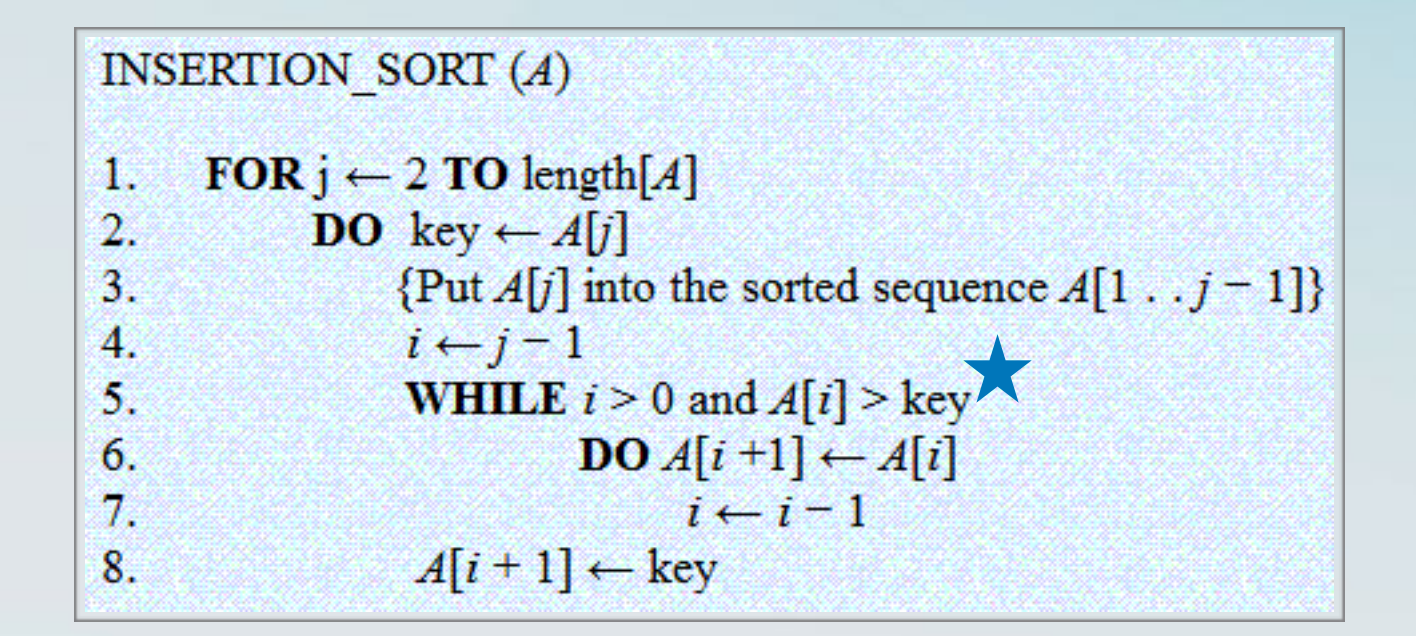

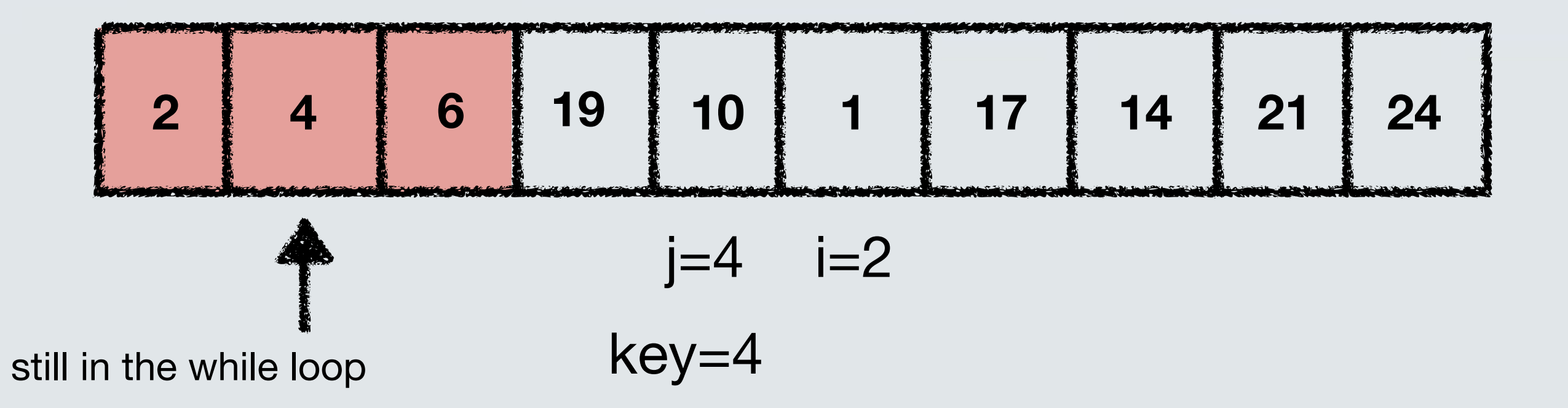

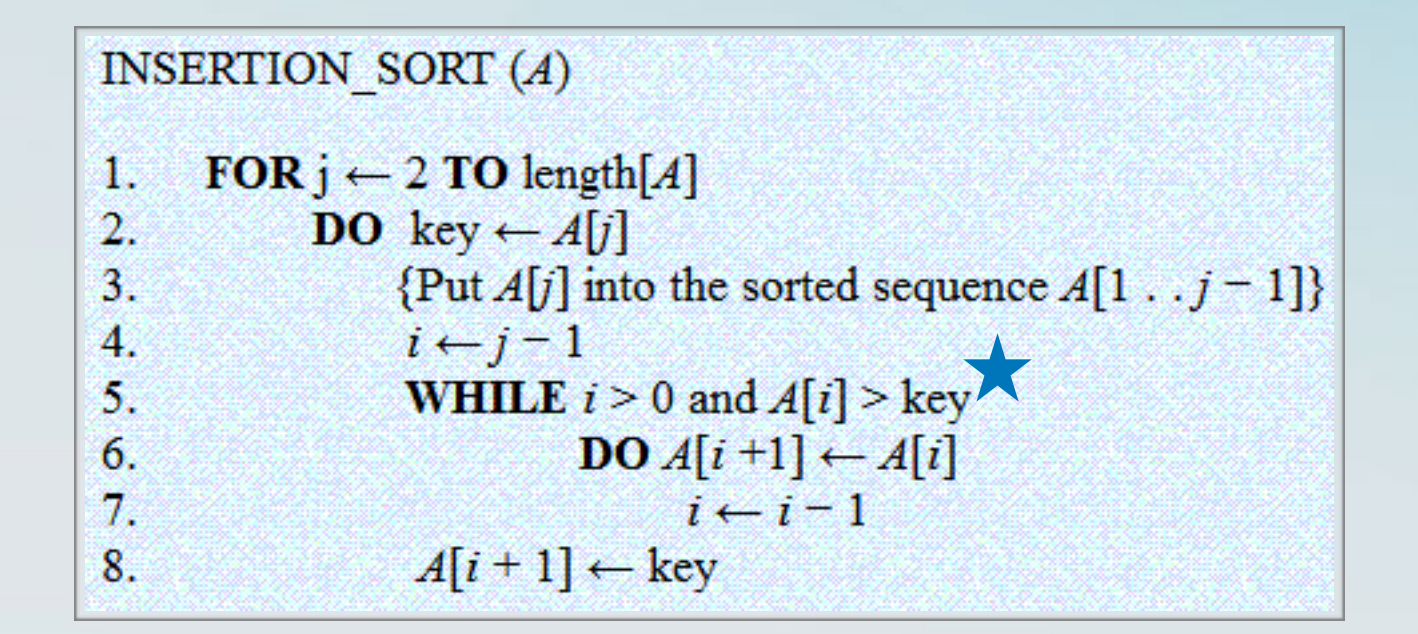

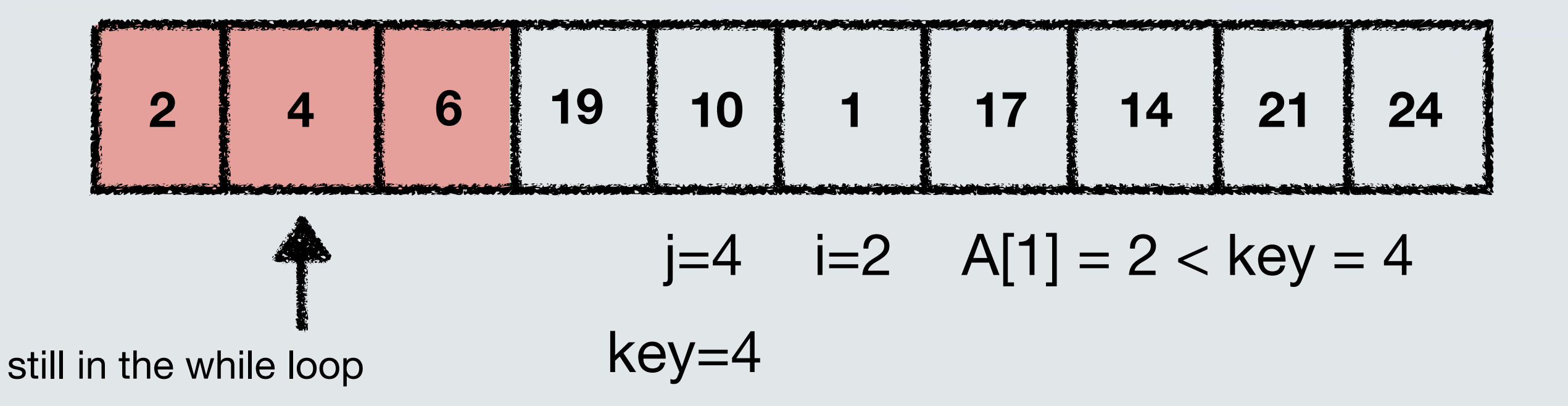

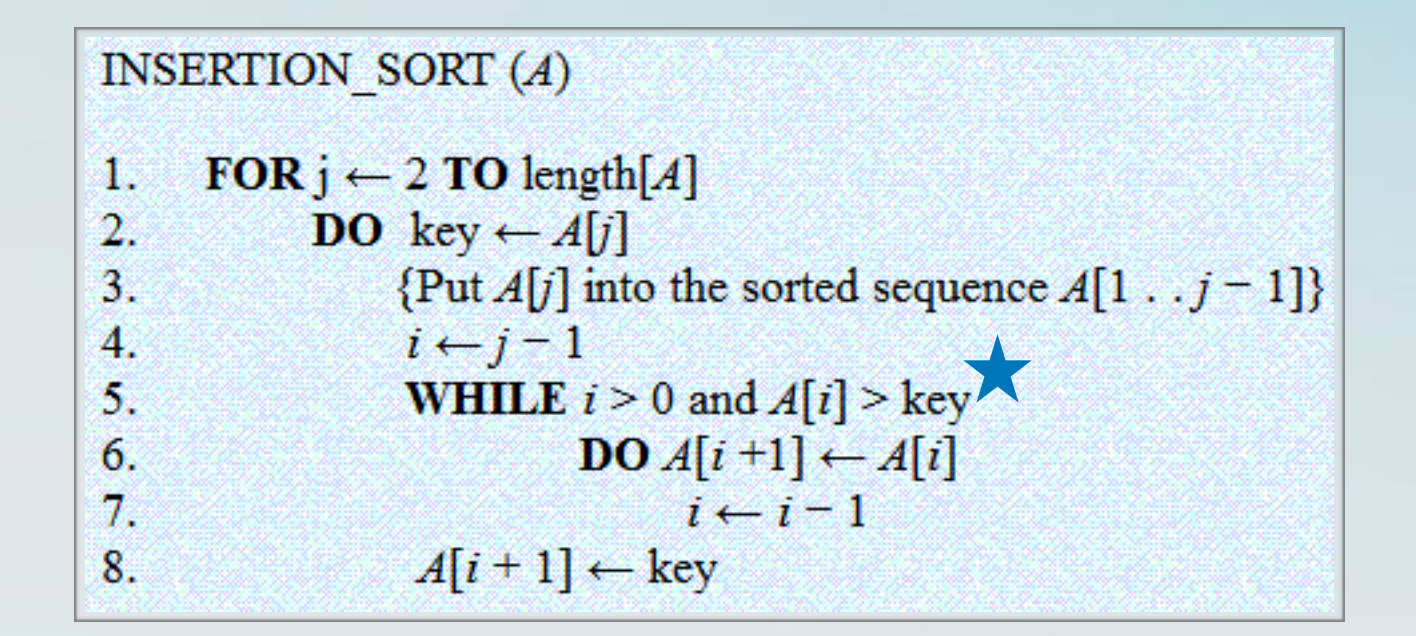

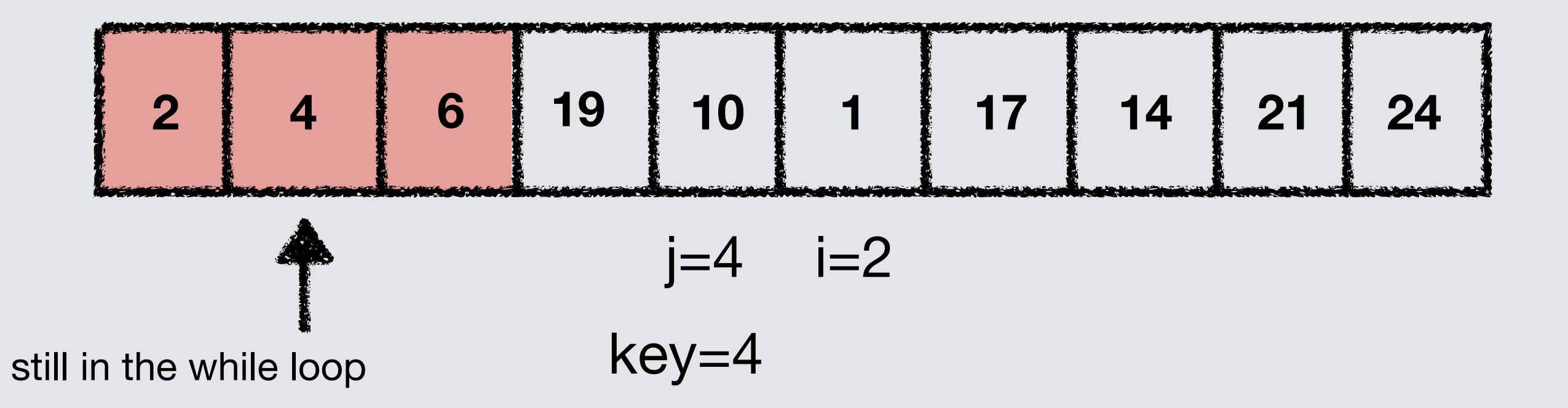

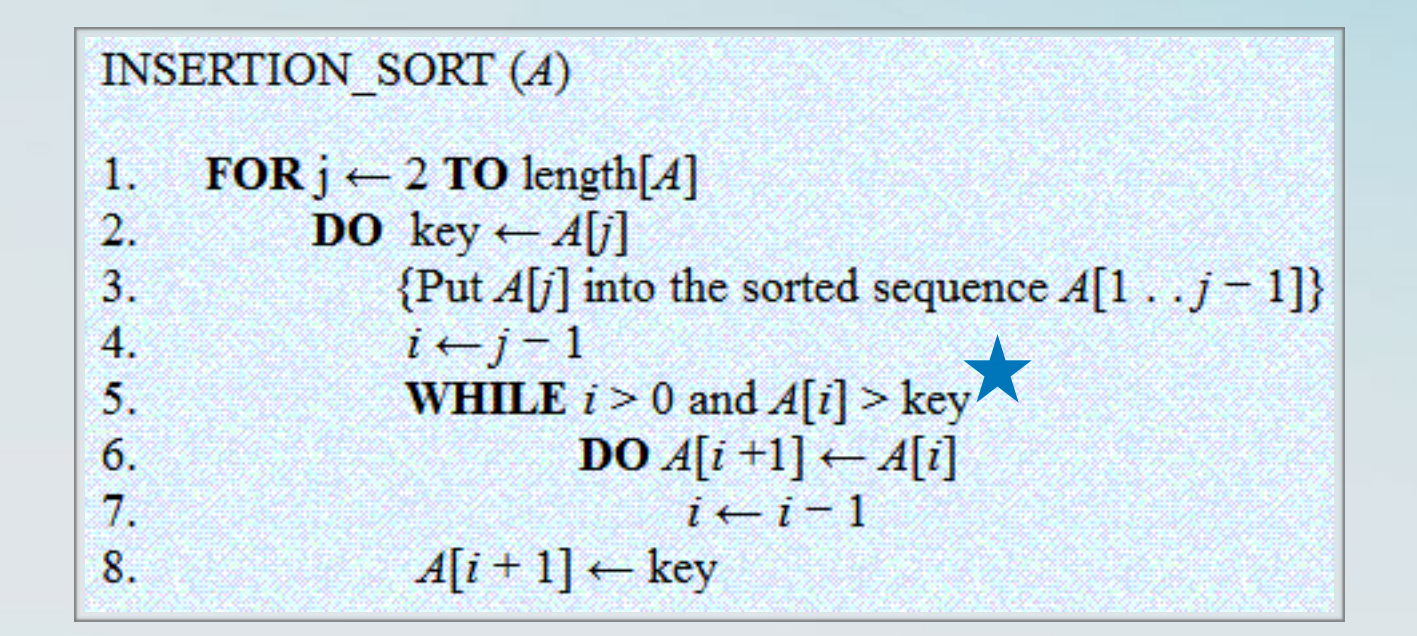

• The algorithm maintains a sorted array in each iteration (each time the for loop is executed).

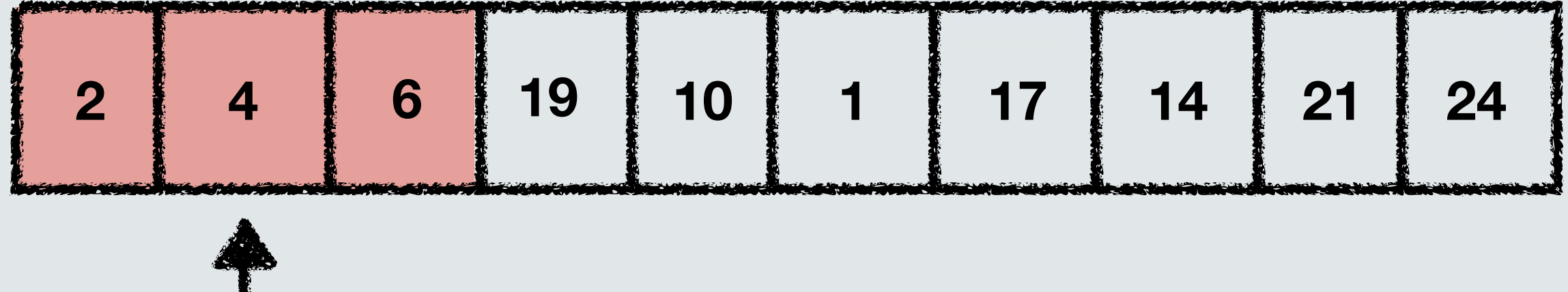

still in the while loop

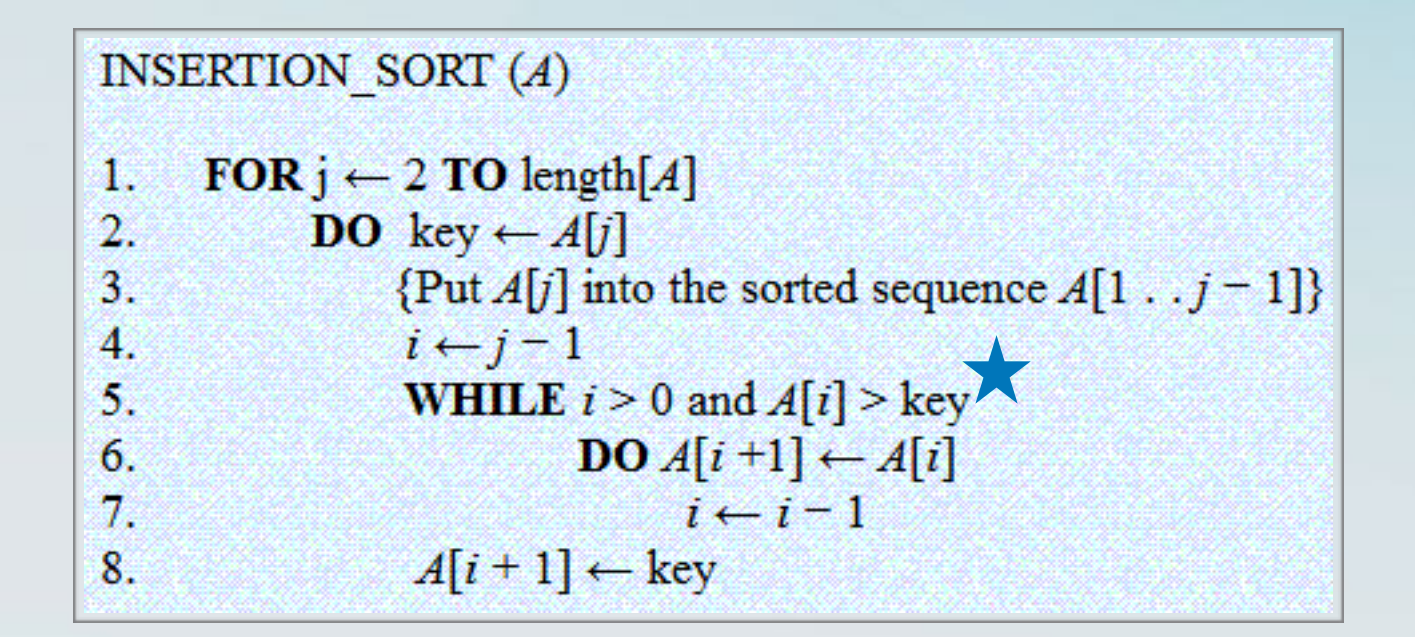

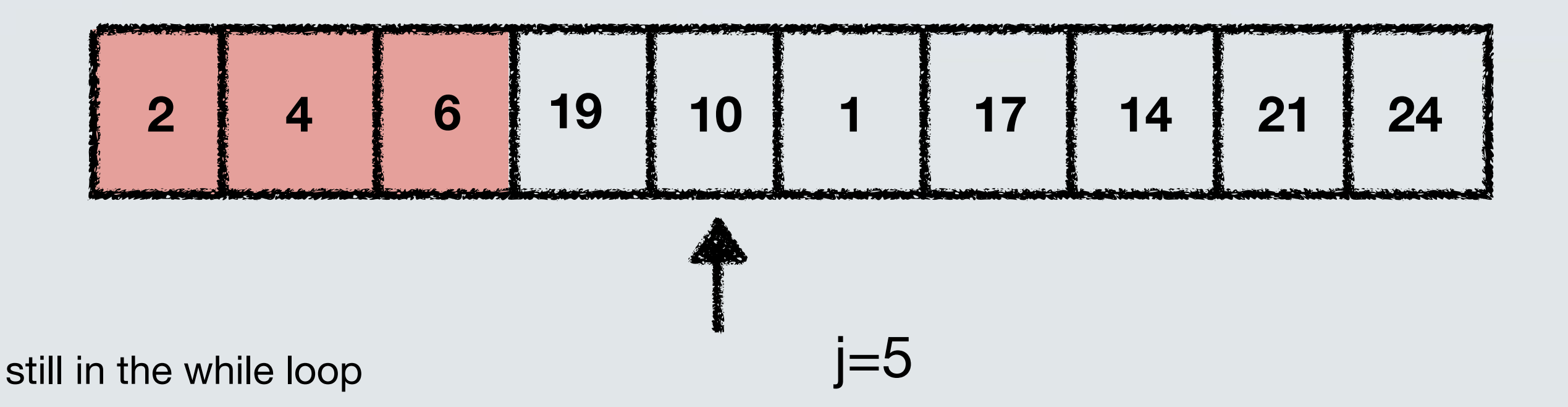

# Algorithmic techniques

- **Brute force.**
- Divide and Conquer.
- Greedy.
- Dynamic Programming.
- Integer linear program relaxation and rounding.
- Competitive analysis.
- Branch and Bound.

# Types of algorithms

- Searching algorithms.
- Sorting algorithms.
- Graph algorithms.
- Approximation algorithms.
- Online algorithms.
- Randomised algorithms.
- Exponential-time algorithms.

## What should we expect from algorithms?

- **Correctness:** It computes the desired output.
- **Termination:** Eventually terminates (or with high probability).
- **• <sup>E</sup>fficiency:** 
	- The algorithm runs *fast* and/or uses *limited memory.*
	- The algorithm produces a "good enough" outcome.

## Correctness

- Let's look at the **InsertionSort** algorithm for sorting n numbers.
- Is it correct? Does it always produce a sorted sequence?
- Certainly seems to be the case, *intuitively.*
- How do we prove it *formally?*

• A loop invariant is a property that holds with respect to the loops executed by the algorithm.

- A loop invariant is a property that holds with respect to the loops executed by the algorithm.
- For a loop invariant, we must show:
	- **Initialisation:** It is true prior to the first iteration of the loop.
	- **Maintenance:** If it is true before an iteration of the loop, it remains true before the next iteration.
	- **Termination:** When the loop terminates, the invariant gives us a useful property for correctness.

- A loop invariant is a property that holds with respect to the loops executed by the algorithm.
- For a loop invariant, we must show:
	- **Initialisation:** It is true prior to the first iteration of the loop.
	- **Maintenance:** If it is true before an iteration of the loop, it remains true before the next iteration.
	- **Termination:** When the loop terminates, the invariant gives us a useful property for correctness.
- Quite reminiscent of mathematical induction.

INSERTION\_SORT (A)

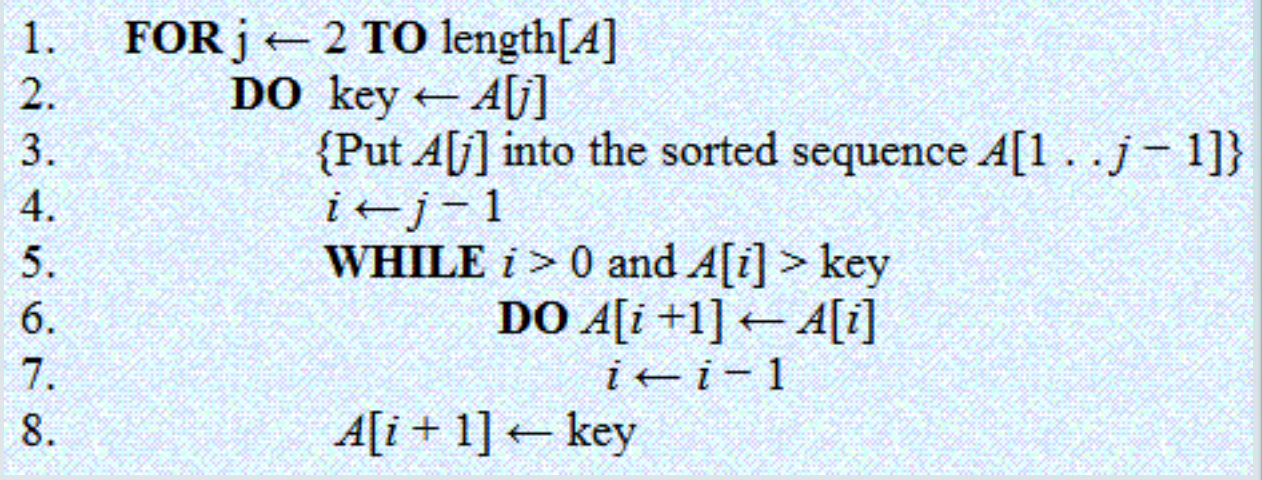

INSERTION SORT (A)

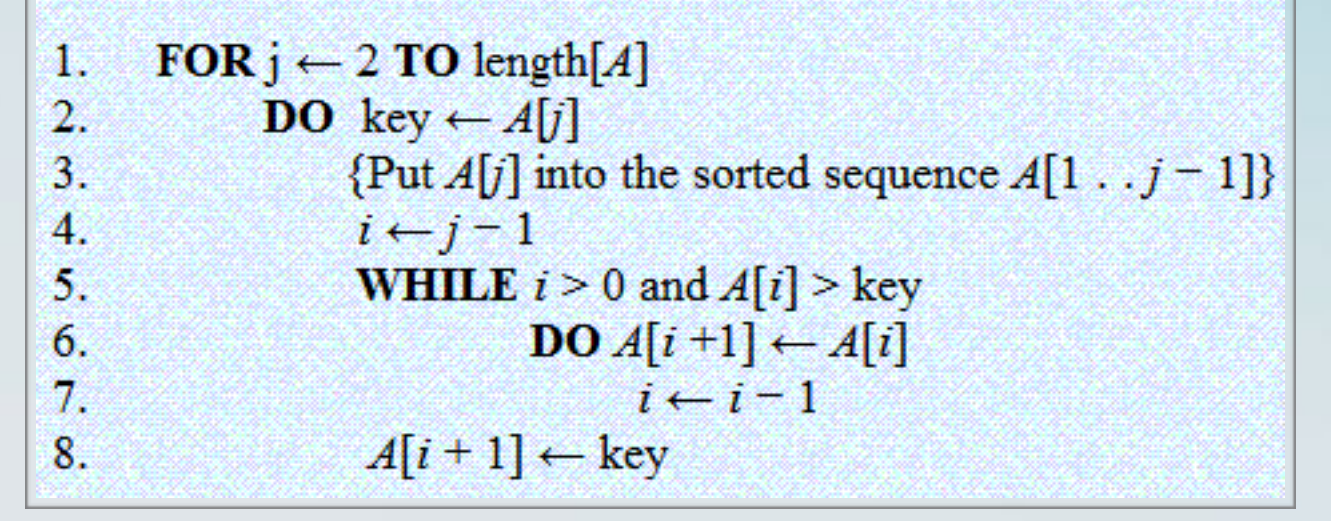

• Loop invariant: The subarray A[1,...,j-1] consists of the elements originally in A[1,...,j-1] but in shorted order.

INSERTION SORT  $(A)$ 

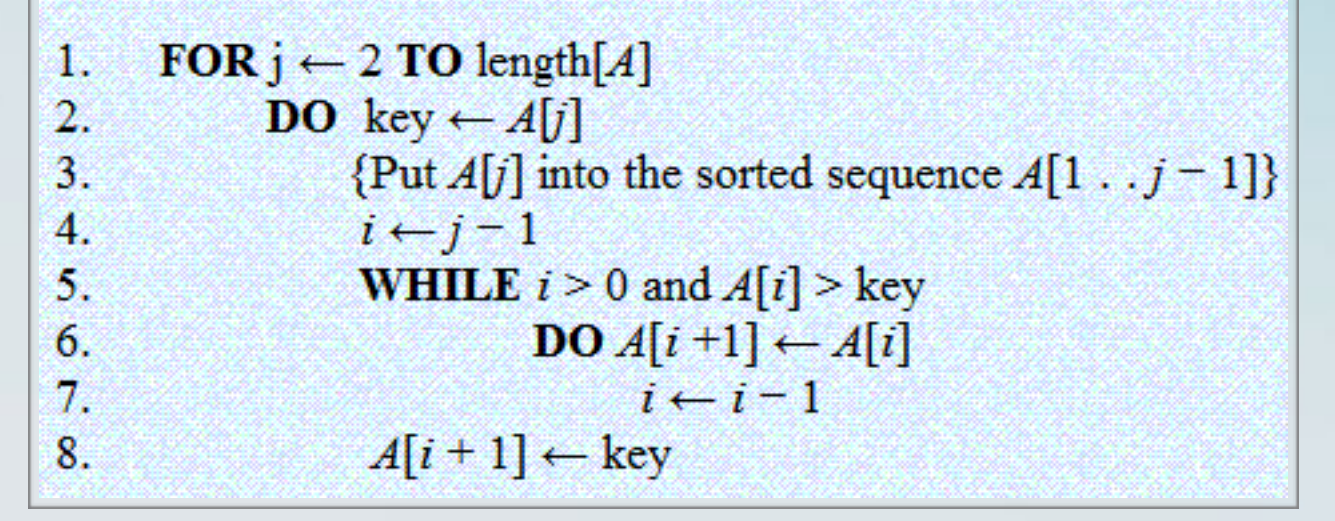

- Loop invariant: The subarray A[1,...,  $i-1$ ] consists of the elements originally in A[1,..., $i-1$ ] but in shorted order.
- **Initialisation:** Before the first iteration, the subarray is A[1], which contains the first element and is trivially sorted.

INSERTION SORT  $(A)$ 

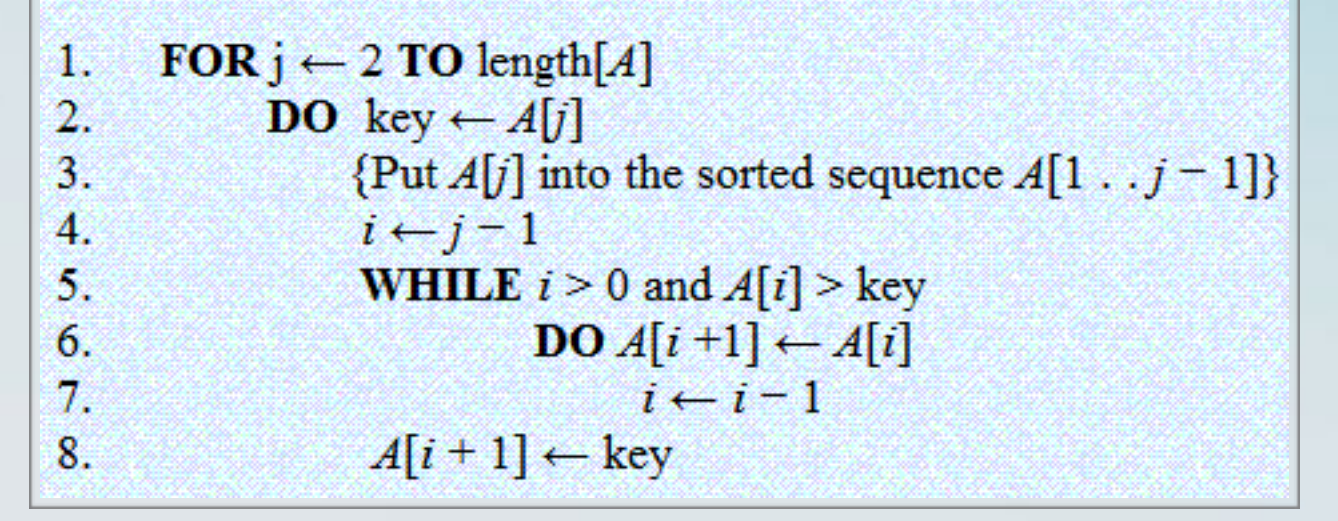

- Loop invariant: The subarray A[1,...,  $i-1$ ] consists of the elements originally in A[1,..., $i-1$ ] but in shorted order.
- **Initialisation:** Before the first iteration, the subarray is A[1], which contains the first element and is trivially sorted.
- **Maintenance:** We move A[j-1], A[j-2], A[j-3], ... by one position to the right, until we find the proper position for A[j]. The subarray  $A[1,...,i]$  contains the original elements and it is sorted.

INSERTION SORT  $(A)$ 

```
FOR j \leftarrow 2 TO length[A]
1.2.DO key \leftarrow A[j]
                   \{Put A[j] into the sorted sequence A[1 \t, j-1] \}3.\overline{4}.
                    i \leftarrow j-1WHILE i > 0 and A[i] > \text{key}5.DO A[i+1] \leftarrow A[i]6.
7<sub>1</sub>i \leftarrow i-1A[i+1] \leftarrow \text{key}8.
```
- Loop invariant: The subarray A[1,...,j-1] consists of the elements originally in A[1,...,j-1] but in shorted order.
- **Initialisation:** Before the first iteration, the subarray is A[1], which contains the first element and is trivially sorted.
- **Maintenance:** We move A[j-1], A[j-2], A[j-3], ... by one position to the right, until we find the proper position for A[j]. The subarray  $A[1,...,i]$  contains the original elements and it is sorted.
- **Termination:** Termination happens when length[A] is reached, so the counter is  $j = n+1$ . The loop invariant for  $j = n+1$  is the sorted sequence of the n numbers.

# Running Time

- Different computers have different speeds.
- **• Random Access Machine (RAM) model.**
- Instructions:
	- Arithmetic (add, subtract, multiply, etc).
	- Data movement (load, store, copy, etc).
	- Control (branch, subroutine call, return, etc).
- Each instruction is carried out in constant time.
- We can count the number of instructions, or the number of steps.

#### Example: Running Time of **LinearSearch**

• Find if a number **x** exists in an **array** of **sorted numbers**.

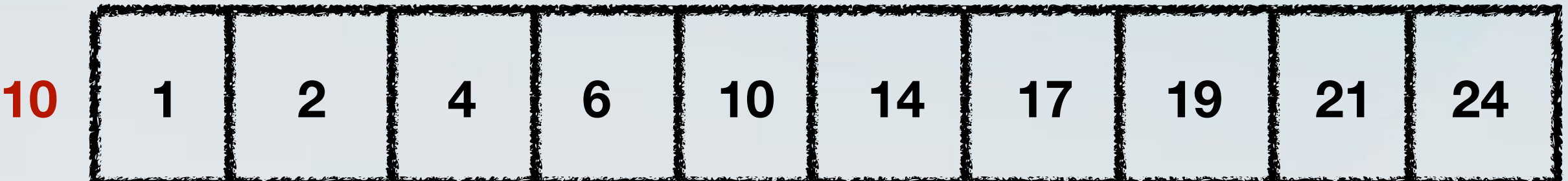
• Find if a number **x** exists in an **array** of **sorted numbers**.

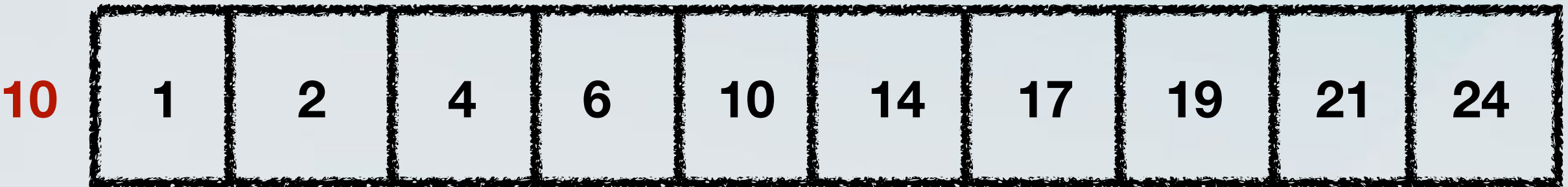

• We read through the array until we find the number.

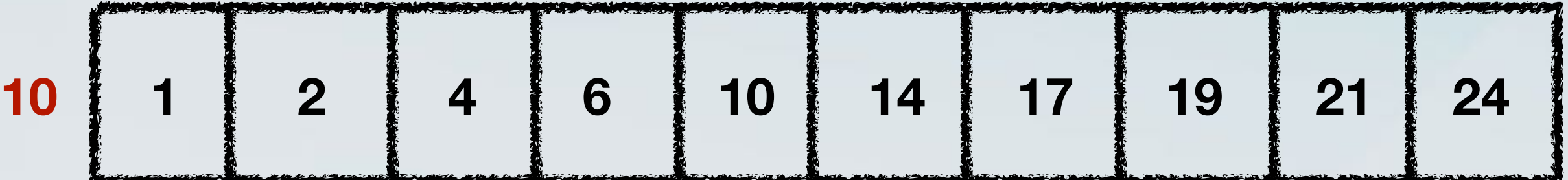

- We read through the array until we find the number.
- For each element, we make a comparison.

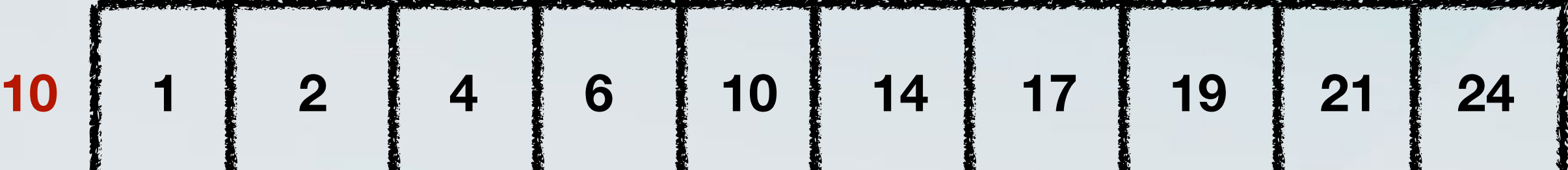

- We read through the array until we find the number.
- For each element, we make a comparison.
- We need to initialise counters and write a for loop.

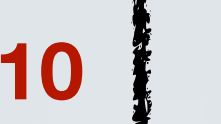

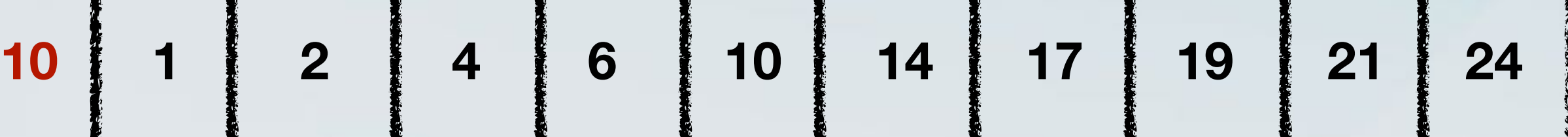

- We read through the array until we find the number.
- For each element, we make a comparison.
- We need to initialise counters and write a for loop.
- Will certainly finish within c<sup>\*</sup> n steps, where c is some large enough constant.

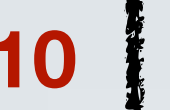

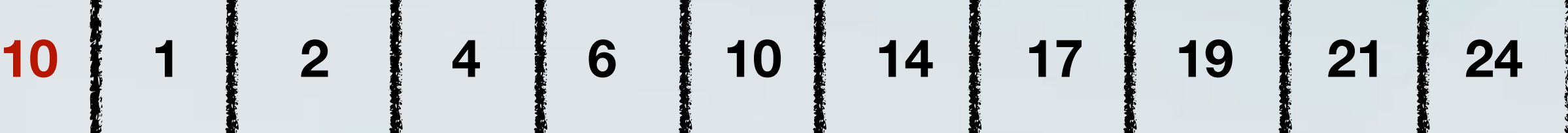

- We read through the array until we find the number.
- For each element, we make a comparison.
- We need to initialise counters and write a for loop.
- Will certainly finish within c<sup>\*</sup> n steps, where c is some large enough constant.
- Does it require at least n steps in the worst case?

#### INSERTION SORT  $(A)$

```
FOR j \leftarrow 2 TO length[A]
1.
2.DO key \leftarrow A[j]
                    {Put A[j] into the sorted sequence A[1 \tcdot j-1]}
3.4.
                   i \leftarrow j-15.
                    WHILE i > 0 and A[i] > \text{key}\mathbf{DO} A[i +1] \leftarrow A[i]
6.
7<sub>1</sub>i \leftarrow i-1A[i+1] \leftarrow \text{key}8.
```
#### INSERTION SORT  $(A)$

```
 <b>TO length[A] n times
1.
2.DO key \leftarrow A[j]
                  \{Put A[j] into the sorted sequence A[1 \t, j-1] \}3.
4.
                  i \leftarrow j-15.
                  WHILE i > 0 and A[i] > \text{key}\mathbf{DO} A[i +1] \leftarrow A[i]
6.
7.
                                    i \leftarrow i-1A[i+1] \leftarrow \text{key}8.
```
#### INSERTION SORT  $(A)$

```
 <b>TO length[A] n times
1.
2.DO key \leftarrow A[j] n-1 times
                  {Put A[j] into the sorted sequence A[1 \tcdot j-1]}
3.
4.
                  i \leftarrow j-15.
                  WHILE i > 0 and A[i] > \text{key}\mathbf{DO} A[i +1] \leftarrow A[i]
6.
7.
                                    i \leftarrow i-1A[i+1] \leftarrow \text{key}8.
```
#### INSERTION SORT  $(A)$

 **<b>TO** length[A] n times 1.  $2.$ **DO** key  $\leftarrow$  *A*[*j*] n-1 times  $\{Put A[j] into the sorted sequence A[1 \t, j-1] \}$ 3.  $i \leftarrow j - 1$  n-1 times 4. **WHILE**  $i > 0$  and  $A[i] > \text{key}$ 5.  $\mathbf{DO}$  A[i +1]  $\leftarrow$  A[i] 6. 7.  $i \leftarrow i-1$  $A[i+1] \leftarrow \text{key}$ 8.

#### INSERTION SORT  $(A)$

 **<b>TO** length[A] n times 1.  $2.$ **DO** key  $\leftarrow$  *A*[*j*] n-1 times {Put  $A[j]$  into the sorted sequence  $A[1 \tcdot j-1]$ } 3.  $i \leftarrow j - 1$  n-1 times 4. *n*  $\sqrt{ }$ *t<sup>j</sup>* **times**5. *j*=2 6.  $i \leftarrow i-1$ 7.  $A[i+1] \leftarrow \text{key}$ 8.

#### INSERTION SORT  $(A)$

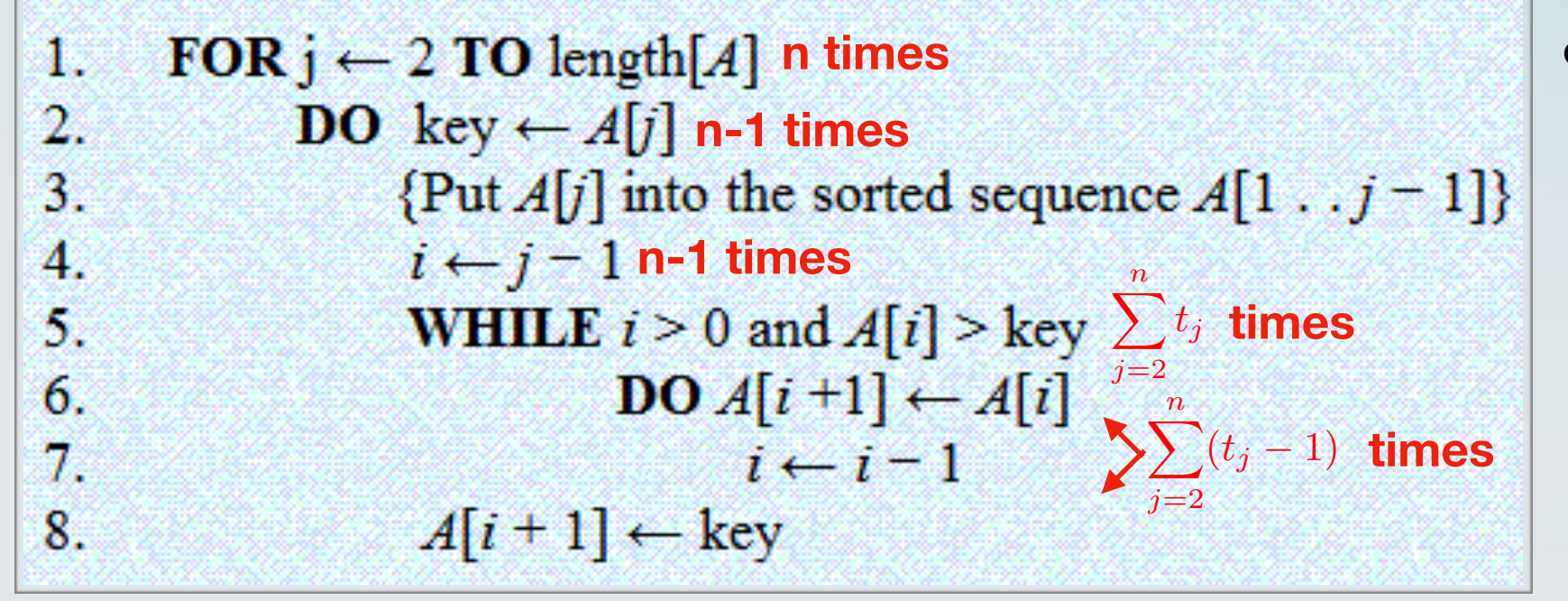

#### INSERTION SORT  $(A)$

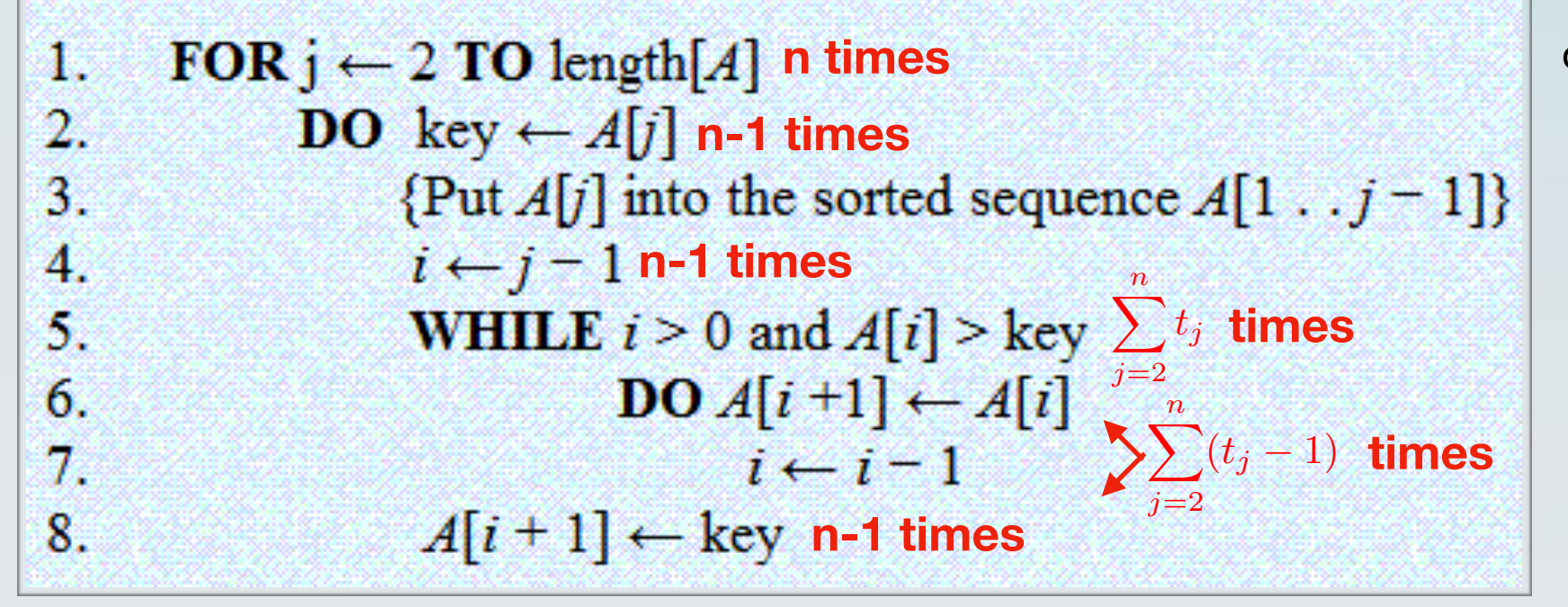

#### INSERTION\_SORT $(A)$

1. FOR 
$$
j \leftarrow 2
$$
 TO length[*A*] n times  
\n2. DO key  $\leftarrow A[j]$  n-1 times  
\n3. {Put *A*[*j*] into the sorted sequence *A*[1...*j*-1]}  
\n4.  $i \leftarrow j - 1$  n-1 times  
\n5. WHICH n-1 times  
\n6. DO *A*[*i* +1]  $\leftarrow A[i]$   
\n7.  $i \leftarrow i - 1$   $\sum_{j=2}^{n} t_j$  times  
\n8.  $A[i + 1] \leftarrow \text{key } n-1 \text{ times}$ 

$$
T(n) = c_1 n + c_2(n-1) + c_3(n-1) + c_4 \sum_{j=2}^{n} t_j + c_5 \sum_{j=2}^{n} (t_j - 1) + c_6 \sum_{j=2}^{n} (t_j - 1) + c_7(n-1)
$$

#### INSERTION\_SORT $(A)$

1. FOR 
$$
j \leftarrow 2
$$
 TO length[*A*] n times  
\n2. DO key  $\leftarrow A[j]$  n-1 times  
\n3. {Put *A*[*j*] into the sorted sequence *A*[1...*j*-1]}  
\n4.  $i \leftarrow j - 1$  n-1 times  
\n5. WHICH n-1 times  
\n6. DO *A*[*i* +1]  $\leftarrow A[i]$   
\n7.  $i \leftarrow i - 1$   $\sum_{j=2}^{n} t_j$  times  
\n8.  $A[i + 1] \leftarrow \text{key n-1 times}$ 

for loops, the tests are executed one more time than the loop body

$$
T(n) = c_1 n + c_2(n-1) + c_3(n-1) + c_4 \sum_{j=2}^{n} t_j + c_5 \sum_{j=2}^{n} (t_j - 1) + c_6 \sum_{j=2}^{n} (t_j - 1) + c_7(n-1)
$$

Best case?

#### INSERTION\_SORT $(A)$

1. FOR 
$$
j \leftarrow 2
$$
 TO length[*A*] n times  
\n2. DO key  $\leftarrow A[j]$  n-1 times  
\n3. {Put *A*[*j*] into the sorted sequence *A*[1...*j*-1]}  
\n4.  $i \leftarrow j-1$  n-1 times  
\n5. WHICH  $i > 0$  and  $A[i] > \text{key} \sum_{j=2}^{n} t_j$  times  
\n6. DO *A*[*i*+1]  $\leftarrow A[i]$   
\n7.  $i \leftarrow i-1$   $\sum_{j=2}^{n} (t_j-1)$  times  
\n8.  $A[i+1] \leftarrow \text{key n-1 times}$ 

for loops, the tests are executed one more time than the loop body

$$
T(n) = c_1 n + c_2(n-1) + c_3(n-1) + c_4 \sum_{j=2}^{n} t_j + c_5 \sum_{j=2}^{n} (t_j - 1) + c_6 \sum_{j=2}^{n} (t_j - 1) + c_7(n-1)
$$

Best case? **Sorted array,**  $t_j = 1$ 

#### INSERTION\_SORT $(A)$

1. FOR 
$$
j \leftarrow 2
$$
 TO length[*A*] n times  
\n2. DO key  $\leftarrow A[j]$  n-1 times  
\n3. {Put *A*[*j*] into the sorted sequence *A*[1...*j*-1]}  
\n4.  $i \leftarrow j - 1$  n-1 times  
\n5. WHICH n-1 times  
\n6. DO *A*[*i*+1]  $\leftarrow A[i]$   $\sum_{j=2}^{n} t_j$  times  
\n7.  $i \leftarrow i - 1$   $\sum_{j=2}^{n} (t_j - 1)$  times  
\n8.  $A[i + 1] \leftarrow \text{key } n - 1$  times

for loops, the tests are executed one more time than the loop body

$$
T(n) = c_1 n + c_2(n-1) + c_3(n-1) + c_4 \sum_{j=2}^{n} t_j + c_5 \sum_{j=2}^{n} (t_j - 1) + c_6 \sum_{j=2}^{n} (t_j - 1) + c_7(n-1)
$$

Best case? **Sorted array,**  $t_j = 1$ 

Worst case?

#### INSERTION SORT  $(A)$

1. FOR 
$$
j \leftarrow 2
$$
 TO length[*A*] n times  
\n2. DO key  $\leftarrow A[j]$  n-1 times  
\n3. {Put *A*[*j*] into the sorted sequence *A*[1...*j*-1]}  
\n4.  $i \leftarrow j-1$  n-1 times  
\n5. WHICH  $i > 0$  and  $A[i] > \text{key} \sum_{j=2}^{n} t_j$  times  
\n6. DO *A*[*i*+1]  $\leftarrow A[i]$   $\sum_{j=2}^{n} (t_j-1)$  times  
\n8.  $A[i+1] \leftarrow \text{key} \text{ n-1 times}$ 

for loops, the tests are executed one more time than the loop body

$$
T(n) = c_1 n + c_2(n-1) + c_3(n-1) + c_4 \sum_{j=2}^{n} t_j + c_5 \sum_{j=2}^{n} (t_j - 1) + c_6 \sum_{j=2}^{n} (t_j - 1) + c_7(n-1)
$$

Best case? **Sorted array,**  $t_j = 1$ 

Worst case? **Reverse sorted array,**  $t_j = j$ 

#### INSERTION SORT  $(A)$

1. FOR 
$$
j \leftarrow 2
$$
 TO length[*A*] n times  
\n2. DO key  $\leftarrow A[j]$  n-1 times  
\n3. {Put *A*[*j*] into the sorted sequence *A*[1...*j*-1]}  
\n4.  $i \leftarrow j-1$  n-1 times  
\n5. WHICH  $i > 0$  and  $A[i] > \text{key} \sum_{j=2}^{n} t_j$  times  
\n6. DO *A*[*i*+1]  $\leftarrow A[i]$   
\n7.  $i \leftarrow i-1$   $\sum_{j=2}^{n} (t_j-1)$  times  
\n8.  $A[i+1] \leftarrow \text{key} \text{ n-1 times}$ 

for loops, the tests are executed one more time than the loop body

$$
T(n) = c_1 n + c_2(n-1) + c_3(n-1) + c_4 \sum_{j=2}^{n} t_j + c_5 \sum_{j=2}^{n} (t_j - 1) + c_6 \sum_{j=2}^{n} (t_j - 1) + c_7(n-1)
$$

Best case? **Sorted array,** 
$$
t_j = 1
$$

Bounded by some  $cn$  for some constant c

Worst case? **Reverse sorted array,**  $t_j = j$ 

#### INSERTION SORT  $(A)$

1. FOR 
$$
j \leftarrow 2
$$
 TO length[*A*] n times  
\n2. DO key  $\leftarrow A[j]$  n-1 times  
\n3. {Put *A*[*j*] into the sorted sequence *A*[1...*j*-1]}  
\n4.  $i \leftarrow j - 1$  n-1 times  
\n5. WHICH n-1 times  
\n6. DO *A*[*i*+1]  $\leftarrow A[i]$   $\sum_{j=2}^{n} t_j$  times  
\n7.  $i \leftarrow i - 1$   $\sum_{j=2}^{n} (t_j - 1)$  times  
\n8.  $A[i + 1] \leftarrow \text{key n-1 times}$ 

for loops, the tests are executed one more time than the loop body

$$
T(n) = c_1 n + c_2(n-1) + c_3(n-1) + c_4 \sum_{j=2}^{n} t_j + c_5 \sum_{j=2}^{n} (t_j - 1) + c_6 \sum_{j=2}^{n} (t_j - 1) + c_7(n-1)
$$

Best case? **Sort** 

$$
\quad \text{rted array,} \ \ t_j = \big[
$$

Worst case? **Reverse sorted array,**  $t_j = j$ 

Bounded by some  $cn$  for some constant c

Bounded by some  $cn^2$  for some constant c

# Memory Usage

- Each memory cell can hold one element of the input.
- Total memory usage  $=$  Memory used to hold the input  $+$ extra memory used by the algorithm (auxiliary memory).
- What is the total and the auxiliary memory usage of **LinearSearch?**
- What is the total and the auxiliary memory usage of **InsertionSort**?

• **Convention:** When we say "the running time of Algorithm A", we mean the worst-case running time, over all possible inputs to the algorithm.

- **Convention:** When we say "the running time of Algorithm A", we mean the worst-case running time, over all possible inputs to the algorithm.
- We can also measure the best-case running time, over all possible inputs to the problem.

- **Convention:** When we say "the running time of Algorithm A", we mean the worst-case running time, over all possible inputs to the algorithm.
- We can also measure the best-case running time, over all possible inputs to the problem.
- In between: average-case running time.
	- Running time of the algorithm on inputs which are chosen at random from some distribution.
	- The appropriate distribution depends on the application.
	- The analysis can be difficult.

#### **INSERTION SORT**  $(A)$

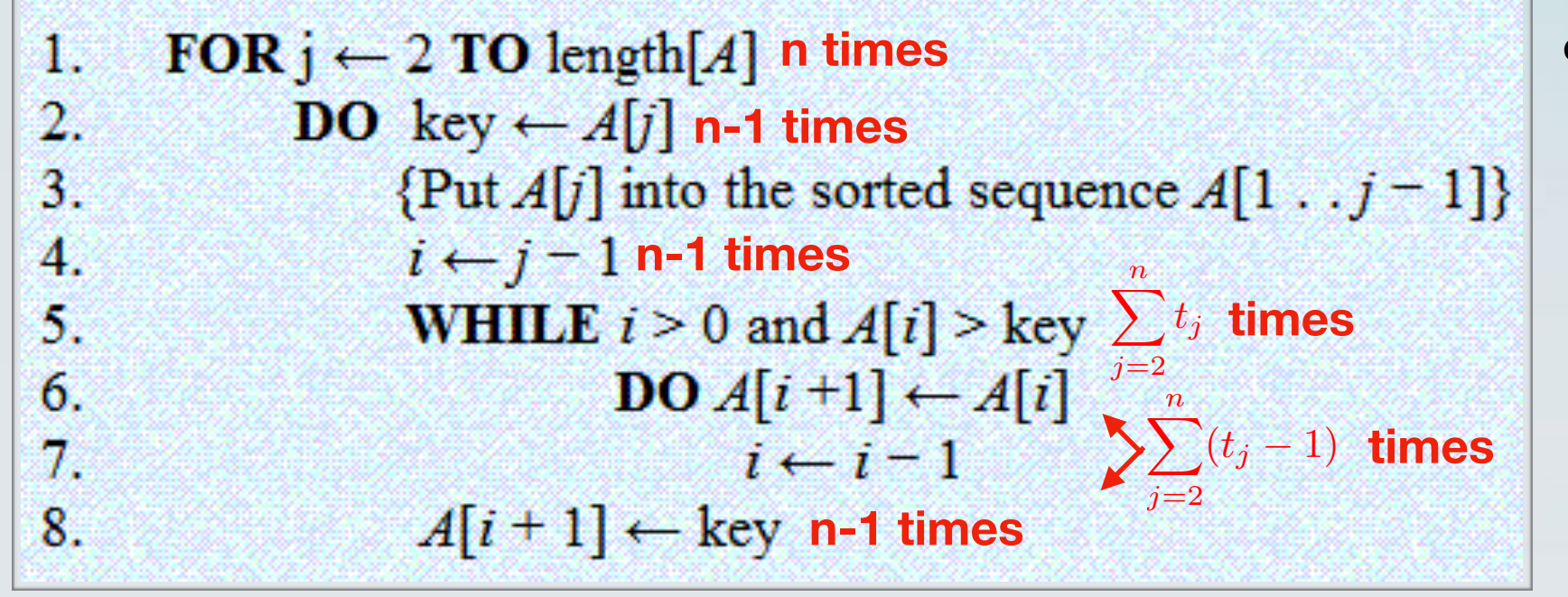

#### **INSERTION SORT**  $(A)$

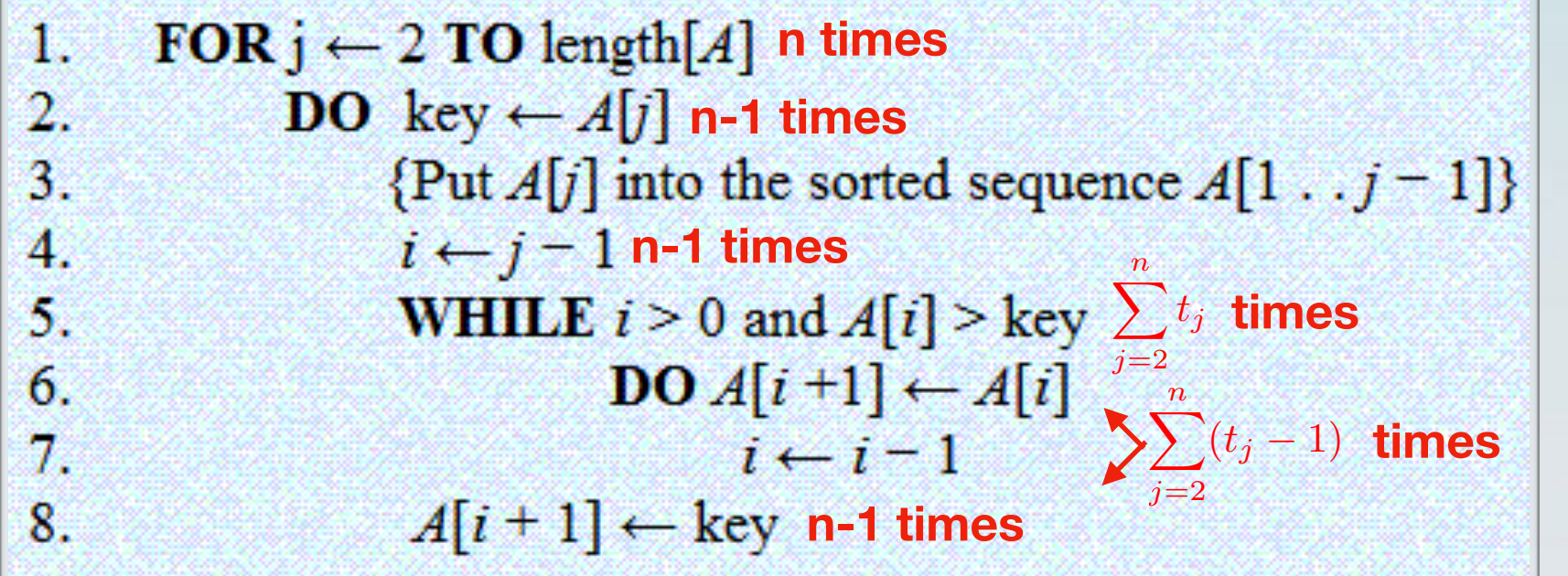

for loops, the tests are executed one more time than the loop body

• Select an input uniformly at random from all possible sequences with n numbers.

#### **INSERTION SORT**  $(A)$

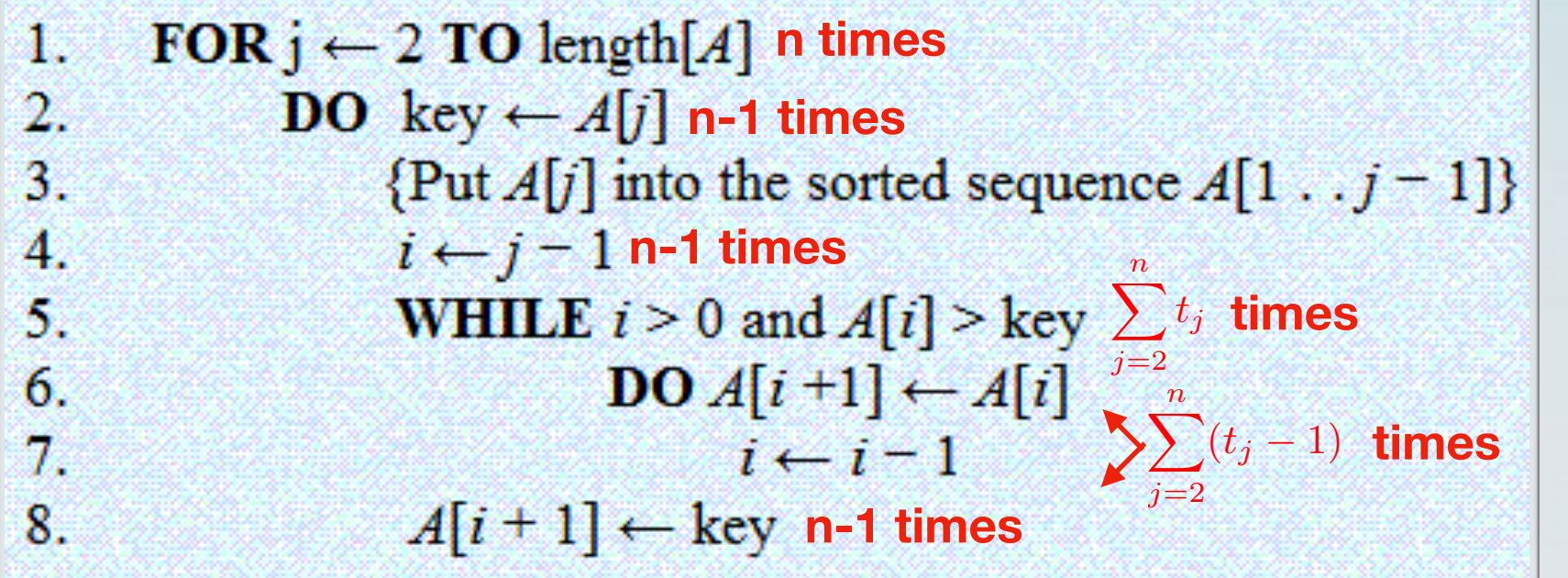

- Select an input uniformly at random from all possible sequences with n numbers.
- On average, key will be smaller than half of the elements in A[1,…,j].

#### **INSERTION SORT**  $(A)$

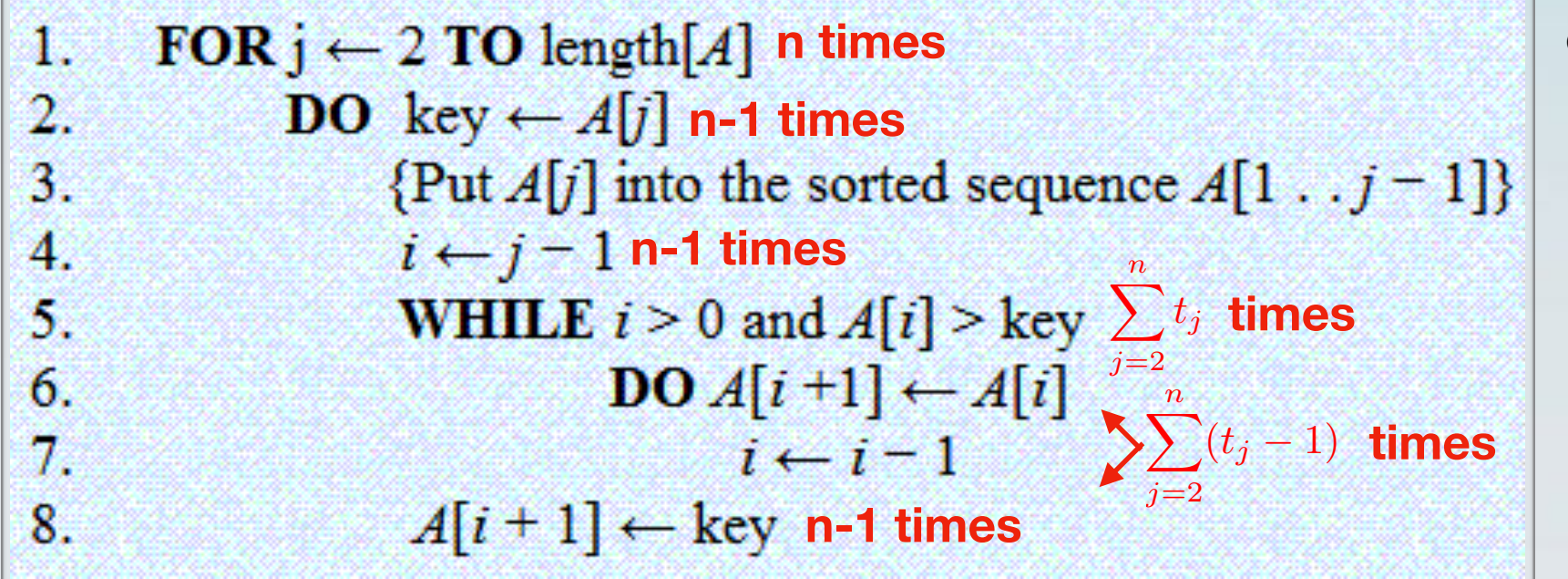

- Select an input uniformly at random from all possible sequences with n numbers.
- On average, key will be smaller than half of the elements in A[1,…,j].
- The while loop will look "halfway" through the sorted subarray A[1,…,j].

#### **INSERTION SORT**  $(A)$

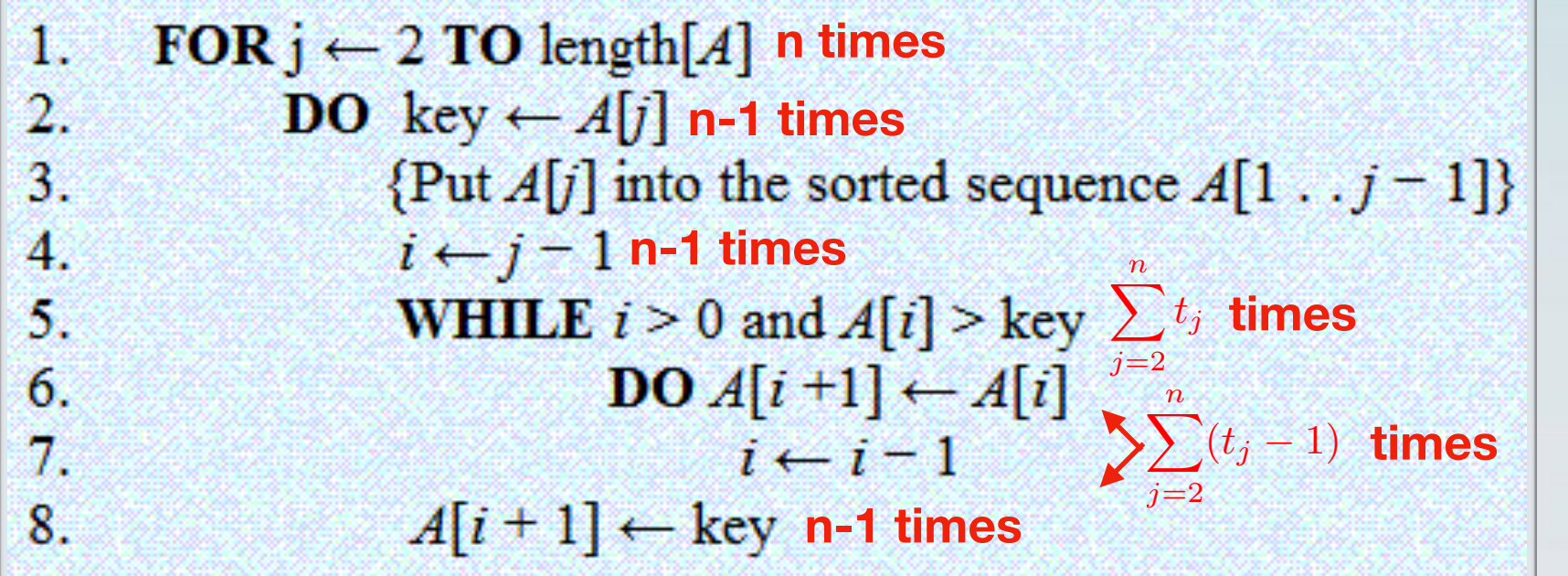

- Select an input uniformly at random from all possible sequences with n numbers.
- On average, key will be smaller than half of the elements in A[1,…,j].
- The while loop will look "halfway" through the sorted subarray A[1,...,j].
- This means that  $t_j =$ *j* 2

#### **INSERTION SORT**  $(A)$

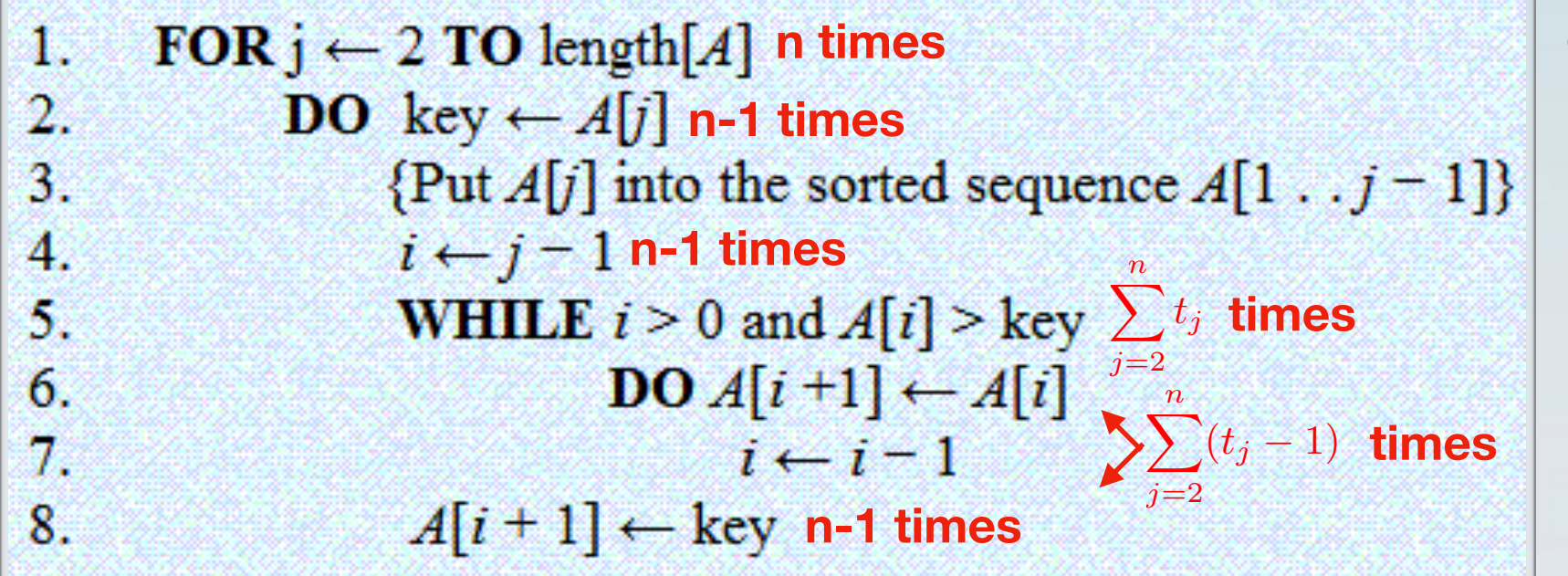

- Select an input uniformly at random from all possible sequences with n numbers.
- On average, key will be smaller than half of the elements in A[1,…,j].
- The while loop will look "halfway" through the sorted subarray A[1,...,j].
- This means that  $t_j =$ *j* Bounded by some  $cn^2$  for some constant c

- When n becomes large, it makes less of a difference if an algorithm takes 2n or 3n steps to finish.
- In particular, 3logn steps are fewer than 2n steps.
- We would like to avoid having to calculate the precise constants.
- We use asymptotic notation.

 $O(g(n)) = f(n)$ : there exist positive constants *c* and  $n_0$  such that  $0 \leq f(n) \leq cg(n)$  for all  $n \geq n_0$ .

 $\Omega(g(n)) = f(n)$ : there exist positive constants *c* and  $n_0$  such that  $0 \le cg(n) \le f(n)$  for all  $n \ge n_0$ .

 $\Theta(\mathbf{g(n)}) = \mathbf{f(n)}$ : there exist positive constants  $c_1, c_2$  and  $n_0$  such that  $0 \le c_1 g(n) \le f(n) \le c_2 g(n)$  for all  $n \ge n_0$ .

 $o(g(n)) = f(n)$ : for any constant  $c > 0$ , there exists a constant  $n_0 > 0$  such that  $0 \le f(n) < cg(n)$  for all  $n \ge n_0$ .

 $o(g(n)) = f(n)$ : for any constant  $c > 0$ , there exists a constant  $n_0 > 0$  such that  $0 \le cg(n) < f(n)$  for all  $n \ge n_0$ .

 $O(g(n)) = f(n)$ : there exist positive constants *c* and  $n_0$  such that  $0 \leq f(n) \leq cg(n)$  for all  $n \geq n_0$ .

- For sufficiently large inputs, there is a constant such that c g(n) is not smaller than f(n).
- For example, for sufficiently large inputs, 2n is larger than 3logn. Therefore,  $3log n = O(n)$ .
- Intuitively, g(n) grows "not slower" than f(n).
- **Use**: If we can upper bound the running time of an algorithm by *c\*g(n)*, where c is some constant and *g(•)* is a function of the input, then we can say that the running time is *O(g(n)).*

 $\Omega(g(n)) = f(n)$ : there exist positive constants *c* and  $n_0$  such that  $0 \le cg(n) \le f(n)$  for all  $n \ge n_0$ .

- For sufficiently large inputs, there is a constant such that c g(n) is not larger than f(n).
- For example, for sufficiently large inputs, 3logn is smaller than 2n. Therefore,  $2n = \Omega(logn)$ .
- Intuitively, g(n) grows "not faster" than f(n).
- **Use**: If we can lower bound the running time of an algorithm by *c\*g(n)*, where c is some constant and *g(•)* is a function of the input, then we can say that the running time is Ω*(g(n)).*

 $\Theta(\mathbf{g(n)}) = \mathbf{f(n)}$ : there exist positive constants  $c_1, c_2$  and  $n_0$  such that  $0 \le c_1 g(n) \le f(n) \le c_2 g(n)$  for all  $n \ge n_0$ .

- If a function is both *O(g(n))* and *Ω(g(n)).*
- **• Use:** If we can show that the running time of an algorithm is lower bounded by *c1\*g(n)* and upper bounded by *c2\*g(n)* for some constants c1 and c2 and some function *g(•)* of n, then we can say that the running time is *Θ(g(n)).*

#### INSERTION SORT  $(A)$

1. FOR 
$$
j \leftarrow 2
$$
 TO length[*A*] n times  
\n2. DO key  $\leftarrow A[j]$  n-1 times  
\n3. {Put *A*[*j*] into the sorted sequence *A*[1...*j*-1]}  
\n4.  $i \leftarrow j-1$  n-1 times  
\n5. WHICH  $i > 0$  and  $A[i] > \text{key} \sum_{j=2}^{n} t_j$  times  
\n6. DO *A*[*i*+1]  $\leftarrow A[i]$   $\sum_{j=2}^{n} (t_j-1)$  times  
\n8.  $A[i+1] \leftarrow \text{key} \text{ n-1 times}$ 

$$
T(n) = c_1 n + c_2(n-1) + c_3(n-1) + c_4 \sum_{j=2}^{n} t_j + c_5 \sum_{j=2}^{n} (t_j - 1) + c_6 \sum_{j=2}^{n} (t_j - 1) + c_7(n-1)
$$

Best case? **So** 

$$
\mathsf{rted\,array},\;\;t_j=1
$$

Worst case? **Reverse sorted array,**  $t_j = j$ 

Bounded by some  $cn$  for some constant c

Bounded by some  $cn^2$  for some constant c
#### Example: Running Time of **InsertionSort**

#### INSERTION SORT  $(A)$

1. FOR 
$$
j \leftarrow 2
$$
 TO length[*A*] n times  
\n2. DO key  $\leftarrow A[j]$  n-1 times  
\n3. {Put *A*[*j*] into the sorted sequence *A*[1...*j*-1]}  
\n4.  $i \leftarrow j - 1$  n-1 times  
\n5. WHICH n-1 times  
\n6. DO *A*[*i*+1]  $\leftarrow A[i]$   $\sum_{j=2}^{n} t_j$  times  
\n7.  $i \leftarrow i - 1$   $\sum_{j=2}^{n} (t_j - 1)$  times  
\n8.  $A[i + 1] \leftarrow \text{key } n - 1$  times

What is the asymptotic complexity of **InsertionSort**?

$$
T(n) = c_1 n + c_2(n-1) + c_3(n-1) + c_4 \sum_{j=2}^{n} t_j + c_5 \sum_{j=2}^{n} (t_j - 1) + c_6 \sum_{j=2}^{n} (t_j - 1) + c_7(n-1)
$$

Best case? **Sort** 

$$
\mathsf{rted\,array},\;\;t_j = \big[
$$

Worst case? **Reverse sorted array,**  $t_j = j$ 

Bounded by some  $cn$  for some constant c

Bounded by some  $cn^2$  for some constant c

# Asymptotic Notation

 $o(g(n)) = f(n)$ : for any constant  $c > 0$ , there exists a constant  $n_0 > 0$  such that  $0 \le f(n) < cg(n)$  for all  $n \ge n_0$ .

- The bound holds for sufficiently large inputs and for any constant c.
- Equivalent interpretation:  $\lim_{n\to\infty}$  $n\rightarrow\infty$ *f*(*n*)  $\frac{f^{(n)}}{g(n)} = 0.$
- As n approaches infinity, *f(n)* becomes insignificant compared to *g(n)*.
- For example:  $2n = o(n^2)$

# Asymptotic Notation

 $o(g(n)) = f(n)$ : for any constant  $c > 0$ , there exists a constant  $n_0 > 0$  such that  $0 \le cg(n) < f(n)$  for all  $n \ge n_0$ .

- The bound holds for sufficiently large inputs and for any constant c.
- Equivalent interpretation: lim  $n\rightarrow\infty$ *f*(*n*) *g*(*n*)  $=\infty$ .
- As n approaches infinity, *g(n)* becomes insignificant compared to *f(n)*.
- For example:  $4n^2 = \omega(n)$

#### Examples

 $5n^3 + 100 = O(n^3)$  $5n^3 + 100 = \Omega(n^3)$  $\log n = o(n^5)$  $n^5=o(2^n)$  $log(4n) = log n + log 4 = O(log n)$  $\log(n^4) = 4 \log n = O(\log n)$  $(4n)^3 = 64n^4 = O(n^3)$  $(n^4)^3 = n^12 = \omega(n^3)$  $3^{(4n)} = 81^n = \omega(3^n)$ 

### Running time hierarchy

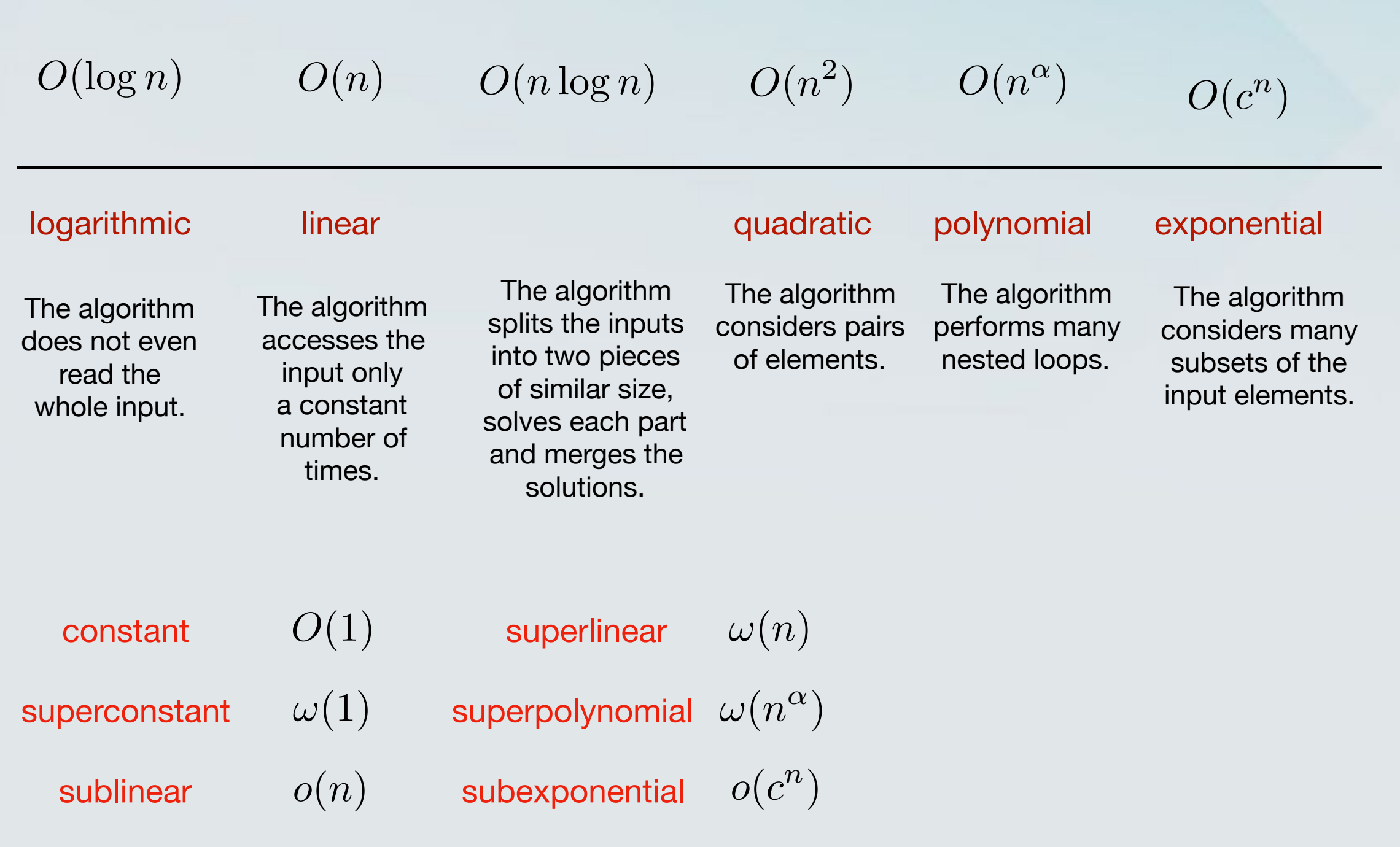